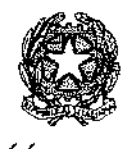

. *;/(;/,:J,/t?)(';*  dell'Economia e delle Finanze

DIPARTIMENTO DELLA RAGIONERIA GENERALE DELLO STATO

ISPETTORATO GENERAJ.E DEL BILANCIO

UFFICIO II ~ IV → VI – VII ~ XIV |

Prot. Nr.

Allegati: l

Roma,

A tutti glì Uffici centrali del bilancio presso i Ministeri LORO SEDI

Alle Ragionerie Territoriali dello Stato

Alle Amministrazioni centrali dello Stato LORO SEDI

Agli Organismi interni di valutazione LORO SEDI

Al Dipartimento del Tesoro Direzione Il Ufficio VII Ufficio Vlll LORO SEDI

Al Dipartimento della Ragioneria Generale dello Stato - Ispettorato Generale per la Finanza delle Pubbliche Amministrazioni - U[ficio XI SEDE

- Ispettorato Generale per i Rapporti Finanziari con l'Unione Europea - Ufficio XIII SEDE

- Ispettorato Generale di Finanza -Ufficio Il-SEDE

e, p.c. Alla Presidenza del Consiglio dei Ministri SEDE Alla Corte dei conti- Sezioni riunite in sede di controllo SEDE

La legge 31 dicembre 2009, n. 196 all'art. 35 dispone che il Ministro dell'economia e delle finanze presenti alle Camere. entro il mese di giugno, il rendiconto generale dell'esercizio scaduto il 31 dicembre dell'anno precedente, articolato per missioni e programmi.

I risultati della gestione dell'anno finanziario sono riassunti e dimostrati in due distinte parti: il conto del bilancio e il conto generale del patrimonio.

Il conto del bilancio, articolato per missioni, programmi e capitoli, <sup>è</sup> corredato, in applicazione della legge n. 196 del 2009, dei seguenti documenti:

- apposita nota integrativa, che, per ciascuna amministrazione. espone <sup>i</sup> risultati finanziari, i principali fatti della gestione e il grado di realizzazione degli obiettivi riferiti a ciascun programma e riporta la motivazione fornita dalle Amministrazioni sugli eventuali scostamenti tra le previsioni iniziali e quelle finali;
- le risultanze economiche per ciascun Ministero (il cosiddetto rendiconto economico):
- le risultanze delie spese relative ai programmi aventi natura o contenuti ambientali (il cosiddetto eco rendiconto, allegato alla relazione al conto del bilancio).

Per assicurare la trasmissione del Rendiconto generale alla Corte dei conti per la prescritta paritìca nel rispetto dei termini stabiliti dalle vigenti norme, gli Uffici in indirizzo dovranno attenersi alle istruzioni di seguito indicate ed alle scadenze individuate nell'allegata Nota tecnica, oltre a quanto previsto nel manuale di pianificazione delle operazioni di chiusura predisposto dall'I.G.I.C.S. con la circolare n. 26 del 24 novembre 2014.

Con l'esercizio 2013 il processo di dematerializzazione è stato completato con la trasmissione del rendiconto in formato digitale anche al Parlamento, successivamente al giudizio di parificazione della Corte dei Conti e dallo stesso esercizio finanziario 2013 il formato digitale costituisce la modalità esclusiva di predisposizione e trasmissione del rendiconto, in attuazione del Codice dell'amministrazione Digitale, Decreto Legislativo del 7 marzo 2005, n. 82, art. 2, comma l.

La completa dematerializzazione comporta la predisposizione di un'unica versione dell'atto dovuto in termini di ordine di esposizione dei prospetti, di riferimento comune per tutti gli attori coinvolti: Ragioneria Generale dello Stato. Corte dei Conti, Camera dei Deputati e Senato della Repubblica, permettendo in questo modo che l'attività di conservazione sostitutiva, assicurata dalla Ragioneria Generale dello Stato secondo quanto previsto dal Codice dell'Amministrazione Digitale, garantisca l'accesso ad uno stesso documento a tutte le istituzioni e gli utenti interessati.

Occorre s ottolineare c he la procedura de materializzata di predisposizione del Rendiconto e di acquisizione delle richieste firme digitali dei Ministri competenti, garantendo la massima integrità del documento, comporla l'assoluto rispetto delle scadenze indicate nella presente circolare, le quali quindi sono da

ritenersi improrogabili.

Si raccomanda per tanto, a tutti i soggetti in indirizzo che contribuiscono alla predisposizione del rendiconto, il pieno rispetto della tempistica e delle scadenze di seguito indicate.

### A Conto del bilancio

<sup>11</sup>conto del bilancio del Rendiconto generale dello Stato per l'anno 2014 deve riflettere la struttura previsionale per missioni e programmi utilizzata per la definizione del bilancio di previsione per l'anno 2014.

Il documento finale. come disposto dall'art. 36 della menzionata legge, presenta gli elementi di seguito specificati:

- a) le entrate di competenza dell'anno, accertate, riscosse o rimaste da riscuotere;
- b) le spese di competenza dell'anno, impegnate. pagate o rimaste da pagare;
- c) la gestione dei residui attivi o passivi degli esercizi anteriori;
- d) le somme pagate per ciascun capitolo del bilancio distintamente in conto competenza e in conto residui;
- e) il conto totale dei residui attivi e passivi che si tramandano all'esercizio successivo.

Relativamente ai residui di stanziamento, si richiama l'attenzione dei Direttori degli Uffici centrali del bilancio sulle indicazioni fornite a riguardo con la circolare n. 6 del 12 febbraio 2015, avente per oggetto "Accertamento residui passivi alla chiusura dell'esercizio finanziario 20 14''.

### *a.* l *Note ai capitoli*

Per l'esercizio in chiusura è confennata l'esposizione automatica delle note di perenzione sui capitoli interessati; pertanto gli Uffici centrali dovranno verificare la corrispondenza di dette note con gli importi evidenziati nei tabulati prodotti dall'l.G.I.C.S.

Relativamente poi alle note di eccedenza di spesa, nella considerazione che le stesse trovano sanatoria legislativa esclusivamente a livello di unità di voto, si conferma la procedura di esposizione adottata per il precedente esercizio 2013.

Pertanto, come per il consuntivo relativo all'esercizio finanziario 2013, le note di eccedenza non saranno esposte sul singolo capitolo, ma saranno riprodotte a livello di unità di voto, qualora l'economia complessiva non risultasse sufficiente a compensare la maggiore spesa da sanare.

Le note di eccedenza di cassa saranno generate in via automatica dal sistema.

Resta inteso che ciascun Ufficio centrale del bilancio dovrà effettuare soltanto le transazioni al Sistema Informativo per la registrazione dell'eccedenza sui capitoli/pg interessati, secondo le modalità ed i tempi indicati nell'apposito manuale di cui alla Circolare n. 26/2014. (Pianificazione delle operazioni di chiusura per l'esercizio finanziario 2014. Area spese).

Considerato che con la legge di approvazione del rendiconto sì provvede alla sanatoria delle eccedenze a livello di unità di voto, anche per l'anno 2014 occorre che le Amministrazioni evidenzino nelle premesse dci D.A.R., l'esistenza delle eccedenze medesime risultanti sui singoli capitoli/pg, specificandone l'arnmonlare e l'eventuale compensazione, anche se parziale, che dovesse scaturire per effetto delle economie accertate sui capitoli della medesima unità di voto.

Tenuto conto, pertanto, che l'unità elementare di rilevazione dell'eccedenza, a livello informatico, rimane ìl singolo capitolo o il singolo piano gestionale per i capitoli "articolati", i suddetti Uffici centrali, entro la data del 17 aprile, dovranno aver completato le comunicazioni aii'IGB -Ufficio Il-, specificatamente per ciascun capitolo/pg interessato, delle eccedenze di spesa in conto competenza, in conto residui e in conto cassa che dovessero essere accertate.

Le citate comunicazioni, anticipate al seguente indirizzo di posta elettronica rgs.operazioni.chiusura@tesoro.it, dovranno essere inviate, entro la suddetta data del 17 aprile, con lettera ufficiale all'Ufficio II di questo Ispettorato generale, esplicitando le motivazioni che banno dato origine alle eccedenze medesime.

L'Ufficio II, nel prendere atto delle eccedenze di spesa, contestualmente autorizzerà gli Uffici centrali del bilancio ad operare via terminate per la /oro acquisizione nelle scritture del Sistema Informativo.

### ll.2 *Allegati spese* di *persomtfe*

L 'articolo 60 del D. Lgs. 30 marzo 2001, n. 165, e successive modificazioni ed integrazioni. dispone al comma 1 che, mediante allegati ai bilanci, il Ministero dell'Economia e delle finanze definisce un modello di rilevazìone della consistenza del personale e delle relative spese. ivi compresi gli oneri previdenziali.

Gli allegati indicheranno tutti gli emolumenti corrisposti al personale nell'esercizio finanziario 2014, con la sola esclusione di quelli riguardanti i Ministri ed i Sottosegretari di Stato e dovranno essere trasmessi al seguente indirizzo di posta elettronica rgs.operazioni.chiusura/diesoro.it.

Si ricorda che fino all'esercizio 2012, ciascuna amministrazione doveva predisporre appositi allegati riepilogativi delle spese di personale distinti tra "Stipendi, retribuzioni ed altri assegni fissi" e ''Retribuzioni accessorie" secondo schemi che venivano annessi alla circolare relativa al rendiconto.

A partire dallo scorso esercizio 2013 le informazioni in parola vengono reperite direttamente presso i sistemi informativi del Dipartimento della Ragioneria generale dello Stato ed utilizzate per la prcdisposizione di appositi allegati per ciascuna amministrazione, articolati per missione e programma. Rispetto al passato tali allegati - di cui si riporta un facsimile nell'allegato 2 della Nota tecnica della presente circolare - sono stati riformulati anche tenendo conto della struttura del cedolino unico.

Gli allegati così predisposti verranno trasmessi, contestualmente al preconsuntivo entro la data del 3 aprile, dall'Ufficio Il dell'Ispettorato generale del bilancio agli Uffici centrali del bilancio mediante l'indirizzo di posta elettronica rgs.operazioni.chiusura/a tesoro.it.

Gli Uffici centrali del bilancio, effettuano i necessari riscontri. sui dati finanziari (i dati relativi agli anni persona saranno acquisiti successivamente dal sistema di contabilità economica - rilevazione integrata anni persona, nel quale i referenti degli Uffici centrali del bilancio procedono all'approvazione dei dati quantitativi del personale) e comunicheranno entro la data del 14 aprile 2015,<br>eventuali rettifiche e correzioni al medesimo indirizzo e correzioni al medesimo indirizzo rgs.operazioni,chiusura a tesoro.it.

### 11.3 *Fomlo opere-foutlo progetti*

Il Rendiconto generale dello Stato espone anche i dati di consuntivo relativi ai cosiddetti "Fondo Opere" e "Fondo Progetti" ai sensi del comma 3, dell'articolo 10 del D.Lgs. 29 dicembre 2011 u. 229, emanato in attuazione dell'art. 30 della legge 31 dicembre 2009, n.l96.

In particolare il comma 8 dell'articolo 30 della legge n. 196 del 2009 delega il Governo ad adottare uno o più decreti legislativi, da emanare secondo prefissati principi e criteri direttivi definiti al comma 9 dello stesso articolo 30, al fine di garantire la razionalizzazione, la trasparenza, l'efficienza e l'efficacia delle procedure di spesa relative ai finanziamenti in conto capitale destinati alla realizzazione di opere pubbliche. In attuazione di tale norma sono stati adottati i seguenti decreti legislativi:

- il D.Lgs. 29 dicembre 2011 n. 228, in attuazione delle lettere a), b), c) e d) del comma 9, dell'articolo 30, della legge 31 dicembre 2009, n. 196. in materia di valutazione degli investimenti relativi ad opere pubbliche;
- il D.Lgs. 29 dicembre 2011 n. 229, in attuazione delle lettere e),  $f$ ) e g) del comma 9. dell'articolo 30, della medesima legge n. 196 del 2009, in materia di procedure di monitoraggio sullo stato di attuazione delle opere pubbliche, di verifica dell'utilizzo dei finanziamenti nei tempi previsti e costituzione del Fondo opere e del Fondo progetti.

In particolare il decreto legislativo n. 229 del 2011 definisce le informazioni che le Amministrazioni pubbliche e i soggetti destinatari di finanziamenti a carico del bilancio dello Stato, finalizzati alla realizzazione di opere pubbliche, devono detenere e comunicare ai fini del monitoraggio e stabilisce le regole e le modalità di trasmissione dei dati.

Il comma 3 dell'articolo IO di tale decreto legislativo dispone che: ''In apposito allegato al disegno di legge di bilancio e al Rendiconto generale dello Stato è indicato l'ammontare delle risorse afferenti rispettivamente al «Fondo progetti» e al «Fondo opere», distintamente per ciascun Ministero."

Al fine di dare attuazione alle disposizioni sopra richiamate verranno prodotti, mediante informazioni reperite presso i sistemi informativi del Dipartimento della Ragioneria Generale dello Stato, appositi allegati per ciascuno Stato di previsione (Allegato n.3). Tali allegati, confrontabili con gli analoghi documenti annessi al disegno di legge di bilancio 2014-2016 in attuazione delle medesime disposizioni. espongono i dati di consuntivo relativi alle autorizzazioni di spesa afferenti il Fondo opere e il Fondo progetti.

Gli allegati così predisposti verranno trasmessi, entro la data del 17 marzo 2015, dall'Ufficio Il dell'Ispettorato generale del bilancio agli Uffici centrali del bilancio mediante l'indirizzo di posta elettronica rgs.operazioni.chiusura a tesoro.it.

Gli Uffici centrali del bilancio, una volta effettuati i necessari riscontri, restituiranno, entro la data del 23 marzo 2015, i suddetti allegati al medesimo indirizzo rgs.operazioni.chinsura/a tesoro.it, comunicando l'esito positivo dei propri riscontri o indicando le eventuali rettifiche da apportare.

### B Conto generale del patrimonio

Il conto generale del patrimonio comprende:

a) le attività e le passività finanziarie e patrimoniali con le variazioni derivanti dalla gestione del bilancio e quelle verificatesi per qualsiasi altra causa;

b) la dimostrazione dei vari punti di concordanza tra la contabilità del bilancio e quella patrimoniale.

Il conto del Patrimonio viene redatto secondo le disposizioni in materia di rendicontazione patrimonìale recate dalla legge 3 aprile 1997. n. 94, e quelle contenute negli articoli 13 e 14 del decreto legislativo n. *'279* del 1997, nonché il decreto intenninisteriale 18 aprile 2002, pubblicato nella Gazzetta Ufficiale n. 24 del 30 gennaio 2003, relativo alla "Nuova classificazione degli elementi attivi e passivi del patrimonio dello Stato e loro criteri di valutazione".

Come indicato dalla circolare di questo Dipartimento n. 13 del 12 marzo 2003, il documento espone distintamente i conti accesi ai componenti attivi e passivi significativi del patrimonio dello Stato raccordandoli alla classificazione delle poste attive e passive riportate nel SEC 95 (Regolamento n. 2223/96 del Consiglio dell'Unione Europea del 25 giugno 1996, relativo al Sistema europeo dei conti nazionali e regionali nella Comunità).

### C Note Integrative

Le disposizioni del richiamato art. 35 comma 2 della legge 196 del 31 dicembre 2009, prevedono che al Rendiconto generale dello Stato sia allegata, per ciascuna amministrazione, una "Nota Integrativa articolata per missioni e programmi che illustri i risultati conseguiti con la gestione in riferimento agli obiettivi fissati con le previsioni di bilancio, le risorse finanziarie impiegate. anche con l'indicazione dei residui accertati. e gli indicatori che ne misurino il grado di raggiungimento".

Il documento, in base a quanto stabilito dalla norma, è organizzato in due sezioni, la prima delle quali contiene il rapporto sui risultati che espone l'analisi e la valutazione del grado di realizzazione degli obiettivi indicati nella Nota Integrativa di previsione (art. 21 l. 196/09}, mentre la sezione seconda, con riferimento ai programmi, iUustra i risultati finanziari ed espone i principali fatti della gestione, motivando gli eventuali scostamenti tra le previsioni iniziali di spesa e quelle finali indicate nel rendiconto generale dello Stato.

L'art. 35 al 3<sup>o</sup> comma prevede che allo stato di previsione dell'Entrata sia allegata una nota integrativa che esponga le risultanze gestionali. Tali risultanze, relativamente alle voci più significative del bilancio delt'Entrata. vengono presentate sia per la competenza che per la cassa confrontandole con le corrispondenti previsioni definitive.

La compilazione delle Note integrative al consuntivo rappresenta la naturale conclusione del ciclo di programmazione e costituisce lo strumento per rafforzare la trasparenza e la capacità delle amministrazioni di rendere conto della propria gestione *(accountahility).* 

Due le novità d'interesse per le Note integrative 2014, la prima riguarda la disposizione contenuta ncll"articolo 5 comma 1 del decreto legge 8 aprile 2013 n. 35, convertito dalla legge n. 64 del 2013 (cfr. successivo punto F), per la quale le Amministrazioni centrali dello Stato provvedono a comunicare all'Ispettorato generale del Bilancio. per il tramite dei coesistenti Uffici centrali del bilancio. i dati relativi al pagamento dei debiti pregressi. A tal fine è stata predisposta una nuova funzione *on line.* accessibile tramite l'area riservata del portale delle Note Integrative a disposizione degli utenti degli Uffici centrali del bilancio. con la quale gli stessi procedono all'inserimento delle infonnazioni relative alle risorse destinate al pagamento dei debiti pregressi delle amministrazioni centrali oggetto di monitoraggio. La nuova funzione consente. al termine delle attività da parte degli Uffici centrali del bilancio. l'automatica decurtazione dai capitoli dell'importo dei debiti pregressi con conseguente rettifica del totale nel Rapporto sui risultati.

La seconda novità riguarda la previsione dell'art. 41, comma l del Decreto Legge del 24 aprile 2014, n. 66 convertito con modificazioni, dalla Legge del 23 giugno 2014 n. 89, per la quale, a decorrere dall'esercizio 2014, tutte le Amministrazioni pubbliche sono tenute ad attestare l'importo dei pagamenti relativi a transazioni commerciali eiTettuate dopo la scadenza dei termini e ad elaborare e pubblicare un indicatore annuale di tempestività dei pagamenti; in particolare, l'art. 9 comma 8. del DPCM del 22 settembre 2014. dispone che *per le Amministrazioni centrali dello Stato le Nole Jntegrafive allegate al Rendiconto generale dello Stato, disciplinate dal! 'art. 35 comma 2 della L. 19612009 costituiscono* il documento che contiene *il prospetto* di riferimento per la pubblicazione dell'indicatore annuale di tempestività di cui all'art. 8 comma 1 lctt. c) del decreto legge n. 66/2014. Al riguardo è stato elaborato un apposito format denominato ·'Rilevazione della tempestività dei pagamenti delle transazioni commerciali", riportato in appendice **all'Allegato 6** della Nota tecnica della presente circolare. che andrà compilato e inserito nella pubblicazione delle Note integrative 2014.

Con riferimento agli indicatori, le Amministrazioni sono invitate a considerare la possibilità di utilizzare. fin dalla Nota integrativa 2014. i nuovi indicatori da associare ai Programmi di spesa trasversali 32.2 '' Indirizzo politico" e 32.3 ''Servizi e affari generali per le Amministrazioni di competenza" individuati nell'ambito delle attività di collaborazione tra il Ministero dell'Economia e delle finanze e i Ministeri di spesa di cui all'art. 39 della legge 196/2009 e contenuti nel documento "Proposte di indicatori per i programmi di spesa 32.2 ·'Indirizzo politico" c 32.3 "Servizi e affari generali per le amministrazioni di competenza" e nota metodologica", pubblicato sul sito della RGS ali 'indirizzo: 中的"Cooperation", provided and fifth for the factor of t Petit bandere Argine ju og inde enging by til en støjgskel det gruppeliste i

Per i restanti programmi di spesa si rammenta che sono pubblicati sul sito

7

della RGS al medesimo indirizzo una rassegna di indicatori di contesto c di risultato frutto dell'attività di collaborazione tra il Ministero dell'economia e delle finanze e le amministrazioni centrali dello Stato ai sensi dell'art. 39. comma 2 della legge 196/2009, anche al fine di fornire una base analitica per il monitoraggio dei programmi di spesa.

Per la redazione delle Note integrative di ciascuna amministrazione gli utenti si avvarranno del sistema di compilazione *on line*.

Si richiede alle Amministrazioni di prestare la massima attenzione nell'elaborazione e nel rispetto dei tempi de lle Note i ntegrative di consuntivo nella considerazione che il documento viene trasmesso alla Cotte dei Conti c al Parlamento in allegato al Rendiconto generale dello Stato al fine di illustrare i risultati conseguiti con la gestione.

Per una esposizione più dettagliata dei contenuti e del processo di elaborazione delle Note si rimanda alle Linee guida per la compilazione **(Allegato**  n. 6).

### **D Rendiconto economico, rilevazione integrata degli anni persona e riconciliazione**

Come richiamato nelle premesse della presente circolare, la legge di riforma contabile n. 196 del 31 dicembre 2009. ha rafforzato il ruolo della contabilità economica prevedendo l'istituzionalizzazione del documento di Rendiconto economico quale allegato al Rendiconto generale dello Stato (art. 36, comma 5), consentendo all'organo legislativo la conoscenza e il contestuale approfondimento delle informazioni economiche (costi) a completamento del quadro informativo generale relativo al bilancio.

Per la rilevazione dei costi le Amministrazioni si avvalgono del sistema di contabilità economica analitica che consente l 'imputazione dei dati economici secondo le tre ottiche: destinazione. responsabilità e natura di costo.

Con riferimento alla destinazione. i centri di costo delle Amministrazioni rilevano l e informazioni econo miche se condo la c lassificazione p er missioni e programmi esistenti a legge di bilancio 2014. consentendo il monitoraggio delle relative attività.

Relativamente alla responsabilità, le strutture organizzative interessate alla rendicontazione dei costi per l'esercizio 2014 sono esclusivamente quelle presenti sul sistema informativo per la fase di revisione del budget 2014. ln particolare. saranno rilevati i costi di 93 Centri di Responsabilità amministrativa e di 787 Centri di costo delle Amministrazioni centrali dello Stato. Eventuali richieste di variazioni relative alle denominazioni dei centri di costo andranno tempestivamente trasmesse e concordate con l'Ufficio IV dell'Ispettorato generale del bilancio.

Riguardo al1a natura dei costi, \'unità elementare di rilevazionc e di scambio delle informazioni tra le Amministrazioni centrali dello Stato ed il Ministero dell'Economia e delle finanze - Dipartimento della Ragioneria generale dello Stato è costituita dal Piano unico dei conti esposto nella Tabella B allegata al Titolo III del D.L.vo 7 agosto 1997 n. 279, la cui ultima versione aggiornata è stata pubblicata con il decreto del Ministro dell'Economia e delle finanze n.

66233 delr8 giugno 2007.

Al fine di garantire la trasparenza e migliorare la coerenza delle infonnazioni, sono state avviate da tempo iniziative ed interventi evolutivi diretti a favorire l'integrazione fra contabilità finanziaria ed economica tra le quali la procedura di rilcvazione integrata degli anni persona sui dati di consuntivo.

Inoltre, si segnala che, la Circolare n. *7120* 13 fornisce istruzioni operative in merito all'applicazione delle disposizioni di cui all'articolo 6, comma 6 del D.L. n. 95/2012, che prevede, a partire dall'anno 2013, per tutte le Amministrazioni centrali dello Stato, !"adozione del sistema integrato di contabilità finanziaria, economica e patrimoniale- SICOGE. In seguito alla progressiva integrazione fra il SICOGE ed il Sistema di contabilità economica analitica - ContEco, le Amministrazioni centrali dello Stato, per l'anno 2014, si avvalgono delle risultanze dei loro dati di costo allo scopo di inserir! i sul portale *web* di contabilità economica analitica.

Le istruzioni operative e il calendario degli adempimenti sono illustrati nell'Allegato n. 7 alla presente circolare.

### E Risultanze delle spese relative ai programmi aventi natura o contenuti ambientali

Le disposizioni di cui all'art. 36, comma 6, della legge n. 196 del 2009 prevedono che al Rendiconto generale dello Stato sia allegata una *'"illustrazione delle risu/tan::e delle spese relative ai programmi aventi natura o contenuti ambientali··.* 

A tal fine, ciascuna amministrazione fornisce al Ministero dell'economia e delle finanze le necessarie informazioni secondo gli schemi contabili e le modalità di rappresentazione stabilite nella Determina del Ragioniere generale dello Stato n. 39816 del 2011 (pubblicata sul portale della Ragioneria generale dello Stato: [http://www.rgs.inef.gov.it VERSIONE-JA/ECORENDICON FODELL OSTATO/) e richiamate sinteticamente nella Nota tecnica di questa circolare (cfr. Allegato n.8).

In particolare ogni amministrazione riceverà. per il tramite delrUfficio centrale di bilancio, un unico file Excel per l'intera amministrazione contenente una tabella precompilata, laddove possibile. sulla base dei dati forniti per il precedente esercizio 2013. La tabella riporta i dati anagrafici di bilancio di 4ciascuna amministrazione, con l'individuazione c la classificazione dei capitoli e dei piani gestionali (PG) che riguardano in tutto o in parte spese per la protezione dell'ambiente e/o per l'uso e la gestione delle risorse naturali secondo le modalità stabilite con la citata determina n. 39816 del 2011.

Le amministrazioni, entro i termini e secondo i metodi stabiliti dalla presente circolare (cfr. Allegato n.8), dovranno:

• verificare la parte precompilata confermando o modificando gli "esiti" con i quali i piani gestionali (PG) sono identificati come non contenenti o contenenti (del tutto o in parte) spese ambientali, nonché le classificazioni attribuite ai PG contenenti spese ambientali. Le amministrazioni dovranno. altresì, verificare o modificare o integrare le informazioni relative alle ripartizioni percentuali tra le differenti

classi e voci delle classificazioni di riferimento;

• compilare l'eventuale parte non precompilata.

Per la verifica e compilazione dei file si rimanda alle linee guida richiamate sinteticamente nella presente circolare (cfr. Allegato n.8) e illustrate più nel dettaglio nella sopra menzionata Determina del Ragioniere generale dello Stato.

Una volta verificato e compilato il file, ciascuna amministrazione trasmette i propri dati esclusivamente nella forma di un unico file Excel per tutta l'amministrazione, per il tramite dell'Ufficio centrale del bilancio, attraverso l'apposito indirizzo di posta elettronica rgs.ecorendiconto a tesoro.it.

Le informazioni fornite dalle amministrazioni sulle spese ambientali, saranno elaborate e rappresentate in forma aggregata, e saranno illustrate in un 'apposita sezione della Relazione iltustrativa del Conto del bilancio 2014.

l tempi per la ricezione del file precompilato per gli adempimenti da parte degli uffici centrali di bilancio e l'invio dei dati verificati da parte degli stessi sono illustrati nella presente circolare nell'Allegato n. 8.

### F Monitoraggio del pagamento dci debiti delle Amministrazioni Statali, ai sensi del decreto legge n. 35/2013, convertito dalla legge n. 64 del 2013

Ai sensi dei commi 3, 4 e 5 dell'articolo 5 del decreto legge n. 35 del 2013, per il monitoraggio dei pagamenti dei debiti pregressi delle amministrazioni centrali dello Stato, le Amministrazioni provvedono a trasmettere i relativi dati agli Uffici centrali del bilancio entro il 24 marzo 2015.

Ai fini di una più completa disamina del fenomeno e dei suoi effetti sul rendiconto, occorre che siano forniti anche i dati dei pagamenti dell'anno 2014 connessi alle somme eventualmente assegnate per l'attuazione dei piani di rientro presentati dai Ministri.

Pertanto, le Amministrazioni interessate, entro la sopracitata scadenza del 24 marzo 2015, dovranno trasmettere agli Uffici centrali di bilancio i dati relativi al pagamento dei debiti pregressi, per ciascun capitolo e piano gestionale interessato, distintamente per quanto riguarda l'utilizzo sia delle risorse derivanti dalla ripartizione del fondo istituito nel 20 13 (assegnate nel corso del 2013) e sia di quelle relative ai richiamati piani di rientro. Dette informazioni saranno utilizzate dagli Uffici centrali di bilancio anche ai fini delrinserìmento dei dati relativi al pagamento dei debiti pregressi attraverso la nuova funzione on line accessibile su portale delle Note Integrative (cfr. precedente punto C e allegato 6 della Nota tecnica della presente circolare).

### G Preconsuntivo

L'Ufficio II dell'Ispettorato generale del bilancio, al fine dì aderire ad una specifica richiesta della Corte dei conti. produrrà, entro il 3 aprile un ·'preconsuntivo finanziario". elaborato sulla base delle operazioni contabili eseguite entro la data del l aprile dalle Amministrazioni.

Tale documento espone dati provvisori e comprende sia il consuntivo dello stato di previsione dell'Entrata che quello dei singoli stati di previsione della spesa m1icolati per missioni e programmi. nonché per capitoli e piani gestionali.

Relativamente allo stato di previsione dell'Entrata, le previsioni si riferiscono alle previsioni iniziali di bilancio, alle variazioni disposte nel corso dell'esercizio e alle previsioni definitive, in quanto i dati gestionali saranno presumibilmente disponibili a decorrere dal 22 aprile c.a.

Il preconsuntivo sarà trasmesso via email alla Corte dei conti alla casella di posta elettronica istituzionale sezioniriunite.controllo *a* corteconti.it

\*\*\*

Alla presente circolare viene allegata la nota tecnica che specifica le scadenze degli adempimenti e le istruzioni operative riguardanti il conto del bilancio. il conto del patrimonio, le note integrative e la rilevazione integrata degli anni persona a consuntivo, il rendiconto economico e l'ecorendiconto.

Si invita all'assoluto rispetto dei termini di cui all'annessa nota tecnica, al fine di non compromettere la presentazione del Rendiconto generale dello Stato alla Corte dei conti nei termini previsti dalla normativa vigente. Come già sottolineato in premessa l'assoluto rispetto delle scadenze è reso ancora più necessario dalla completa dematcrializzazione del processo di predisposizione e trasmissione del Rendiconto generale dello Stato.

Il Ragioniere Generale dello Stato Roume

MEF - RGS - Prot. 17390 del 09/03/2015 - U

# NOTA TECNICA

# RENDICONTO GENERALE DEllO STATO DEll'ESERCIZIO FINANZIARIO 2014

 $\sim$  .

## INDICE della NOTA TECNICA

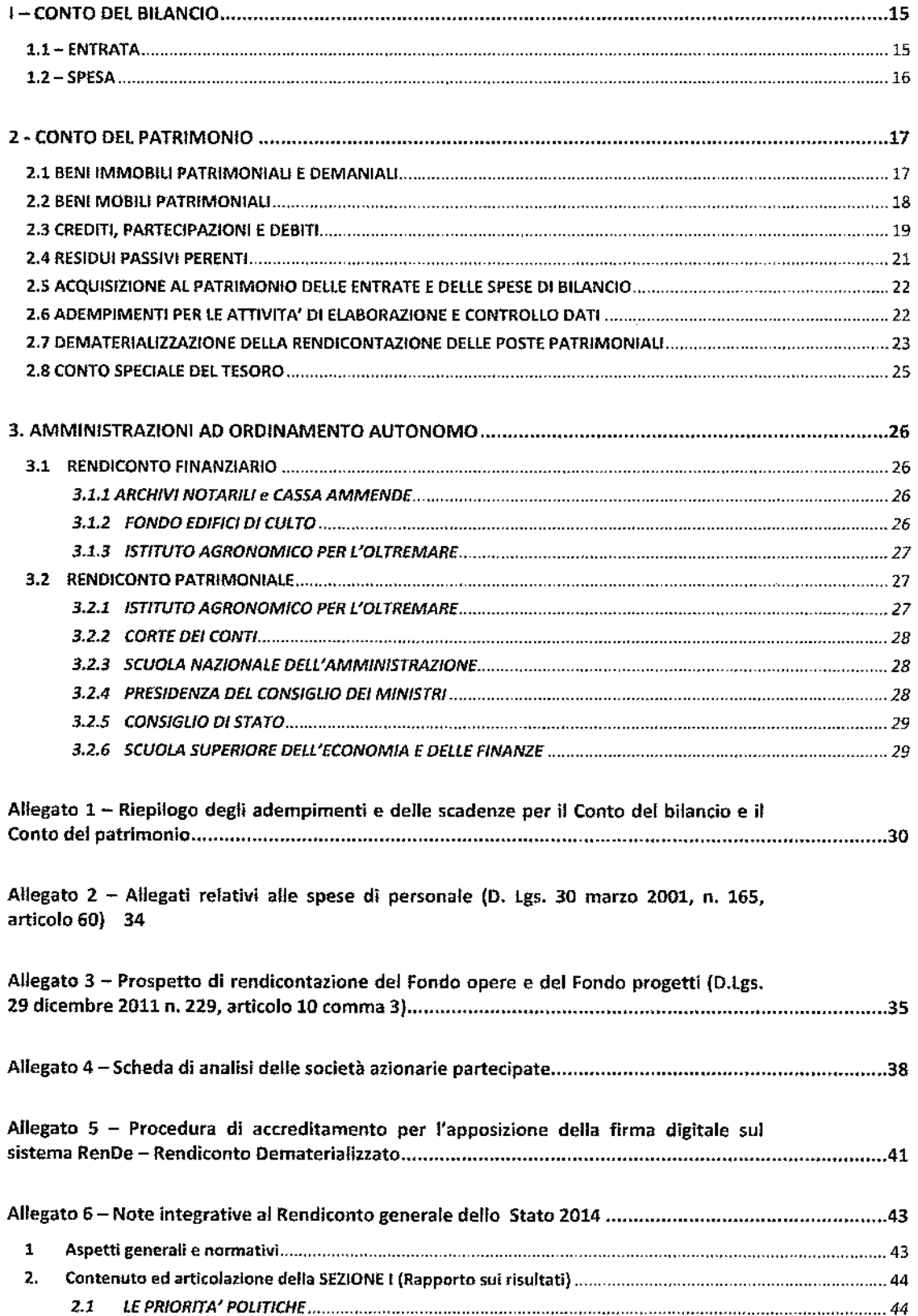

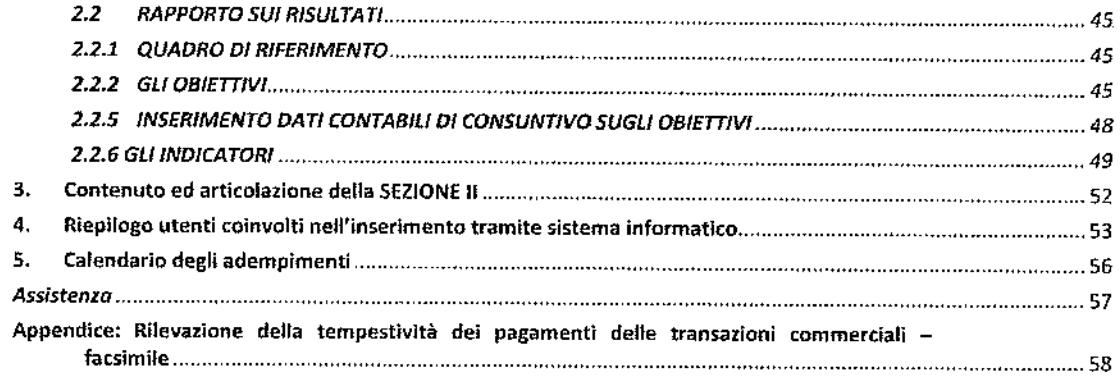

#### Allegato 7 - Rendiconto economico, rilevazione integrata degli anni persona *<sup>e</sup>*

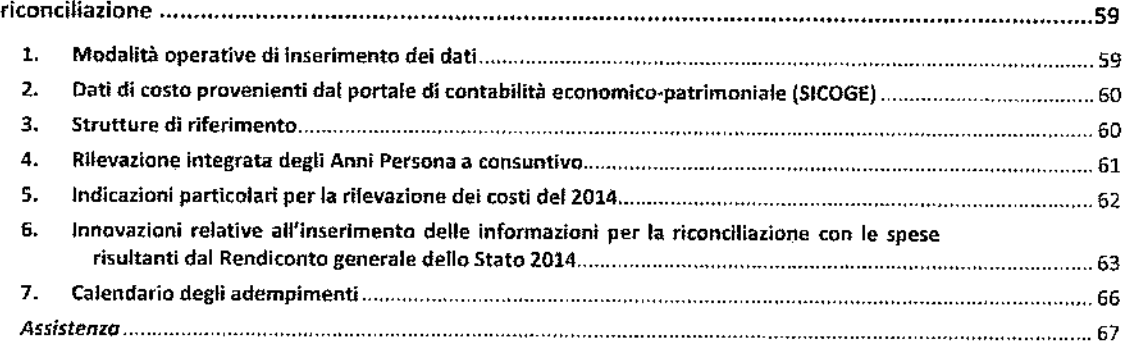

Allegato 8 - Risultanze delle spese relative ai programmi aventi natura o contenuti ambientali 69

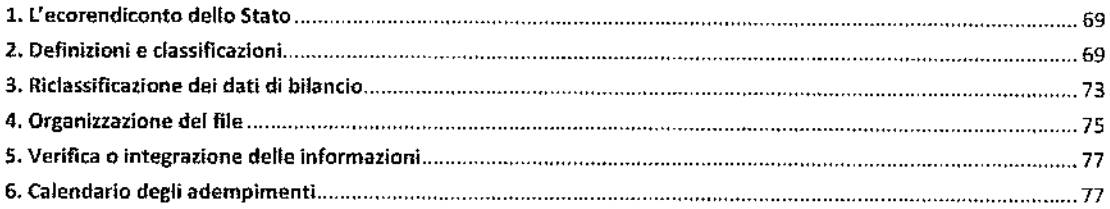

### **I-CONTO DEL BILANCIO**

### 1.1- ENTRATA

Il 30 aprile: gli Uffici centrali del bilancio riceveranno dall'Ufficio VI dell'Ispettorato generale del bilancio, tramite posta elettronica, il documento riguardante l'elenco dei versamenti dell'esercizio (ex mod. 219/A) per le operazioni di parifica da effettuare con l'Ufficio Xl dell'Ispettorato generale per fa finanza delle pubbliche Amministrazioni. A conclusione di dette operazioni, l'Ufficio Xl dell'Ispettorato generale per la finanza delle pubbliche Amministrazioni comunicherà via e-mail, all'Ufficio VI dell'Ispettorato generale del bilancio gli esiti della parifica.

Entro il 5 maggio: gli Uffici centrali del bilancio, completate le suddette operazioni di parifica, segnaleranno all'Ufficio VI dell'Ispettorato generale del bilancio, con il modello RG-11-EN~IP01, le eventuali rettifiche e correzioni da apportare ai cennati elenchi dei versamenti.

Entro 1'8 maggio: gli Uffici centrali del bilancio provvederanno a fornire all'Ufficio VI dell'Ispettorato generale del bilancio, trascritti sul modello RG-11-EN-IP02, i dati relativi alle comunicazioni ritardatarie rispetto alla chiusura delle contabilità.

Entro il 20 maggio: l'Ufficio VI dell'Ispettorato generale del bilancio, una volta ultimate le operazioni di caricamento al sistema Informativo dei dati relativi alle informazioni gestionali ritardatarie, trasmetterà agli Uffici centrali del bilancio, tramite e-mail, i seguenti documenti in formato elettronico:

- l'elenco completo dei versamenti dell'esercizio (ex mod. 219/A);
- l'elenco dei versamenti dell'esercizio solo 1^ e 2^ parte (ex mod. 219/A);
- l'elenco completo delle riscossioni (ex mod. C. 221);
- il conto consuntivo per capo.

Entro la data comunicata con /'e-mail di trasmissione dei documenti contabili: gli Uffici centrali del bilancio trasmetteranno, in formato elettronico, a11'Ufficio Vl dell'Ispettorato generale del bilancio, la dichiarazione attestante l'esattezza di tutti i dati ed elementi riportati nei documenti citati.

Sulla base delle comunicazioni pervenute, l'Ispettorato generale del bilancio provvederà alla definitiva elaborazione del consuntivo dell'entrata, completo di allegati ed integrato con la Nota preliminare, per essere sottoposto alla firma del Ministro dell'Economia e delle Finanze mediante l'applicativo RenDe. Il Ministro dell'Economia e delle Finanze apporrà la firma digitale sul consuntivo dell'entrata, unitamente al resto della documentazione del Rendiconto di competenza dello stesso Ministro, improrogabilmente dal 25 al 28 maggio {si veda anche il successivo paragrafo 1.2. - Spesa). Pertanto si sottolinea che le scadenze sopra indicate sono anche esse assolutamente improrogabili.

Gli Uffici centrali del bilancio presso le Amministrazioni provvederanno alla stampa e al successivo invio alla Corte dei conti dell'elenco (1^ e 2^ parte) dei versamenti dell'esercizio (ex mod. 219/A) e dell'elenco completo delle riscossioni (ex mod. C. 221), debitamente controfirmate dall'Ufficio Xl dell'Ispettorato generale per la finanza delle pubbliche Amministrazioni.

### $1.2 - SPESA$

113 aprile: gli Uffici centrali del bilancio riceveranno dall'Ispettorato generale del<br>bilancio, via mail, il documento comprendente sia il consuntivo per via mail, il documento comprendente sia il consuntivo per missioni/programmi/unità di voto che il consuntivo per capitoli nonché quello articolato per piani gestionali e gli allegati di spese di personale. l dati contabili riportati nel consuntivo trasmesso sono quelli immessi nel Sistema secondo le normali operazioni meccanografiche di gestione, previste nel manuale di planificazìone delle operazioni di chiusura dell'area spese per l'esercizio 2013. 4

Entro il 14 aprile: i suddetti Uffici centrali, completato il riscontro, restituiranno all'Ufficio Il dell'Ispettorato generale del bllancio, sempre tramite invio e-mail all'indirizzo rgs.operazioni.chiusura@tesoro.it, le eventuali rettifiche e correzioni riguardanti <sup>i</sup>dati anagrafici {numero e denominazione del capitolo) e variazioni di bìlancìo, nonché i dati finanziari degli allegati relativi alle spese di personale.

Entro il 20 aprile: gli Uffici centrali di bilancio dovranno aver completato le comunicazioni all'Ufficio Il delle eccedenze di spesa specificatamente per ciascun capitolo/pg interessato, delle eccedenze di spesa in conto competenza, in conto residui <sup>e</sup>in conto cassa che dovessero essere accertate.

Entro il 28 aprile: gli Uffici centrali del bilancio potranno effettuare l'aggiornamento dei dati contabili della gestione. E' di tutta evidenza che eventuali variazioni contabili potranno riguardare solo modifiche ai dati dei pagamenti, restando assolutamente precluso qualsiasi intervento modificatorio delle somme impegnate.

#### Dal 15 maggio al 20 maggio:

- nell'applicativo RenDe gli Uffici centrali potranno visualizzare, per <sup>i</sup> riscontri di propria competenza, il documento del rendiconto completo di tutti i suoi allegati;
- sul medesimo applicativo RenDe, ciascun Ministro apporrà la propria firma digitale in modalità remota, mediante il proprio codice identificativo personale ricevuto, per chi non ne fosse già provvisto, successivamente all'espletamento dell'apposita procedura di accreditamento descritta nell'allegato S.

Dal 25 maggio al 28 maggio: nell'applicativo RenDe il Ministro dell'Economia e delle Finanze provvederà ad apporre la firma digitale sul Rendiconto generale dello Stato e sulla relativa lettera di presentazione del rendiconto stesso al Presidente della Corte dei Conti.

Il Ragioniere Generale dello Stato a sua volta provvederà ad apporre la propria firma digitale sul Rendiconto generale dello Stato <sup>e</sup>ne curerà la trasmissione alla Corte dei conti per il tramite dell'applicativo RenDe, entro Il 31 maggio, come previsto dalla legge 196 del 2009.

### 2– CONTO DEL 2ATRIMONIO

Il processo dematerializzato per la produzione ed elaborazione del Conto generale del Patrimonio, costituisce la modalità definitiva ed esclusiva della produzione dell'atto per il Rendiconto generale dello Stato dell'esercizio finanziario 2014.

A tal fine, si richiamano le indicazioni già contenute nella circolare n.41 del 27 novembre 2013, con cui sono state fornite le modalità operative e i tempi di attuazione relativi alla dematerializzazione della rendicontazione delle poste patrimoniall.

li Conto del patrimonio, così come indicato da!!'art.36, comma 3, della legge n.196 del 31 dicembre 2009, risulta impostato nelle due parti fondamentali costituite da:

- attività e passività finanziarie e patrimoniali con le variazioni derivanti dalla gestione del bilancio e quelle verificatesi per qualsiasi altra causa;
- dimostrazione dei vari punti di concordanza tra la contabilità del bilancio e quella patrimoniale.

Va precisato al riguardo che nella Sezione l<sup>A</sup> andranno esposti distintamente i componenti attivi *e* passivi significativi del patrimonio, raccordati con il SEC 95, come specificato negli allegati 1 e 2 del decreto interministeriale 18 aprile 2002, mediante il loro raggruppamento in quattro ripartizioni ("attività finanziarie", "attività non finanziarie prodotte", "attività non finanziarie non prodotte", "passività finanziarie").

Riguardo alla Sezione II^ - Dimostrazione di concordanza tra gli accertamenti di competenza del bilancio ed il conto del patrimonio- si fa presente che, in coerenza con !a struttura del bilancio statale, tale documento comprende le risu!tanze della gestione delle entrate e delle spese con prospettazioni affiancate a quelle esistenti che illustrano i legami tra i dati patrimoniali con riflessi finanziari e la stessa struttura del bilancio. Ciò considerato, si precisa che, a parte le attività e passività finanziarie a breve, quali biglietti e monete, residui attivi e passivi, crediti e debiti di tesoreria, per i quali provvede direttamente t'Ispettorato generale del bilancio, le procedure per l'inserimento nel Sistema informativo dei dati relativi alle variazioni intervenute nelle poste patrimoniali, relative a: "azioni ed altre partecipazioni", "anticipazioni attive ed altri crediti", "beni immobili patrimoniali e demaniali", "beni mobili patrimoniali", "beni mobili demaniali", "debiti redimibili" e "anticipazioni passive ed altri debiti", sono di competenza degli Uffici centrali del bilancio e delle Ragionerie territoriall.

### 2.1 BENI IMMOBILI PATRIMONIALI E DEMANIALI

In ordine alle contabilità dei beni immobili patrimoniali, con l'esercizio finanziario 2012 è entrato in vigore il nuovo sistema delle scritture contabili dei beni immobili di proprietà dello Stato, con specifico riguardo ai beni immobili appartenenti al patrimonio disponibile e indisponibile e ai beni immobi!l facenti parte del demanio storico-artistico direttamente gestiti dal Ministero dell'Economia e delle Finanze e per esso da!!' Agenzia del Demanio. In merito si specifica che a seguito del decreto del Ministro dell'Economia e delle Finanze 16 marzo 2011 (pubblicato nella G.U. 11 luglio 201, n.159, e successiva *errata corrige* pubblicata nella G.U. n.175 del 291uglio 2011), recante *"Principi e direttive per la revisione e l'informatizzazione delle scritture contabili dei beni immobili di proprietà dello Stato",* si è completata la revisione e l'informatizzazione delle anzidette scritture contabili, tramite l'applicativo denominato 'Inventario Beni immobili dello Stato' - IBIS, che provvede all'acquisizione, secondo scadenze prestabilite, dei flussi trasmessi in via telematica dall'Agenzia del Demanio, contenenti i dati delle variazioni intervenute nella consistenza dei beni immobili al fine del successivo riversamento dei medesimi dati al SIPATR, previa verifica e validazione da parte degli uffici riscontranti.

Inoltre, li citato applicativo consente l'accesso diretto alla banca dati dell'Agenzia de! Demanio per visionare la documentazione giustificativa posta a supporto delle variazioni secondo le apposite istruzioni, a tutt'oggi vigenti, diramate agli uffici riscontranti con !a circolare 28 maggio 2012, n.20/RGS, e la successiva circolare del 14 maggio 2013, n.25 relativa all'aggiornamento dei Modelli 4 e 5.

Ciò premesso e vista la competenza delle Direzioni Regionali dell'Agenzia del Demanio alla trasmissione delle contabilità patrimoniali, le Ragionerie territoriali dovranno riscontrare le predette contabilità, affluite per effetto dell'intervenuta integrazione direttamente dal Sistema informativo REMS {Rea! Estate Management System) dell'Agenzia del Demanio a quello della Ragioneria generale SIPATR per il tramite del nuovo sistema IBIS, assicurandosi che dette Direzioni Regionali abbiano provveduto ad aggiornare i valori secondo le indicazioni contenute ne!!'allegato 3 de! citato decreto interministeriale 18 aprile 2002. Per la rendicontazione delle variazioni intervenute sugli immobili patrimoniali in gestione alle Amministrazioni della Difesa e delle Infrastrutture e dei Trasporti, valgono le indicazioni contenute nella circolare n. 25 del 28 ottobre 2014 "chiusura delle contabilità dell'esercizio finanziario 2014" *(pubblicata sulla Gazzetta Ufficiale della Repubblica Italiana* - *S.G.* - n. *268 del <sup>18</sup> novembre 2014}.* 

Infine è necessario che i competenti Uffici centrali del bilancio riepiloghino, in un allegato alle schede accese alle poste patrimoniali interessate, gli elementi informativi desumibili dalle registrazioni avvenute a seguito di dismissioni di immobili per alienazione, cartolarizzazione, conferimento delle proprietà o del possesso a specifici soggetti pubblici derivanti dall'attuazione delle vigenti disposizioni normative.

Per i beni immobili demaniali suscettibili di utilizzazione economica, la cui contabilizzazione a valore prevista dell'art. 14, comma 2, del decreto legislativo n. 279/1997, comporta il loro inserimento nel Conto generale del patrimonio, è necessario che le Amministrazioni interessate alla loro gestione, una volta che abbiano provveduto ad individuarli e a valutarli in base ai criteri stabiliti dall'allegato 3 del richiamato decreto interministeriale 18 aprile 2002, si attengano alle disposizioni impartite con la richiamata circolare n. 25 del 28 ottobre 2014.

### 2.2 BENI MOBILI PATRIMONIAU

In ordine alla contabilità dei beni mobili patrimoniali, gli Uffici centrall del bilancio e le Ragionerie territoriali dovranno attenersi alle istruzioni richiamate con la circolare n. 25 del 28 ottobre 2014 relativa alla chiusura delle contabilità dell'esercizio finanziario 2014 ed in particolare a quelle che riguardano sia la circolare n. 13 del <sup>12</sup> marzo 2003 sulla ristrutturazione del Conto generale del patrimonio dello Stato seguita all'entrata in vigore del decreto legislativo 279/1997, sia il rispetto del successivo

Regolamento concernente le gestioni dei consegnatari e dei cassieri delle amministrazioni dello Stato e della circolare attuativa n. 32 del 13 giugno 2003, sia infine i successivi chiarimenti forniti con le circolari n. 43 del 12 dicembre 2006, n. 30 dell'8 ottobre 2007, n. 23 del 30 giugno 2009, n. 33 del 29 dicembre 2009 e, da ultimo, n.18 del 22 maggio 2012.

Considerata poi !'esigenza di pervenire ad una più esatta rilevazione del punto di concordanza tra la situazione patrimoniale e quella finanziaria prevista dall'art. 36, comma 3, della legge 31 dicembre 2009, n. 196, i suddetti Uffici di ragioneria dovranno assicurarsi che i dati finanziari riportino i capitoli di spesa o di entrata presenti nel bilancio dell'esercizio 2014, distintamente per competenza e residui, nonché il piano di gestione di riferimento; ovviamente occorrerà verificare che tali dati corrispondano a pagamenti o a riscossioni avvenuti nell'anno da rendicontare per i quali l'impegno o l'accertamento siano a quest'ultimo contestuali o precedenti.

Va sottolineata, inoltre, la necessità che gli Uffici centrali del bilancio e le Ragionerie territoriali interessate usino particolare cura nel controllare i passaggi di beni tra uffici consegnatari per ottenere una situazione corretta dei bilanciamenti già al termine dell'inserimento nel Sistema informativo dei dati ricavabili dai modelli 98 C.G.

Si rammenta infine che, qualora le contabilità siano rese con trasferimento automatico dei dati di cui ai modelli 98 C.G. dai consegnatari che utilizzano la procedura informatizzata GE.CO, il trasferimento definitivo di tali dati avverrà solo dopo l'approvazione delle contabilità da parte degli Uffici riscontranti resa con apposita funzione implementata nella procedura GE.CO.

### 2.3 CREDITI, PARTECIPAZIONI E DEBITI

Per quanto concerne gli aspetti finanziari connessi con la gestione delle poste patrimoniali relative alle "azioni ed altre partecipazioni", e "anticipazioni attive ed altri crediti", occorre ricordare che apposite funzioni consentono l'acquisizione e la variazione degli interessi attivi e degli utili, analogamente a quanto avviene per gli interessi passivi relativi alle poste patrimoniafi dei "debiti redimibili" e delle "anticipazioni passive ed altri debiti".

Tali procedure di automazione sono intese a raggiungere una qualificazione dei movimenti finanziari legati alle poste patrimoniali di "credito" o di "partecipazione", oltre che a consentire una migliore interpretazione dei risultati economici della gestione di tali attività.

Ciò premesso, occorre considerare che la normativa specifica di ogni singolo credito o partecipazione può prevedere sia una ricapitalizzazione sia il versamento delle quote di interessi o di utili all'entrata del bilancio statale.

In tali casi sarà necessario che le Amministrazioni che hanno in gestione la posta patrimonia!e predispongano, sulla base della propria documentazione, i riepiloghi contabili da inoltrare all'Ufficio centrale del bilancio competente, opportunamente corredati delle informazioni utili per un'esauriente esposizione dei dati sopra indicati.

Sarà cura poi dell'Ufficio centrale del bilancio acquisire al Sistema informativo, attraverso specifiche funzioni, i dati relativi agli utili o agli interessi versati al bilancio, al fine di consentire la loro esposizione su un apposito allegato della posta patrimoniale.

Tali dati, anche se di natura finanziaria e quindi estranei alla contabilità patrimoniale, vengono analizzati in quanto evidenziano riflessi sul bilancio recati dalla gestione del patrimonio.

Ovviamente per gli utili o interessi ricapita!izzati resta confermata la loro acquisizione, come variazione aumentativa della posta, in quanto costituiscono fatti modificativi della consistenza patrimoniale.

Si rammenta che, per una maggiore analiticità delle variazioni contabili delle poste patrimonialt relative alle "azioni ed altre partecipazioni" e "anticipazioni attive ed altri crediti", sono disponibili funzioni che consentono di classificare, per voci economiche, <sup>i</sup> dati contabili riferiti a fatti modificativi quali "sopravvenienze, ecc." e "insussistenze, *ecc.".* 

Gli Uffici centrali del bilancio dovranno avere particolare cura nell'acquisire tali dati, tra i quali quelli relativi agli utili e agli interessi ricapitalizzati di cui sopra, al fine di pervenire ad una esposizione dei risultati della gestione patrimoniale che possa consentire di misurare il grado di redditività delle suddette attività.

Inoltre per le poste patrimoniati relative a "azioni ed altre partecipazioni", e "anticipazioni attive ed altri crediti" o a "debiti redimibili e anticipazioni passive ed altri debiti", si dovrà fare attenzione all'acquisizione delle variazioni che dipendono dalla gestione del bilancio.

In particolare sarà compito degli Uffici centrali del bilancio interessati riportare i dati relativi agli accertamenti di entrata o agli impegni di spesa in conto competenza <sup>e</sup> non le somme versate o le somme pagate; nel contempo i residui di stanziamento non dovranno essere evidenziati se non nell'anno della relativa trasformazione in impegn·l propri. l dati riguardanti tali residui andranno riportati tra i fatti modificativi "derivanti da spese imputate ai residui".

Resta da aggiungere che nella posta patrimoniale del credito o del debito sarà necessario registrare, tra i fatti permutativi, le variazioni in conto residui dovute a "rettifiche".

L'insieme delle stesse troverà, com'è noto, contropartita nei residui attivi e passivi di bilancio contabilizzati nelle poste finanziarie di pertinenza del Ministero dell'Economia e delle Finanze.

Inoltre gli Uffici centrali del bilancio, utilizzando le funzioni appositamente previste, dovranno confermare la validità dei riferimenti normativi riportati negli allegati alla posta patrimoniale, alto scopo di tenere aggiornata l'anagrafe delle leggi; in più dovranno essere immessi nel Sistema informativo i riferimenti normativi che interessano le variazioni patrimoniali dipendenti dalla gestione del bilancio, particolarmente quelli che hanno autorizzato la spesa, per avere un quadro normativa di tutti l movimenti finanziari collegati al bilancio medesimo.

In particolare, in merito alle poste patrimoniali relative alle "azioni ed altre partecipazioni", si precisa che per società controllate si intendono le società in cui lo Stato dispone della maggioranza dei voti esercitabili nell'assemblea ordinaria, o le società in cui lo Stato dispone di voti sufficienti per esercitare un'influenza dominante nell'assemblea ordinaria; per società collegate, quelle nelle quali lo Stato ha una presunzione di influenza notevole il cui livello percentuale di partecipazione è stato fissato dal codice civile al 10% o al 20% a seconda che la società partecipata sia o non sia quotata in borsa; per "altre" società", tutte le altre società.

Va infine ricordato che viene allegata alla presente circolare una scheda analitica (Allegato 4) per individuare, oltre che la qualificazione di società collegata, controllata ed altro, gli elementi più significativi della società azionaria partecipata, quali il risultato

di gestione 1013, la destinazione dell'utile conseguito e la quota di essa assegnata all'amministrazione, nonché gli indicatori di redditività (utile/patrimonio netto, utile/ capitale sociale); inoltre, detto allegato al rendiconto si completerà con le informazioni relative ad eventuali soci terzi o società indirettamente partecipate.

Tale scheda, debitamente compilata per ciascuna società per azioni dall'amministrazione interessata, dovrà essere trasmessa al coesistente Ufficio centrale del Bilancio che, dopo averne riscontrati i dati, provvederà ad acquisirli al Sistema Informativo.

le schede informative sulla gestione di società azionarie partecipate da Amministrazioni Statali, comprendente anche le partecipazioni di eventuali soci terzi, nonché le partecipazioni indirette, dovranno avere in allegato come documentazione il bilancio della società al 31 dicembre 2013, la relazione sulla gestione, la relazione del collegio sindacale e il verbale di approvazione dell'Assemblea previsti dal codice civile.

La scheda informativa *e* tutta la documentazione sopra prevista da inserire sull'applicativo SIPATR, andranno caricati esclusivamente in formato PDF e verranno associate come "allegati" alla posta o al dettaglio di posta di riferimento di cui costituisce parte integrante che andranno trasmesse all'Ispettorato generale del bilancio- Ufficio Il, secondo le modalità previste dalla sopra citata circolare n.41 del 27 novembre 2013.

### 2.4 RESIDUI PASSIVI PERENTI

Per quanto riguarda i "residui passivi perenti agli effetti amministrativi", gli Uffici centrall del bilancio dovranno comunicare al Sistema informativo le eventuali economie, così come previsto dalle istruzioni impartite con la circolare n. 6 del 27 febbraio 2012 e n.29 del12 dicembre 2014, le rettifiche e le prescrizioni. Per queste ultime si awarranno anche delle comunicazioni che le Ragionerie territoriali dovranno trasmettere relativamente alle partite perente di loro competenza.

Sarà compito, invece, del Sistema informativo esporre in un apposito prospetto della posta patrimoniale gli aumenti relativi alle nuove perenzioni elencate per ragioneria/capitolo ed operare la ripartizione della consistenza finale secondo le categorie economiche del bilancio da cui i residui stessi derivano.

Si ricorda che, in base alla circolare n. 6 del 12 febbraio 2015, gli Uffici centrali del bilancio dovranno trasmettere all'lspettorato generale del bilancio (Ufficio Il) i tabulati relativi agli impegni perenti (RG-ll~SP-MR-72 *<sup>e</sup>*RS-11-SP-SAll) predisposti dal Sistema informativo unìtamente a quelli delle Ragionerie territoriali, se interessate, quali allegati di un messaggio di posta elettronica, riportante la dichiarazione da parte del Direttore dell'Ufficio centrale del bilancio della regolarità delle risultam:e contabili rappresentate. Il suddetto messaggio di posta elettronica è da trasmettere entro il 30 aprile 2015 all'indirizzo di posta elettronica rgs.operazioni.chiusura@tesoro.it. indirizzo da utilizzare in vece dell'indirizzo di posta certificata (rgs.igb.ufficio2@pec.mef.gov.ìt) indicato nella sopra citata Circolare n.G/2015, in omogeneità con le altre documentazioni che si ricevono in sede di rendicontazione.

Gli stessi Uffici centrali del bilancio o le Ragionerie territoriali avranno cura di accertare, presso le rispettive Amministrazioni, se permangano i presupposti delle relative obbligazioni giuridiche attraverso un'accurata ricognizione di tutte le partite in procinto di riversarsi dal conto del bilancio a quello del patrimonio.

Si richiama l'attenzione sulla delicatezza che riveste il predetto accertamento, tenuto conto che, com'è noto, l'assunzione dell'impegno, a maggior ragione nel caso che esso venga trasferito dal bilancio al patrimonio, deve corrispondere alla situazione chiaramente individuata dall'art. 34, 2° comma, della legge n. 196 del 31 dicembre 2009.

### 2.5 ACQUISIZIONE AL PATRIMONIO DELLE ENTRATE E DELLE SPESE DI BILANCIO

Per le entrate tributarie, attesa la loro natura di proventi netti per la finanza statale, nessun particolare adempimento si pone a carico degli Uffici centrali del bilancio. La loro acquisizione al conto del patrimonio avviene attraverso le poste patrimoniali accese alle attività finanziarie di breve periodo. Le accensioni di prestiti, invece, comportando a fronte degli introiti un aumento di passività finanziarie (per l'indebitamente), devono essere integralmente registrate nelle apposite poste patrimoniali, per la loro acquisizione al patrimonio. Circa le altre entrate {extra tributarie e per alienazione ed ammortamento dei beni patrimoniali e riscossione di crediti) occorrerà accertare per ogni capitolo i riflessi dell'entrata stessa sulla sostanza patrimoniale.

Per quanto riguarda le spese, mentre quelle relative al rimborso di passività finanziarie vanno registrate integralmente nelle schede relative alle poste patrimoniali, perché producono sempre trasformazioni del patrimonio, per le altre (spese correnti e spese in conto capitale) occorrerà esaminarne gli effetti caso per caso.

le varie poste patrimoniali di pertinenza di ciascun Ministero debbono essere costantemente seguite affinché tutti i movimenti (dovuti ad operazioni di bilancio o ad altra qualsiasi causa), che comportino variazioni delle consistenze, trovino puntuale contabilizzazione nelle relative schede. Così pure dovrà curarsi l'istituzione di nuove poste non appena si verifichi un fatto amministrativo di rilevanza patrimoniale, non riferibile a quelle già esistenti.

### 2.6 ADEMPIMENTI PER LE ATTIVITA' DI ELABORAZIONE E CONTROLLO DATI

Fatte salve le indicazioni di cui ai paragrafi precedenti si riepiloga qui di seguito la tempistica degli adempimenti:

- entro il <sup>31</sup>marzo 2015: gli Uffici centrali del bilancio e le Ragionerie territoriali dovranno ultimare l'immissione nel Sistema informativo SIPATR dei dati riportati nei modelll 98 C.G., avendo cura d'includere, per ciascuna delle "categorie" interessate, quelli relativi alle variazioni intervenute nell'esercizio 2014 per singole voci SEC '95 di loro appartenenza; i soli Uffici centrali del bilancio presso i Ministeri per i Beni e te Attività Culturali e del Turismo e dell'Istruzione dell'Università e della Ricerca dovranno inserire anche i dati dei "BENI MOBILI DEMANIAli" riportati rispettivamente nei modd.15 e 88, che abbiano come riferimento la corrispondente posta patrimoniale (beni storici, ecc.);
- entro la stessa data del 31 marzo 2015 le Ragionerie territoriali dovranno ultimare il riscontro delle contabilità dei beni immobili patrimoniali e demaniali in gestione alle Direzioni Regionali dell'Agenzia del Demanio *<sup>e</sup>* assicurare la corrispondenza fra i dati contabilizzati da detti Uffici e quelli confluiti nel Sistema informativo SJPATR;
- entro il 20 aprile 2015: gli Uffici centrali del bilancio interessati dovranno inserire sul Sistema informativo S!PATR:
- tutte le poste patrimoniali relative a "AZIONI ED ALTRE PARTECIPAZIONI", "ANTICIPAZIONI ATIIVE ED ALTRI CREDITI", "DEBITI REDIMIBIU" e "ANTICIPAZIONI PASSIVE ED ALTRI DEBITI", ed aggiornare quelle esistenti con i movimenti intervenuti nel corso dell'esercizio 2014;
- tutte le poste patrimoniali riferite ai "BENI IMMOBili PATRIMONIAU E DEMANIALI" del Ministero della Difesa e del Ministero delle Infrastrutture e dei Trasporti;
- tutte le poste patrimoniali dei "BENI MOBILI DEMANIALI" (strade ferrate e relative materie di esercizio) di competenza del Ministero delle Infrastrutture e dei Trasporti;
- entro il 30 aprile 2015: gli Uffici centrali del bilancio, per quanto concerne i "residui passivi perenti" dovranno comunicare al Sistema informativo SIPATR le economie, le rettificazioni e le prescrizioni e, ultimate tutte le operazioni sul sistema informativo, dovranno effettuare la chiusura delle poste e di ogni eventuale dettaglio.

### 2.7 DEMATERIALI22AZIONE DELLA RENDICONTAZIONE DELLE POSTE PATRIMONIALI

Nel confermare le indicazioni dettate dalla circolare n.41 del 27 novembre 2013, si richiama qui di seguito il processo di rendicontazione dematerializzato delle poste patrimoniali.

### A) CHIUSURA DEllE POSTE PATRIMONIAll

Entro il 30 aprile 2015 deve essere completata la chiusura definitiva di tutte le poste patrimoniali per singola amministrazione, ultimando il seguente processo:

- *l) Formazione su/sistema SJPATR delle paste patrimonio/i, eventuali dettagli e dei*  relativi allegati
	- le poste patrimoniali e i relativi dettagli, come in passato saranno resi disponibili dal sistema SIPATR;
	- per favorire il graduale inserimento della documentazione a corredo delle poste patrimoniali e dei relativi dettagli, è disponibile l'apposita funzione sull'applicativo SIPATR che consentirà a ciascun Ufficio centrale del bilancio l'acquisizione a sistema dei cosl detti "Allegati" associandoli alta posta o dettaglio di posta pertinente.

Occorre sottolineare che, così come richiamato dalla circolare n.41 del 27 novembre 2013, per assicurare il conseguimento delle finalità del Codice dell'amministrazione Digitale (Decreto Legislativo del 7 marzo 2005 n.82 ), considerata l'ingente mole della documentazione probatoria e delle variazioni contabili delle poste patrimoniali, nonché la numerosa presenza di atti <sup>e</sup> prodotti non estraibili dal Sistema Informativo del Dipartimento della Ragioneria Generale dello Stato, si rende necessario raccomandare alle Amministrazioni interessate di voler semplificare la trasmissione documentale utilizzando gli strumenti tecnologici più idonei a consentirne il caricamento esclusivamente in formato PDF sull'applicativo SIPATR;

- in corso d'opera ogni Ufficio centrale del bilancio sarà informato, tramite l'apposita funzione dell'applicativo SIPATR, sul numero delle poste patrimoniali chiuse rispetto al totale delle poste di propria competenza. Le funzioni già esistenti consentono di visualizzare in ogni momento le poste chiuse e quelle

aperte.

- 2) Chiusura delle poste patrimoniafi sul sistema SIPATR da parte degli *Uffici* centrali del bilancio
	- le poste patrimonia!i verranno chiuse dall'Ufficio centrale del bilancio per mezzo delle funzioni già esistenti sul SIPATR;
	- avvenuta la chiusura di tutte le poste patrimoniali per singola amministrazione, l'applicativo SIPATR segnalerà al competente Ufficio riscontrante, l'invio della seguente comunicazione automatica:

"/f Direttore dell'Ufficio centrale del Bilancio attesta fa conclusione *dell'attivita' svolta per la definizione delle poste patrimonio/i di cui all'oggetto e del relativi allegati, trasmessi in copia conforme*  all'originale, riferiti all'Amministrazione controllata che si sottopongono

off'esame dell'Ispettorato Generale del Bilancio."

Tale comunicazione (ricevuta in copia dal Direttore dell'Ufficio centrale di bilancio interessato) sarà indirizzata all'Ispettorato generale del bilancio - Ufficio II (rgs.igb.ufficio2@pec.mef.gov.it) e alla Corte dei conti - Ufficio di Supporto delle Sezioni Riunite in sede di controllo (sezioni.riunite@corteconticert.it) che, contestualmente, potrà accedere all'applicativo SIPATR per visualizzare o stampare le poste patrimoniali ed i relativi dettagli, completi di tutta la documentazione prodotta a corredo delle stesse.

- 3) Verifica delle poste patrimoniali da parte dell'Ispettorato generale del Bilancio
	- l'Ispettorato Generale del Bilancio- Ufficio Il, a seguito dell'avvenuta chiusura delle poste, potrà dare corso, secondo le usuali modalità, alle proprie attività di elaborazione e controllo dati;
	- qualora si manifestasse la necessità di apportare le dovute rettifiche, l'Ispettorato generale del bilancio procederà alla prevista riapertura delle poste interessate per consentire all'Ufficio centrale del bilancio di effettuare le modifiche richieste e, quindi, di chiudere nuovamente le poste stesse;
	- all'atto della "nuova" chiusura il sistema segnalerà nuovamente al competente Ufficio riscontrante, con identica procedura automatica, l'invio all'Ispettorato generale del bilancio e alla Corte dei conti della medesima comunicazione che, in questo caso, conterrà anche l'indicazione puntuale delle poste patrimoniali oggetto di revisione;

Si sottolinea che:

- i passi da 1 a 3 del processo sopra descritto devono essere ultimati in via definitiva entro il 30 aprile 2015, con la chiusura definitiva di tutte le poste patrimoniali di ciascuna amministrazione;
- l prospetti delle attività e delle passività, prodotti da! sistema SlPATR composti, per ogni singola amministrazione, di una parte "riepilogativa", una porte "sintetica" ed una "analltica", dovranno essere richiesti al Sistema Informativo per effettuare i controlli di propria competenza ed utilizzati come strumenti di riscontro delle consistenze patrimoniali, nell'ambito del processo sopra descritto.

### B) FIRMA DIGITALE DELLE POSTE PATRIMONIALI DA PARTE DEl DIRETTORE DELL'UFFICIO CENTRALE DEL BILANCIO

Riscontrata la regolarità di tutte le poste patrimoniali e relativi allegati di ogni singola amministrazione, l'Ispettorato generale del bilancio procederà al trasferimento delle stesse nell'apposita cartella dell'applicativo RenDe che, completato Il trasferimento, provvederà a notificare al Direttore dell'Ufficio centrale del bilancio la possibilità di procedere alla fase di firma digitale che dovrà essere apposta direttamente sul medesimo applicativo entro e non oltre l'11 maggio 2015.

### 2.8 CONTO SPECIALE DEL TESORO

Per effetto dell'articolo 36, comma 4 della citata legge n. 196, del 31 dicembre 2009, dovrà essere poi allegato al Conto generale del Patrimonio il conto del dare e dell'avere della Banca d'Italia che svolge il servizio di tesoreria dello Stato e del Cassiere speciale per i biglietti e le monete a debito dello Stato, con unito il movimento generale di cassa e la situazione del tesoro, nonché la situazione dei crediti e dei debiti di tesoreria.

Entro il 19 maggio 2015 tale conto speciale, dovrà essere prodotto in formato elettronico(PDF) e trasmesso all'Ispettorato generale del bilancio {Ufficio H), al seguente indirizzo di posta elettronica rgs.operazioni.chiusura@tesoro.it, da parte dell'Ispettorato generale per la Finanza delle Pubbliche Amministrazioni {Ufficio Xl), comprensivo del prospetto riguardante i movimenti di pagamento per trasferimento fondi.

Ai fini dell'elaborazione dei dati riportati nel conto Generale del Patrimonio i prospetti relativi al movimento dei Buoni Ordinari del Tesoro, dovranno essere trasmessi entro il 31 marzo 2015, da parte del competente Ufficio Vll - Direzione Il del Dipartimento del Tesoro, in formato elettronico (PDF) all'Ispettorato generale del bilancio - Ufficio Il, al seguente indirizzo di posta elettronica rgs.operazioni.chiusura@tesoro.it.

### **3. AMMINISTRAZIONI AD ORDINAMENTO AUTONOMO**

### 3.1 RENDICONTO FINANZIARIO

### 3.1.1 ARCHIVI NOTARILI e CASSA AMMENDE

Entro l'8 maggio 2015: l'Ufficio centrale del bilancio presso il Ministero della Giustizia inoltrerà in formato elettronico all'Ufficio Il dell'Ispettorato generale del bilancio il conto consuntivo e il conto patrimoniale, completo di decreto interministeriale di approvazione del conto consuntivo della Cassa Ammende. L'Ispettorato in parola provvederà all'inserimento dei documenti ricevuti sull'applicativo RenDe rendendoli disponibili per la firma del Ministro competente secondo le scadenze riportate nella Nota tecnica.

Sarà poi cura dell'Ispettorato generale del bilancio far sottoscrivere il decreto di cui sopra anche al Ministro dell'economia e delle finanze.

### 3.1.2 FONDO EDIFICI DI CULTO

#### ENTRATA e SPESA

L'Ufficio Centrale del bilancio presso il Ministero dell'Interno è invitato ad attenersi a quanto segue (gli scambi con l'Ispettorato generale del bilancio avverranno mediante la casella di posta elettronica rgs.operazioni.chiusura@tesoro.it):

Il 3 aprile 2015: l'Ufficio Centrale del bilancio riceverà dall'IGB, via mail, la bozza del conto consuntivo e del prospetto delle variazioni apportate alte previsioni iniziali;

entro il 10 aprile 2015: il predetto Ufficio, completato il riscontro con i dati contabili della gestione 2014, restituirà la bozza revisionata, sempre in formato elettronico, all'Ufficio Il dell'Ispettorato generale del bilancio che provvederà ad aggiornare gli archivi del Sistema;

entro il 17 aprile 2015: l'Ufficio II dell'Ispettorato generale del bilancio inoltrerà, in formato elettronico, la bozza completa di tutti i dati inseriti dal medesimo Ufficio Il per gli opportuni controlli da parte dell'Ufficio Centrale del Bilancio;

entro il 21 aprile 2015: l'Ufficio centrale del bilancio comunica l'esito definitivo dei propri riscontri all'Ufficio Il dell'Ispettorato generale del bilancio inoltrerà, tramite email.

dal 15 maggio al *20* maggio 2015: nell'applicativo RenDe l'Ufficio centrale del bilancio potrà visualizzare, per la parte di propria competenza, il documento del rendiconto completo di tutti i suoi allegati e sempre sul medesimo applicativo, previo controllo, potranno essere espletate le procedure di firma da parte del Ministro competente.

### 3.1.3 ISTITUTO AGRONOMICO PER l'OLTREMARE

#### ENTRATA e SPESA

A seguito dell'emanazione del D.P.R. n. 243 del 29 ottobre 2010, recante "Regolamento di riordino dell'Istituto Agronomico per l'Oltremare, a norma dell'art. 26, comma l, del decreto-legge 25 giugno 2008, n. 112, convertito, con modificazioni, dalla legge 6 agosto 2008, n. 133", gli adempimenti e le scadenze afferenti l'Istituto sono di seguito precisati.

Entro il 17 aprile 2015: l'Istituto predispone il conto consuntivo e lo invia, unitamente ai decreti di accertamento dei residui {O.A.R.) e alla documentazione <sup>a</sup> corredo degli stessi decreti, al Ministero degli Affari Esteri per il parere di competenza; il Ministero a sua volta, per il tramite del coesistente Ufficio centrale del bilancio, rimetterà in formato elettronico una copia del conto consuntivo all'Ufficio II dell'Ispettorato generale del bilancio, all'indirizzo di posta elettronica rgs.operazioni.chiusura@tesoro.it, per gli opportuni inserimenti di competenza nel sistema informativo della Ragioneria Generale dello Stato.

Sempre per i! tramite dell'Ufficio centrale del Bilancio, che provvederà alla controfirma, il Ministero inoltrerà i D.A.R., unitamente alla documentazione di supporto, alla Corte dei conti per la successiva registrazione e le operazioni di parifica.

Entro il 22 aprile 2015: l'Ufficio Il dell'Ispettorato generale del bilancio inoltrerà, in formato elettronico, tramite l'indirizzo rgs.operazioni.chiusura@tesoro.it, la bozza completa di tutti i dati inseriti dal medesimo Ufficio Il per gli opportuni controlli da parte dell'Ufficio Centrale del Bilancio presso il Ministero degli Affari Esteri.

Entro il 27 aprile 2015 l'Ufficio centrale del bilancio comunica l'esito definitivo dei propri riscontri all'Ufficio Il dell'Ispettorato generale del bilancio inoltrerà, tramite email all'indirizzo rgs.operazioni.chiusura@tesoro.it.

Dal 15 maggio al 20 maggio 2015: nell'applicativo RenDe l'Ufficio centrale del bilancio potrà visualizzare, per la parte di propria competenza, il documento del rendiconto completo di tutti i suoi allegati e sempre sul medesimo applicativo, previo controllo, potranno essere espletate le procedure di firma da parte del Ministro competente.

### 3.2 RENDICONTO PATRIMONIALE

### 3.2.1 ISTITUTO AGRONOMICO PER l'OlTREMARE

Nel rispetto delle norme attualmente vigenti per le amministrazioni centrali dello Stato, non esistendo procedure automatizzate di acquisizione dei dati contabili sui sistemi informativi del Dipartimento della Ragioneria generale dello Stato, e tenuto conto delle disposizioni in materia di rendicontazione patrimoniale recate dalla legge 3 aprile 1997, n. 94 e dagli articoli 13 e 14 del D.Lgs. 279 del 1997 nonché, da ultimo, dal citato decreto interministeriale 18 aprile 2002 relativo alla "nuova classificazione degli elementi attivi e passivi del patrimonio dello Stato e loro criteri di valutazione", l'Istituto Agronomico per l'Oltremare dovrà seguire le istruzioni di seguito riportate.

Gli aspetti connessi con la gestione delle poste patrimoniali relative alle "attività e passività finanziarie", dovranno essere rilevati nelle schede (Modelli A e B) con le stesse modalità indicate per il conto patrimoniale dello Stato. In particolare, per i dati relativi agli interessi aventi natura finanziaria e quindi estranei alla contabilità patrimoniale, si dovrà procedere mediante una semplice annotazione degli stessi in calce alle suddette schede.

Quanto sopra si rende necessario per pervenire ad una qualificazione dei movimenti finanziari legati a tali poste oltre che per consentire una migliore interpretazione dei risultati economici della gestione delle suddette attività e passività.

li citato Istituto, entro *e* non oltre il 30 aprile 2015, per il tramite dell'Ufficio centrale del bilancio presso il Ministero degli Affari Esteri dovrà produrre e trasmettere all'indirizzo di posta elettronica dell' Ufficio II dell'Ispettorato generale del bilancio (rgs.operazioni.chiusura@tesoro.it) in formato PDF tre distinti file contenenti rispettivamente:

- a) il conto patrimoniale;
- b) le schede patrimoniali (modelli A e B,) per tutte le attività e le passività complete della documentazione atta a suffragare le variazioni ottenute;
- c) i prospetti analitici (mode!li D e E).

### 3.2.2 CORTE DEl CONTI

L'amministrazione della Corte dei conti dovrà provvedere - non oltre il 31 marzo  $2015 - a$  fornire all'Ufficio centrale del bilancio presso il Ministero dell'Economia e delle Finanze gli elementi relativi ai beni mobili risultanti dalle proprie scritture inventariali per la formazione del Conto patrimoniale dello Stato.

#### 3.2.3 SCUOLA NAZIONALE DEll' AMMINISTRAZIONE

La Scuola Nazionale dell' amministrazione {S.N.A.) ha conseguito l'autonomia amministrativa e contabile con il D.P.C.M. n.207 del 24 marzo 1995 *{pubblicato nello G.U. n.125 de/31 moggio 1995).* 

Ai fini della rendicontazione patrimoniale dei beni mobili di tale Ente, si dovranno continuare ad acquisire al Sistema informativo le contabilità di tali beni dal momento che la proprietà dei beni stessi rimane allo Stato essendo l'Ente suddetto privo di personalità giuridica e di autonomia patrimoniale.

Per la rendicontazione dell'esercizio finanziario 2014 il prospetto delle variazioni nella consistenza dei beni mobili in dotazione, dovrà essere inviato, non più tardi del <sup>31</sup> marzo 2015, all'Ufficio centrale del bilancio presso il Ministero dell'Economia *e* delle Finanze da parte del corrispondente ufficio della sede centrale della S.N.A., dopo aver acquisito gll analoghi prospetti elaborati dai consegnatari delle diverse sedi della Scuola Nazionale dell'amministrazione e riepilogato i rispettivi dati, necessari alla formazione del Conto Patrimoniale dello Stato.

### 3.2.4 PRESIDENZA DEL CONSIGLIO DEl MINISTRI

L'amministrazione della Presidenza del Consiglio dei Ministri, che ha conseguito l'autonomia finanziaria *e* contabile con il D.P.C.M. del 23 dicembre 1999 *(pubblicato nello G.U. n. 24 del 31 gennaio* 2000), dovrà prowedere- non oltre il31 marzo 2015- <sup>a</sup> fornire all'Ufficio centrale del bilancio presso il Ministero dell'economia e delle finanze gli elementi relativi ai beni mobili risultanti dalle proprie scritture inventariali per la formazione del Conto patrimoniale detto Stato, come prescritto dall'art. 23, comma 5 dello stesso decreto.

### 3.2.5 CONSIGLIO DI STATO

Con delibera del 21 giugno e del 5 luglio 2001, il Consiglio di Presidenza della Giustizia Amministrativa ha provveduto a disciplinare l'autonomia finanziaria del Consiglio di Stato e dei Tribunali amministrativi regionali, così come previsto dall'art. 20 della legge 21 luglio 2000, n. 205.

Pertanto, sarà cura dell'Ufficio centrale di bilancio e ragioneria del Consiglio di Stato fornire - non oltre il 31 marzo 2015 - fornire all'Ufficio centrale del bilancio presso il Ministero dell'economia e delle finanze i prospetti riepilogativi relativi ai beni mobili risultanti dalle proprie scritture inventariali per la formazione del Conto patrimoniale dello Stato, come indicato dall'art. 23, comma 5, della suddetta delibera.

#### 3.2.6 SCUOLA SUPERIORE DELL'ECONOMIA E DELLE FINANZE

Ai sensi dell'art.!, comma 1, del D.M.28/09/2000, n.301, "Regolamento recante norme per il riordino della Scuola Superiore dell'Economia e delle Finanze" (emanato a norma dell'articolo 7, commi 3 e 4-bis, della legge n.400 del 1988), la Scuola superiore dell'Economia e delle Finanze (S.S.E.F.} è istituzione di alta cultura e formazione ed ha autonomia organizzativa e contabile, nonché autonomia di bilancio.

Per la rendicontazione dell'esercizio finanziario 2014 il prospetto delle variazioni nella consistenza dei beni mobili in dotazione, dovrà essere inviato, non più tardi del 31 marzo 2015, all'Ufficio centrale del bilancio presso il Ministero dell'Economia e delle Finanze da parte del corrispondente ufficio della sede centrale della S.S.E.F., dopo aver acquisito gli analoghi prospetti elaborati dalle sedi periferiche e riepilogato i rispettivi dati, necessari alla formazione del Conto Patrimonlale dello Stato.

# Allegato 1 = Riepilogo degli adempimenti e delle scadenze per il Conto dal bilando e il Conto dal patrimonto

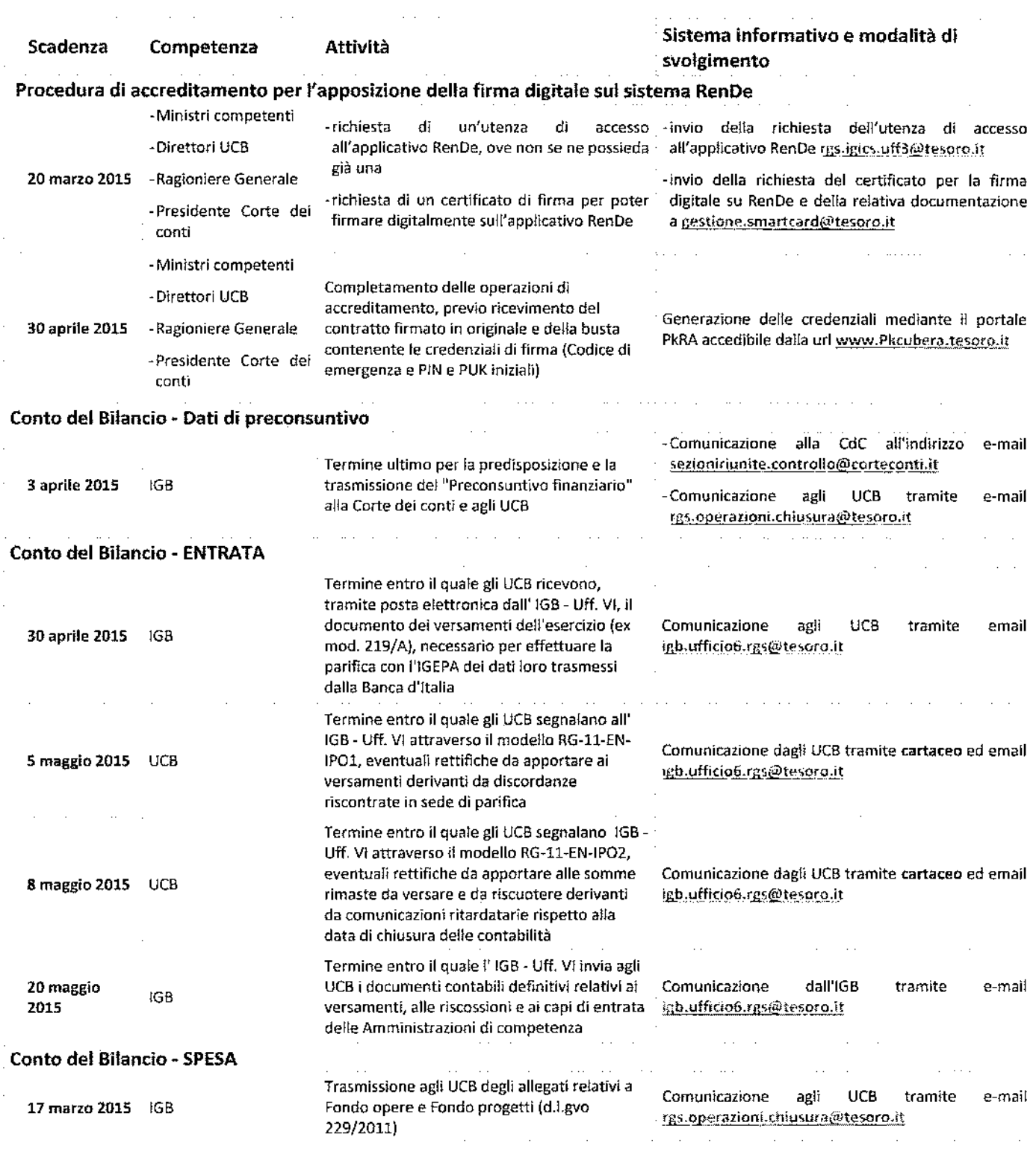

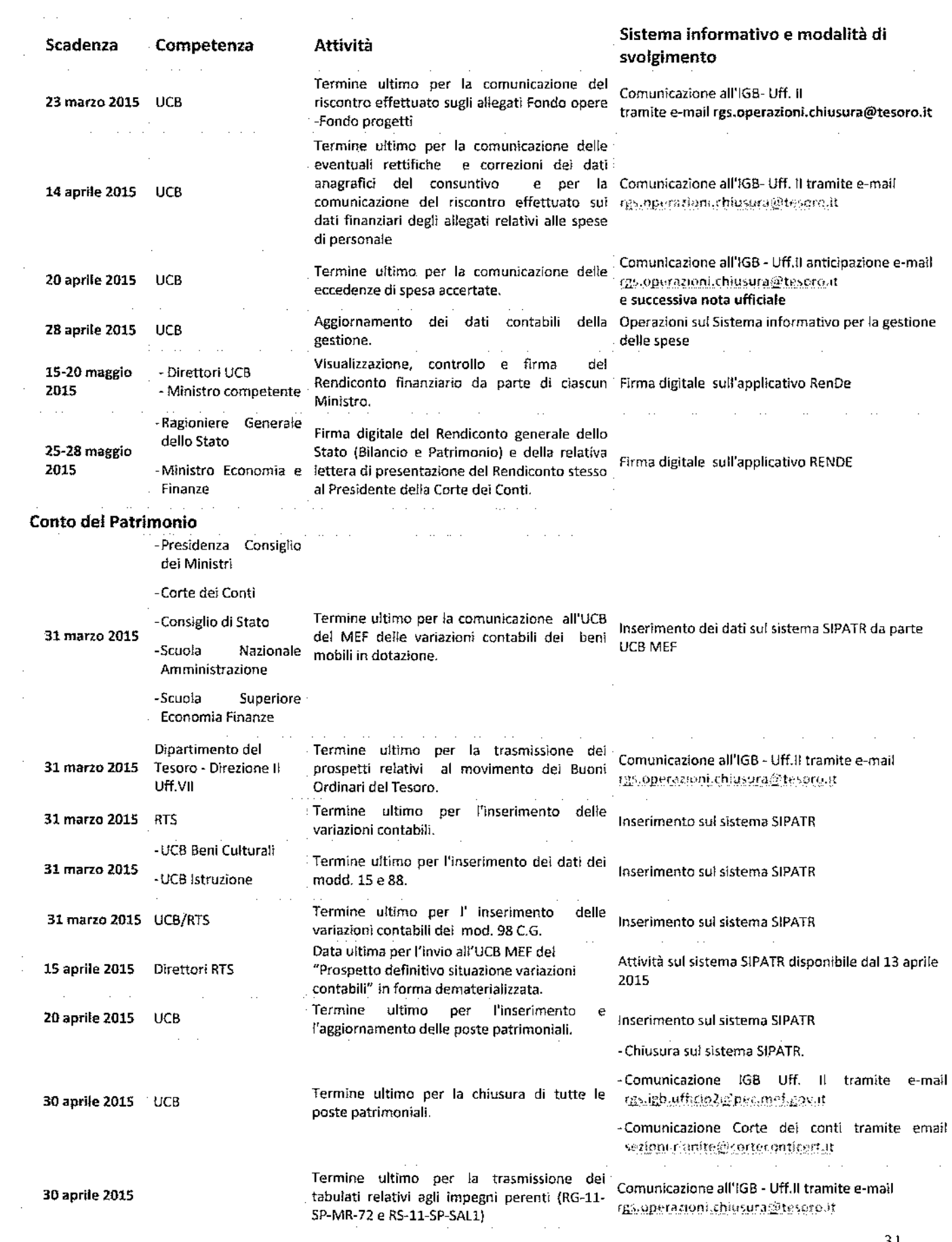

 $\sim$ 

 $\hat{\mathcal{A}}$ 

 $\mathcal{L}$ 

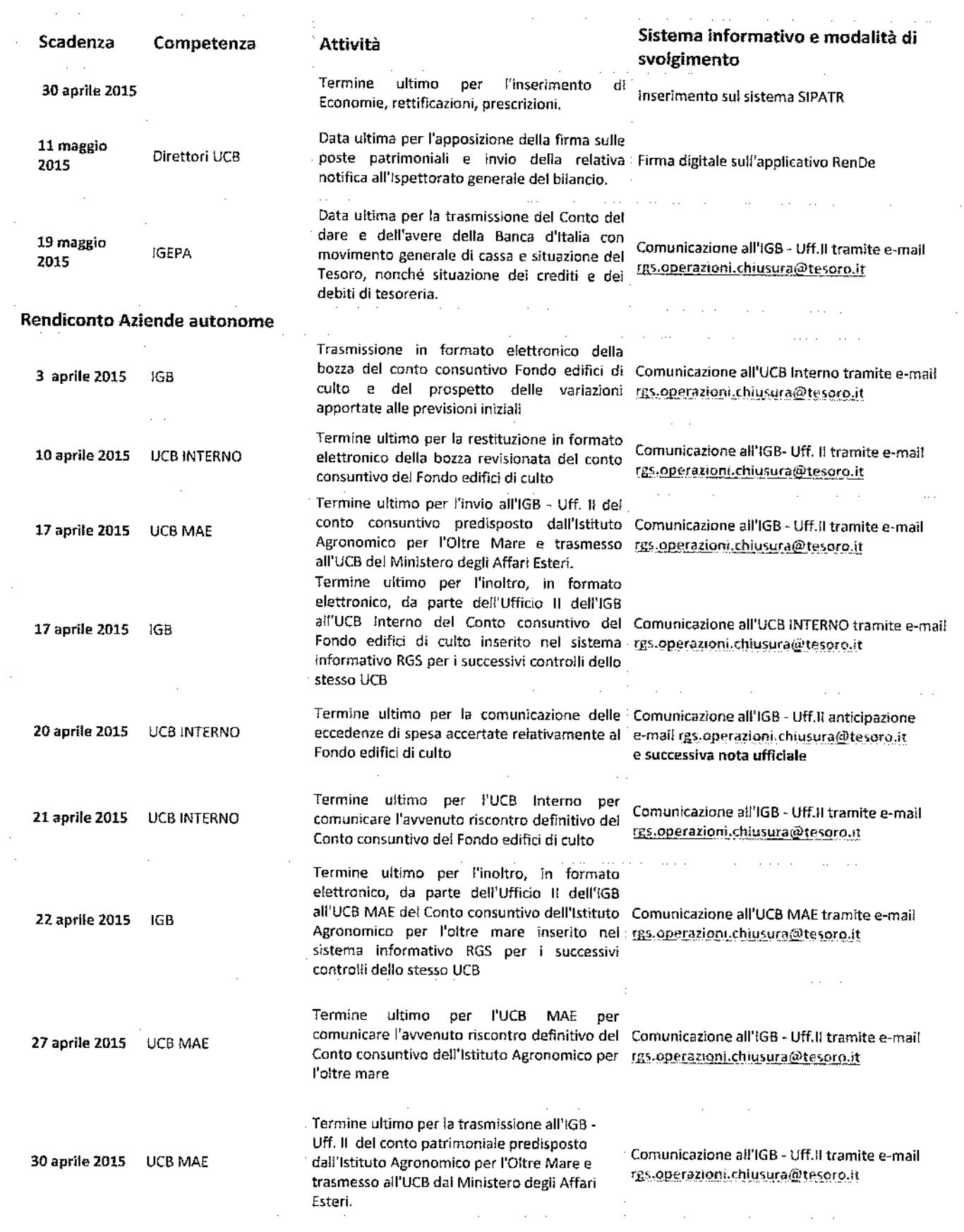

 $\hat{\mathcal{A}}$ 

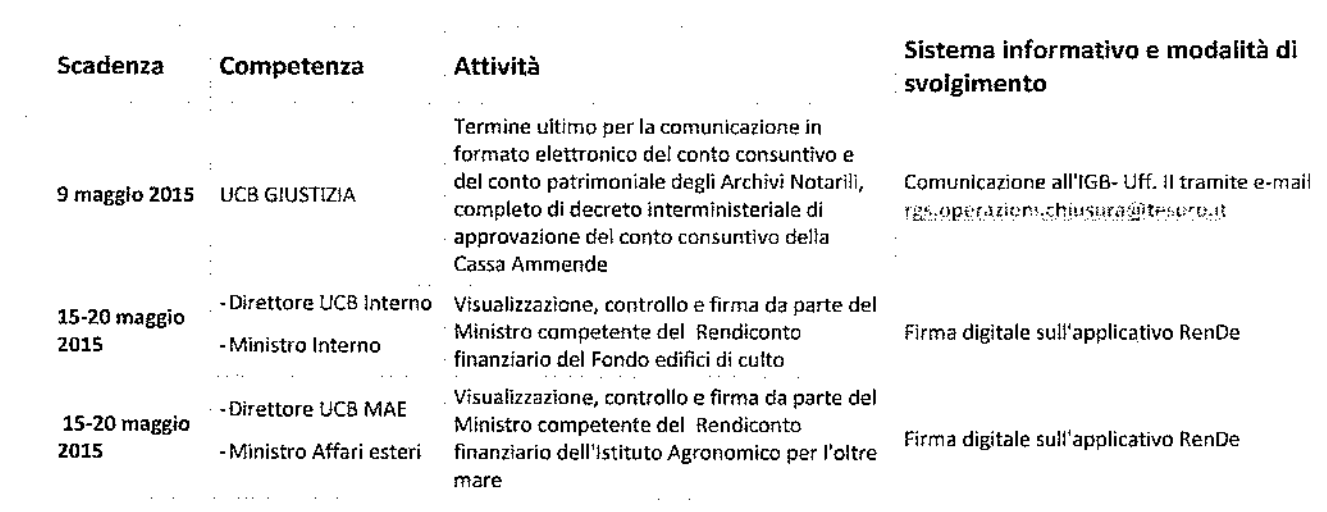

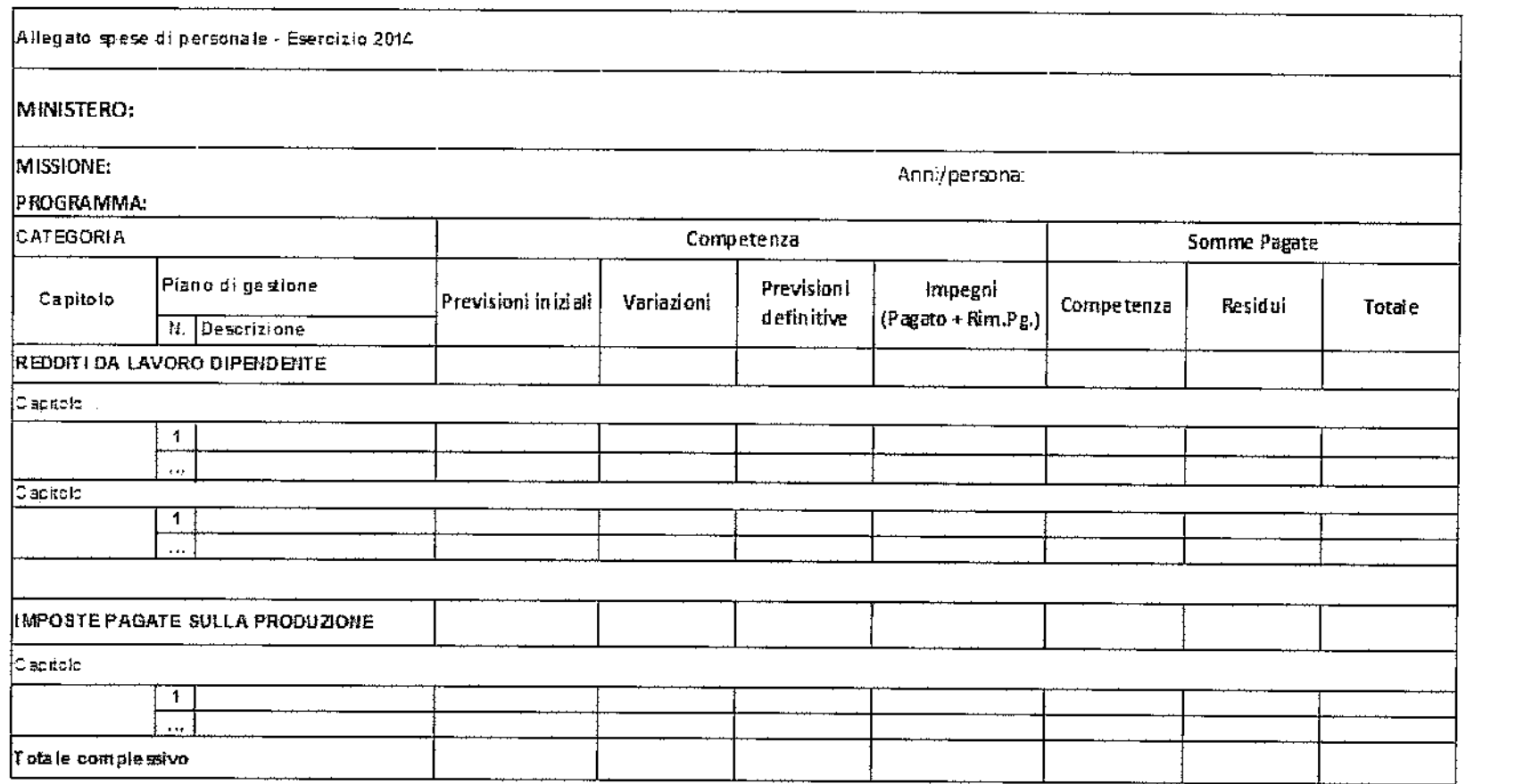

## Allegato 3 – Prospetto di rendicontazione del Fondo opere e del Fondo progetti (D.435, 29 dicembre 2011 n. 229, articolo  $\ket{10}$  (commer 3)

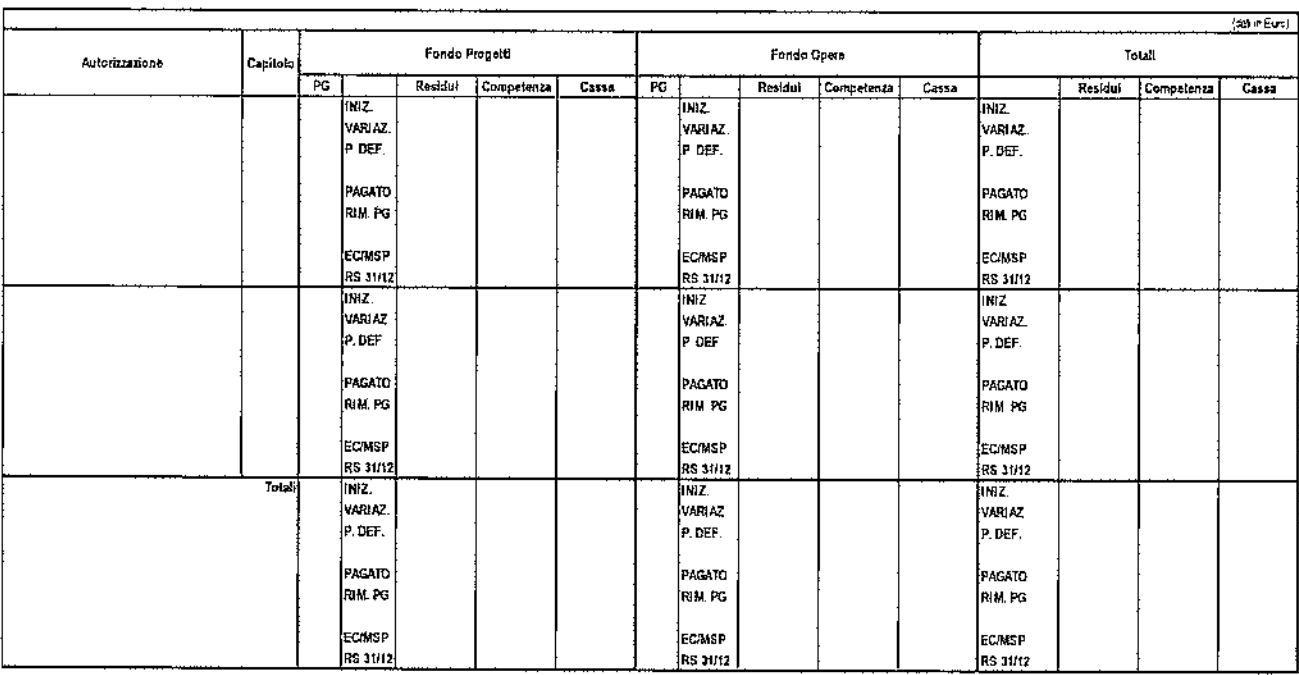

#### MINISTERO

(SEGUE)

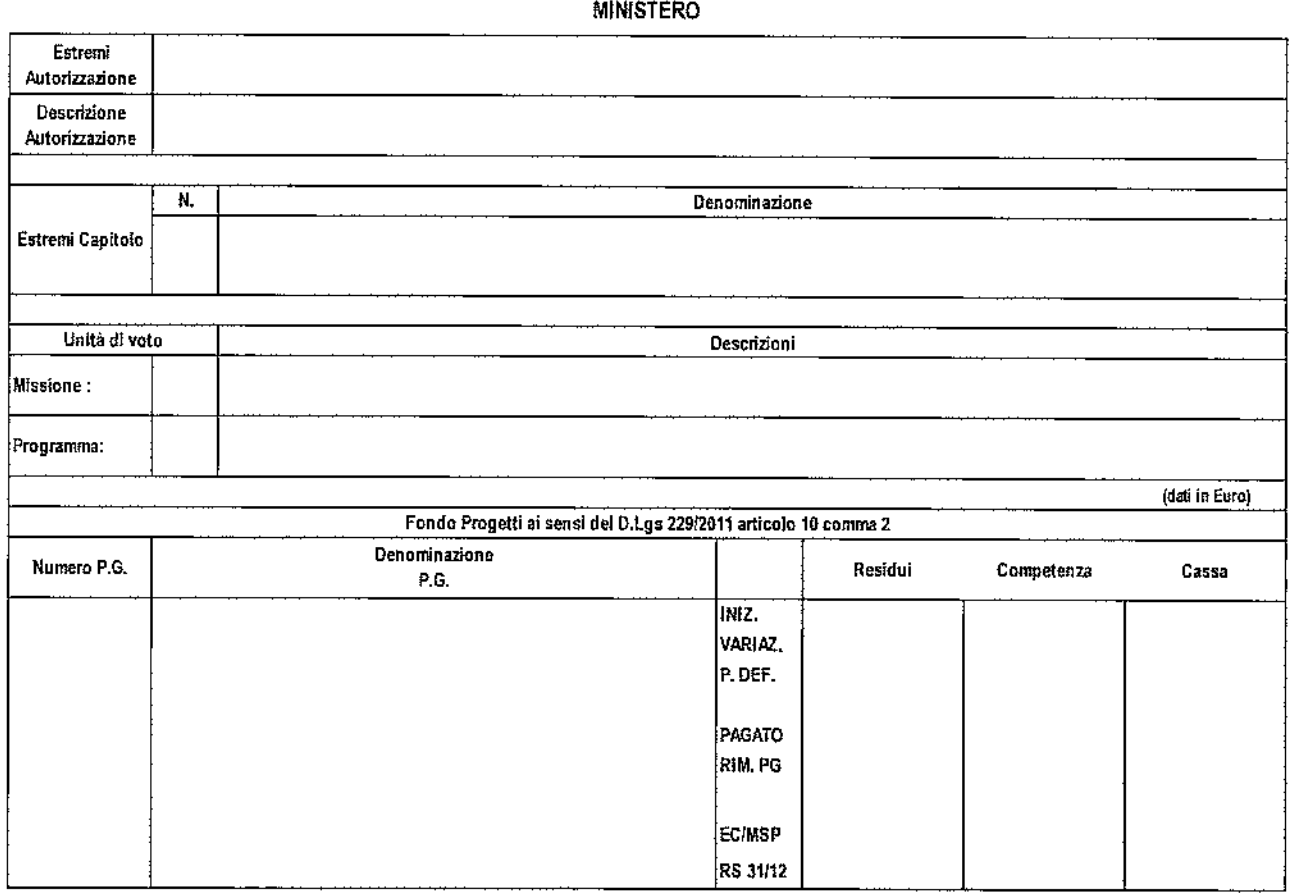

36/77
(SEGUE)

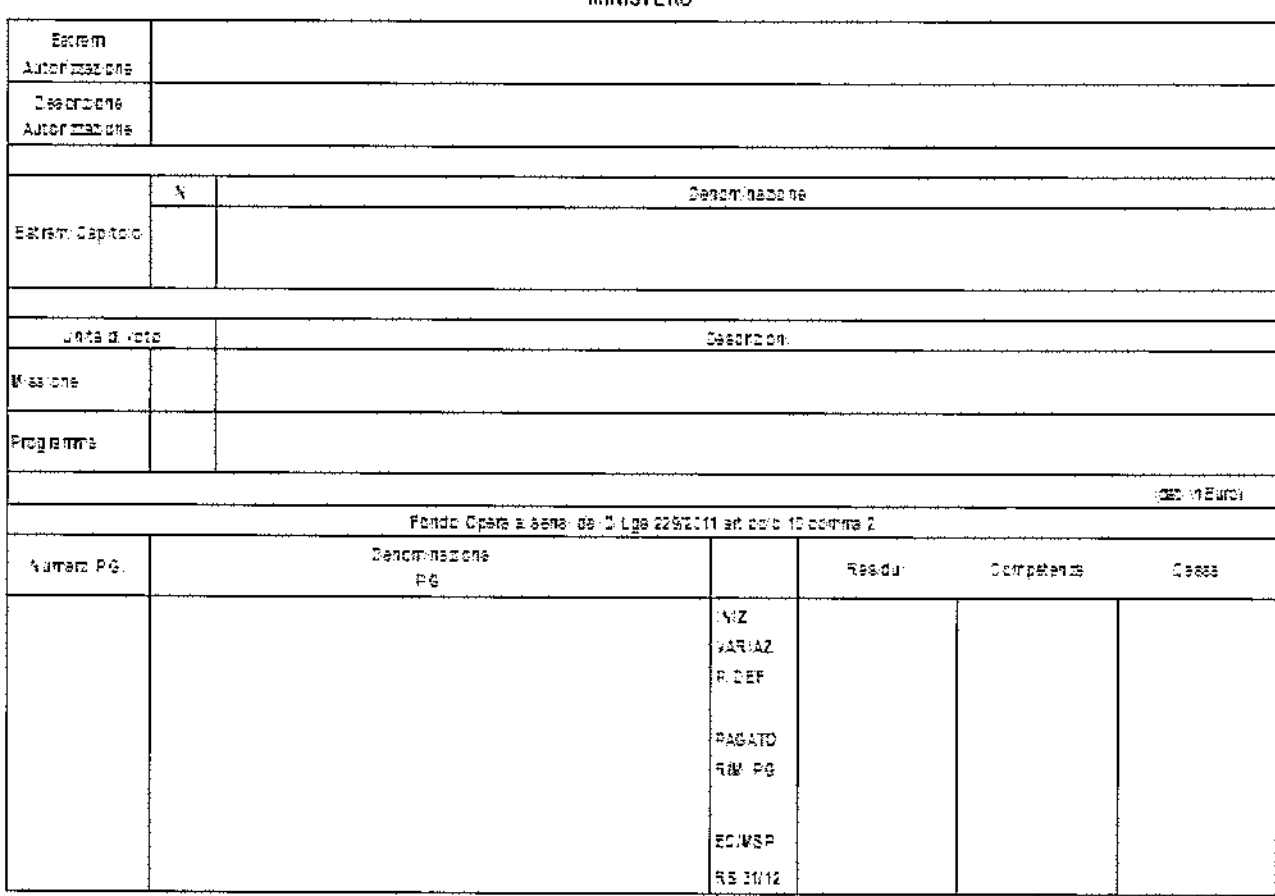

MINISTERO

# Allegato 4 - Scheda di analisi delle società azionarie **Partecipate**

### ESERCIZIO 2013

#### Amministrazione Statale partecipante

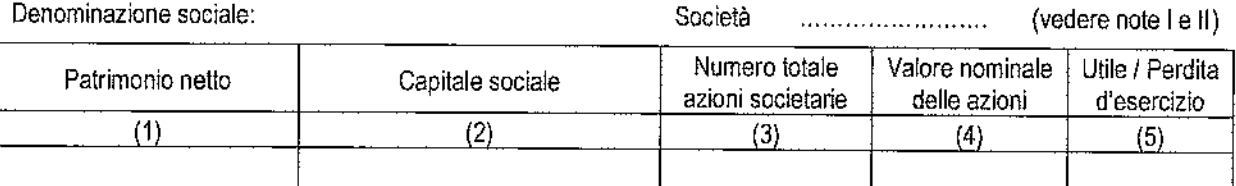

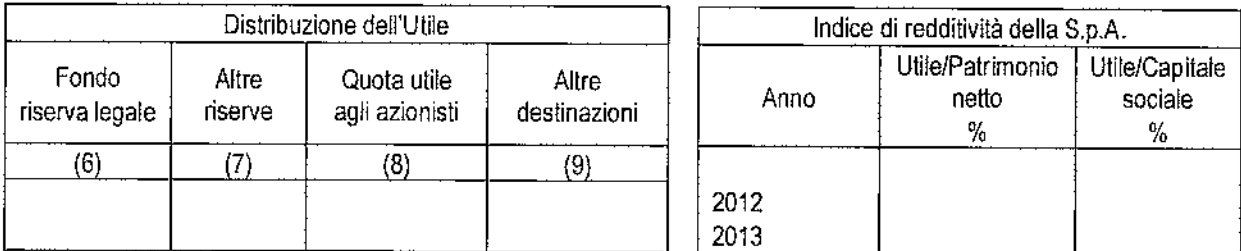

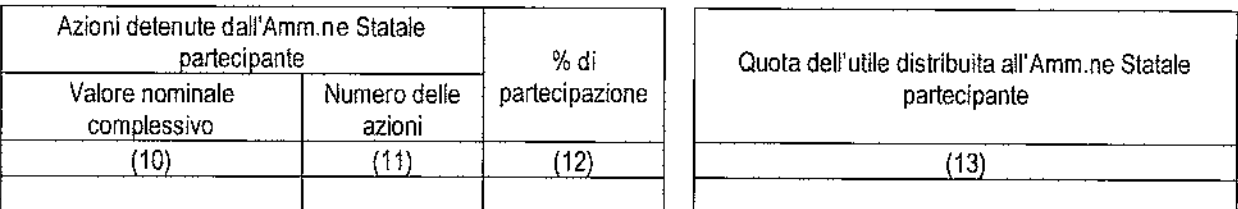

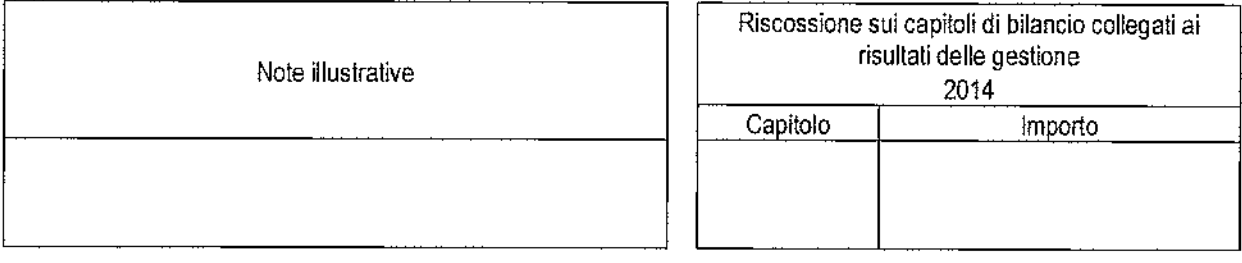

Legenda

"Società controllate": società in cui lo Stato dispone della maggioranza dei voti esercitabile nell'assemblea ordinaria o in cui lo Stato dispone di voti sufficienti per esercitare un'influenza dominante nell'assemblea ordinaria. "Società collegate": società nelle quali lo Stato ha una presunzione di influenza notevole e il cui livello percentuale di partecipazione è stato fissato dal codice civile al10% o al20% a seconda che la società sia o non sia quotata in borsa. "Altre": società non rientranti nelle predette fattispecie.

(1) indicare se trattasi di societa quotate <sup>o</sup>non quotate in borsa.

(II) indicare se trattasi di società "controllate", "collegate" o "altre".

(SEGUE)

## ESERCIZIO 2013

**Amministrazione statale partecipante:** 

SOCIETA': (1)

**Elenco degli az10mst1** 

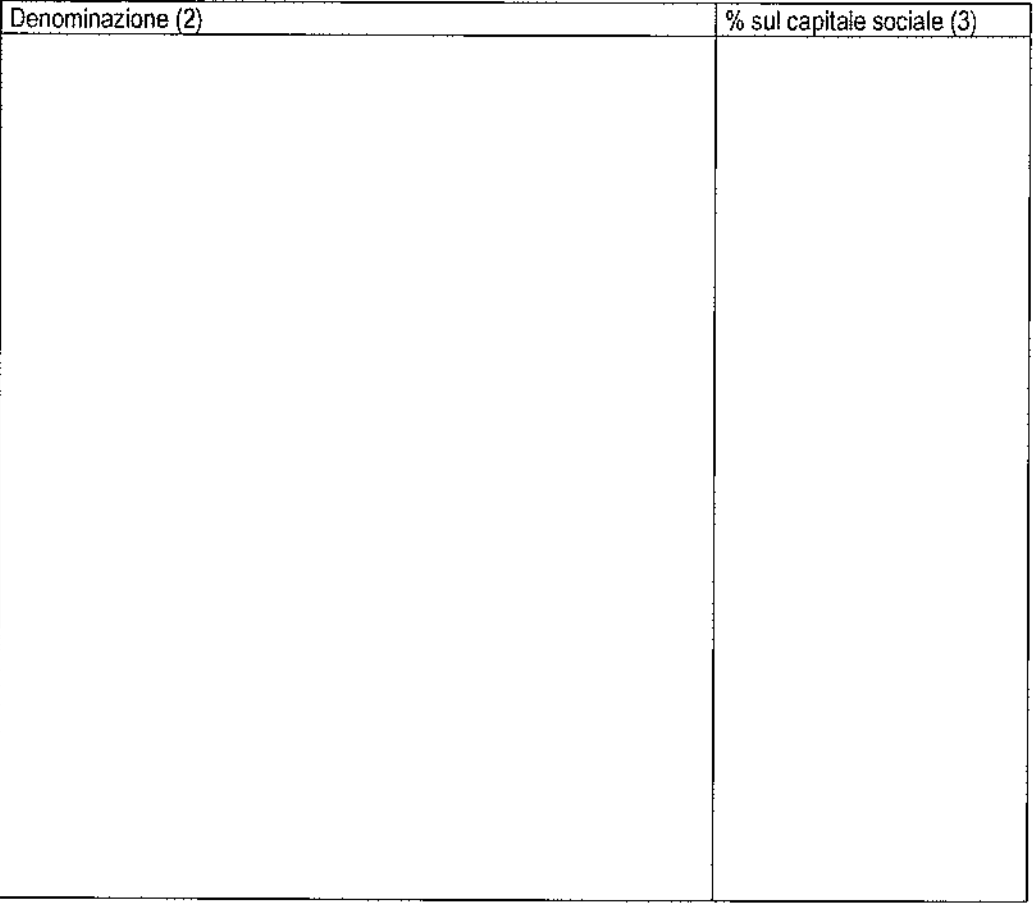

**(1)** Indicare se trattasi di società "controllata", "collegata", "altre".

(2) Indicare tutti **gli** azionisll della società {inclusa l'amministrazione statale partecipante).

(3) Indicare **la** percentuale del capitale sociale posseduto.

(SEGUE)

#### ESERCIZIO 2013

**Amministrazione statale partecipante:** 

**Società':** (1)

DENOMINAZIONE SOCIALE: (2)

(3) ........................... ······ ... .

**Elenco delle società oartecipate** 

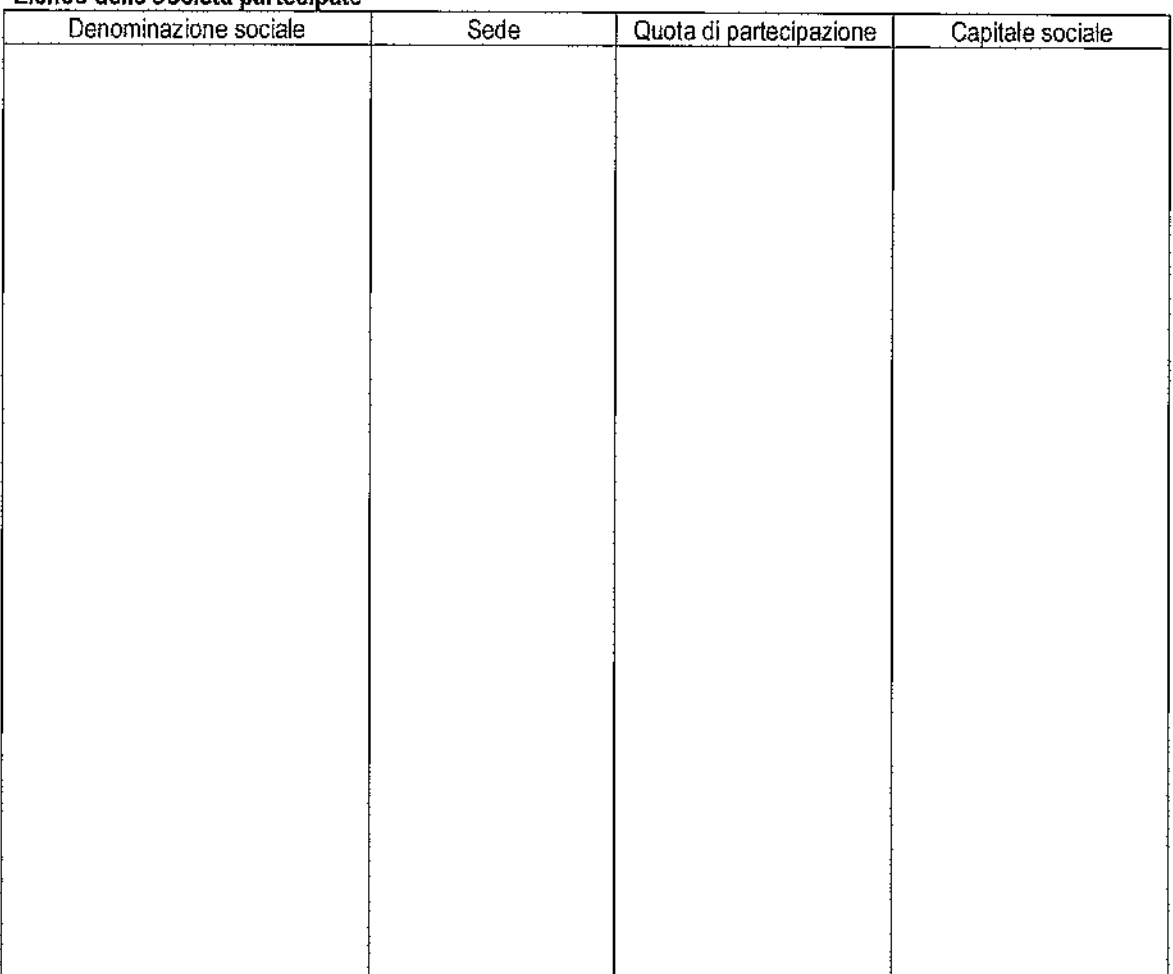

(1) Indicare se trattasi di società "controllata", 'collegata", ''altre".

(2) Indicare la denominazione della società partecipata dall'Amministrazione statale.

(3) Indicare se 'Italia" o "Estero". Se necessario compilare due distinti elenchi, uno per ogni tipologia prospettata.

# Allegato 5 – Procedura di accreditamento per l'apposizione. della firma digitale sul sistema Rende – Rendiconto **Dematerializzato**

La procedura di accreditamento di seguito descritta è destinata a tutti i soggetti che dovranno abilitarsi per l'apposizione della firma digitale, mediante l'applicativo RenDe, sui documenti del Rendiconto generale dello Stato di propria competenza. Si tratta, in modo particolare, di tutti i Ministri competenti, dei Direttori degli Uffici centrali di bilancio, del Ragioniere generale dello Stato del Ministro dell'Economia e delle Finanze e del Presidente della Corte dei conti.

Il rispetto della tempistica indicata è prerequisito indispensabile e funzionale all'acquisizione delle richieste firme digitali in tempo utile per la trasmissione, in forma demateria!izzata, del Rendiconto generale dello Stato alla Corte dei conti e al Parlamento nel rispetto dei tempi previsti dalla normativa vigente.

Come primo passo propedeutico all'awio della procedura di accreditamento è necessario, dotarsi, qualora non se ne sia già in possesso, di un'utenza per accedere all'applicativo RenDe; per ottenere una utenza occorre inviare all'indirizzo rf:! •. igiro.u\_f.f3•.i·tf.~-ow.l~ una mai! contenente nome *e* cognome dell'utente, codice fiscale e indirizzo di posta elettronica.

Come secondo passo è necessario procedere con la richiesta del certificato per la firma digitale. La procedura di accreditamento è la seguente:

- Il soggetto che deve richiedere il rilascio del certificato per la firma digitale sull'appllcativo RenDe deve compilare il modulo di richiesta riportato in allegato. Il predetto modulo, compilato in ogni sua parte, unitamente alla copia del documento di riconoscimento e del tesserino del codice fiscale o della tessera sanitaria del Titolare, dovrà essere inviato all'indirizzo di posta elettronica gestione.smartcard@tesoro.it non oltre il 20 marzo 2015. Tale documentazione si rende necessaria per effettuare il riconoscimento del Titolare e la sua registrazione sul portale della CA {Certification Authority).
- Successivamente il Titolare riceverà, tramite mai!, un documento (Richiesta di registrazione) già impostato con i dati precedentemente inviati. Il Titolare dovrà stampare e firmare tale documento e restituirlo all'indirizzo gestione.smartcard@tesoro.it entro 3 giorni dal ricevimento. Il documento firmato sarà valido come contratto per la richiesta di emissione del certificato.
- Per completare le operazioni di accreditamento sarà necessario che, contestualmente alla consegna in originale del contratto firmato, il Titolare riceva anche la busta cartacea contenente le credenziali di firma (CODICE di EMERGENZA <sup>e</sup> codici PIN e PUK iniziali) e proceda alla generazione delle credenziali tramite il portale PkRA (accedibile dalla url www.Pkcubera.tesoro.it). Sarà disponibile un puntuale supporto ai titolari affinché le operazioni si concludano entro il 30 aprile 2015. A tal fine si sottolinea la necessità che il modulo di richiesta sia compilato in tutte !e sue parti per gli opportuni contatti.

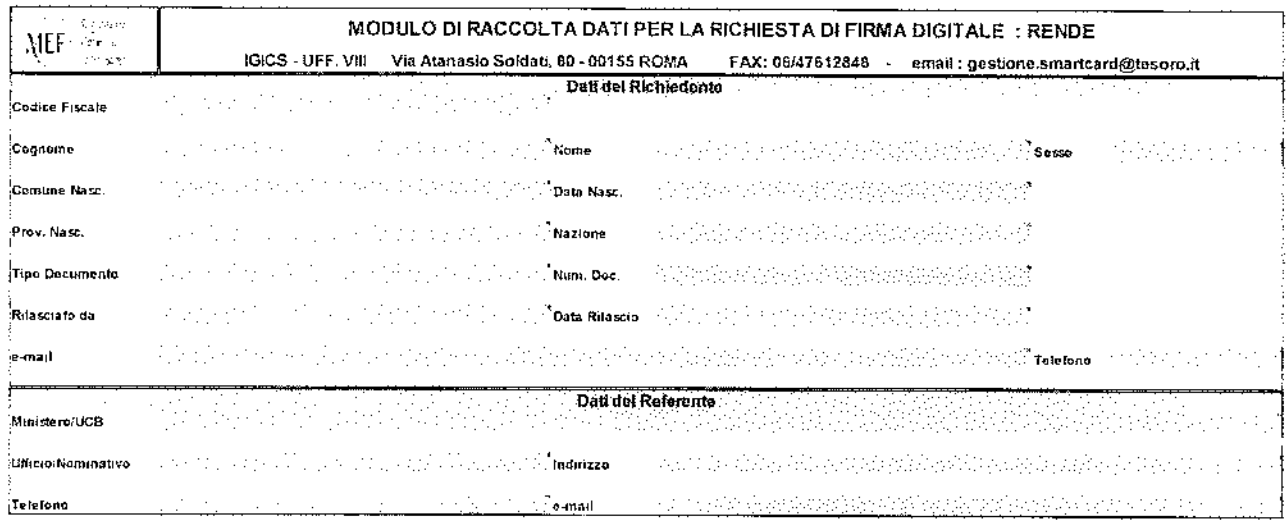

# Allegato 6 — Note integrative al Rendronto generale dello <u> उन्नरेक २०१८)</u>

linee guida per la compilazione delle NOTE INTEGRATIVE al Rendiconto generale dello Stato (art. 35, comma 2, lett. a) e b), L 196/2009)

### l Aspetti generali e normativi

l'art. 35 comma 2 della legge n. 196 del 31 dicembre 2009, prevede che al Rendiconto generale dello Stato sia allegata una Nota integrativa articolata per missioni <sup>e</sup>programmi che illustri i risultati conseguiti con la gestione in riferimento agli obiettivi fissati con le previsioni di bilancio le risorse finanziarie impiegate <sup>e</sup>gli indicatori che ne misurino il grado di raggiungimento.

Secondo quanto stabilito dall'art. 35, comma 2, lettera a) della Legge 196/2009, la Nota integrativa al rendiconto, per quanto riguarda le spese, è articolata in due distinte sezioni:

SEZIONE l- contiene *il rapporto sui risultati, che espone l'analisi e la valutazione del grado di realizzazione degli obiettivi indicati nella nota integrativa di cui all'articolo 21, comma 11, lettera o), numero 1). Ciascuno amministrazione, in coerenza con lo schema e gli indicatori contenuti nella nota integrativa al bilancio di previsione, illustra, con riferimento alfa scenario socio-economico e alle priorità politiche, lo stato di attuazione degli obiettivi riferiti a ciascun programma,* i *risultati conseguiti e le relative risorse utilizzate, anche con l'indicazione dei residui accertati, motivando gli eventuali scostamenti rispetto a quanto previsto nella nota di cui all'articolo 21, comma 11, lettera*  a).

SEZIONE Il - nella quale ciascuna amministrazione evidenzia, *con riferimento ai programmi,* i *risultati finanziari ed espone* i *principali fatti della gestione, motivando gli eventuali scostamenti tra le previsioni iniziali di spesa e quelle finali indicate nel rendiconto generale.* 

### 1.1 INNOVAZIONI IN APPLICAZIONE DELLE RECENTI DISPOSIZIONI NORMATIVE SUGLI OBBLIGHI DI PUBBLICAZIONE DEll'INDICATORE ANNUALE DI TEMPESTIVITA' DEl PAGAMENTI

Come anticipato nella circolare (par. C), l'art. 41, comma 1 del Decreto Legge 24 aprile 2014, n. 66 convertito, con modificazioni, da!!a Legge 23 giugno 2014 n. 89, stabilisce che a decorrere dall'esercizio 2014, tutte le Amministrazioni pubbliche devono allegare ai propri rendiconti un prospetto che attesti:

- l'importo dei pagamenti relativi a transazioni commerciali effettuati dopo !a scadenza dei termini previsti dal d.lgs. 231/2002;
- il valore dell'indicatore annuale di tempestività dei pagamenti di cui all'art. 33  $\sim$ del D.lgs. 33/2013;
- la descrizione delle misure adottate per rientrare nei termini di pagamento

previsti dalla legge.

Il successivo DPCM 22 settembre 2014 ha dettato le regole per il calcolo e la pubblicazione dell'indicatore. Per quanto riguarda te Amministrazioni centrali dello Stato, l'art. 9, comma 8 ha stabilito che le Note Integrative allegate al Rendiconto generale dello Stato costituiscono il documento per la pubblicazione del prospetto.

Da ultimo, la circolare RGS n. 3/2015 ha fornito indicazioni operative, tra l'altro, sulle modalità di acquisizione ed elaborazione dei dati elementari per il calcolo dell'indicatore, sulla defmizione di transazione commerciale e sul prospetto da inserire nelle Note integrative allegate al Rendiconto, denominato "Rilevazione della tempestività dei pagamenti delle transazioni commerciali".

E' stato, tra l'altro, specificato che le informazioni da includere nel prospetto devono essere riferite al Ministero nel suo complesso e non ai singoli Centri di responsabilltà o programmi di spesa.

A tale scopo è necessario che ciascuna amministrazione individui preventivamente, nell'ambito della propria articolazione organizzativa, il referente per la raccolta delle informazioni utili alla compilazione del prospetto in questione sulla base delle istruzioni del citato DPCM 22 settembre 2014 e della circolare n. 3/2015.

Il referente individuato da ciascuna amministrazione, una volta compilato il prospetto, lo trasmette in forma elettronica all'Organismo Indipendente per la Valutazione delle performance {DIV) che provvede ad inserirfo a margine del Quadro di riferimento che è parte integrante della Nota Integrativa (cfr. successivo paragrafo 2.2.1).

Nella presente Nota tecnica è riportato il prospetto "Rilevazione della tempestività dei pagamenti delle transazioni commerciali", disponibile, anche in formato elettronico (file .doc), sul sito RGS.

#### 2. Contenuto ed articolazione della SEZIONE l (Rapporto sui risultati)  $\mathcal{L}$

#### 2.1 LE PRIORITA' POLITICHE

La normativa contabile prevede che gli obiettivi delle NI facciano riferimento, tra l'altro, alle Priorità Politiche dell'amministrazione (convenzionalmente PP) derivanti dall'Atto di indirizzo dell'amministrazione.

l'inserimento delle PP è a cura degli Organismi Indipendenti per la Valutazione delle Performance {DIV).

Occorre precisare al riguardo che devono essere riferiti alle PP solo gli obiettivi qualificati come strategici in quanto si tratta di "obiettivi di particolare rilevanza/priorità rispetto alle politiche pubbliche di settore di interesse del Ministero e del Governo, hanno carattere di se!ettività e sono direttamente discendenti dalle priorità politiche contenute nell'Atto di indirizzo e determinati all'interno dei Programmi dell'amministrazione" (dr. paragrafo 2.2.2).

Le PP di riferimento per gli obiettivi strategici oggetto di consuntivazione nella fase di compilazione delle N l al Rendiconto sono, di norma, le stesse inserite nella fase di previsione corrispondente (LB).

E' tuttavia possibile che un Atto di indirizzo sia emanato successivamente alla compilazione delle N! e che le PP, del tutto assenti in sede di previsione, siano disponibili solo nel corso dell'esercizio. Può anche accadere che, a seguito di modifiche del quadro politico, istituzionale e strategico intervenute nel corso dell'anno, sia stato emanato un nuovo Atto di Indirizzo sostitutivo di quello precedente; conseguentemente le nuove PP andranno a sostituire in tutto o in parte quelle definite in fase di LB. In tutti questi casi si rende necessario aggiornare l'elenco delle PP in sede di compilazione delle Nr a! rendiconto e rivedere contestualmente il collegamento fra queste e gli obiettivi strategici oggetto dì consuntivazione.

In sintesi, per le NI al rendiconto 2014

- saranno automaticamente rese disponibili le PP utilizzate per la Nl a LB 2014(se presenti)
- gli utenti OIV potranno confermarle, cancellarle e/o inserire nuove PP valide per la rendicontazione
- nel caso in cui gli OIV cancellino una o più PP provenienti dalla fase di LB, gli utenti CdR dovranno rivedere il collegamento fra obiettivi strategici e PP.

#### 2.2 RAPPORTO SUl RISULTATI

#### 2.2.1 QUADRO DI RIFERIMENTO

Il "Quadro di riferimento" è il documento nel quale, in sede di compilazione della N l al rendiconto, si deve illustrare come si è effettivamente evoluto, nel corso dell'anno, lo scenario istituzionale sociale ed economico di riferimento dell'amministrazione e l'evoluzione della situazione organizzativa, compilando un documento denominato "Rapporto sui risultati $-$  Quadro di riferimento" (in breve QdR).

Esistono due tipi di QdR:

- a. uno per ciascun Centro di responsabilità amministrativa, che dovrà essere compilato a cura degli stessi CdR;
- b. uno relativo all'amministrazione nel suo complesso, che dovrà essere compilato ed inserito a cura degli O!V.

Il QdR viene formulato daJ!e amministrazioni attraverso la compilazione e l'invio di un file .doc tramite una funzione di upfoad presente nel portale dell'Applicazione.

Allo scopo di garantire l'uniformità nel contenuto e nella modalità di rappresentazione del Quadro di riferimento da parte di tutte le amministrazioni, sarà reso disponibile, con funzione di download dal portale dell'Applicazione, un file .doc o .docx contenente un modello predefinito per la compilazione del QdR.

In applicazione delle indicazioni contenute nel paragrafo 1.1, il referente OIV dovrà acquisire e inserire a margine de! QdR i! prospetto debitamente compilato da! responsabile individuato all'interno dell'amministrazione.

Si raccomanda agli utenti dei singoli CdR di non inserire all'interno del QdR tabelle e grafici di loro elaborazione e di mantenere il suo formato originario.

#### 2.2.2 Gli OBIETTIVI

L'insieme degli obiettivi definiti in fase di predisposizione della NI a previsione costituisce il "Piano degli obiettivi" dell'amministrazione per il triennio di riferimento (cfr. art, 21, comma 11, lettera a) della legge n. 196/09) e rappresenta la base per la compilazione della NI al rendiconto del primo dei tre anni in considerazione $^1_\cdot$ 

Gli obiettivi rispetto ai quali devono essere rendicontati i risultati raggiunti nel 2014 sono di due tipi:

- 1. obiettivi inizialmente definiti da ciascuna amministrazione in sede di programmazione per il triennio 2014-2016 (NI a LB 2014-2016), precaricati sul sistema informatico e, quindi, automaticamente disponibili all'atto della compilazione delle Nl al rendiconto, che non possono essere cancellati. Tra tali obiettivi possono essere presenti obiettivi privi di risorse finanziarie in sede di bilancio di previsione;
- 2. eventuali nuovi obiettivi non presenti in fase di previsione iniziale ma istituiti in corso d'anno a seguito di modifiche intervenute nel quadro strategico, istituzionale, organizzativo e finanziario dell'amministrazione; tali obiettivi devono essere inseriti dai CdR direttamente in sede di compilazione della NI al rendiconto.

Gli obiettivi sono identificati da:

- una Missione ed un Programma di riferimento;
- un codice numerico univoco all'interno dell'amministrazione, assegnato automaticamente dal sistema informatico, al fine di consentire ta tracciabilità nel tempo l'andamento degli obiettivi e di permettere confronti temporali<sup>2</sup> ;
- una denominazione ed una descrizione, indicate dal CdR che istituisce l'obiettivo;
- la natura di obiettivo strategico o strutturale; la distinzione tra le risorse destinate al perseguimento di obiettivi di natura strategica rispetto a quelle destinate ad obiettivi di carattere ordinario rappresenta uno strumento di collegamento fra la programmazione strategica e quella finanziaria dell'amministrazione<sup>3</sup>;
- la Priorità Politica di riferimento (solo per gli obiettivi strategici);
- l'indicazione se si tratta di obiettivo composto di risorse finanziarie trasferite ad altri enti, a famiglie o imprese. l'indicazione è finalizzata ad una più agevole identificazione, all'interno del documento di Note Integrative, degli obiettivi realizzati dall'amministrazione anche attraverso il trasferimento di risorse finanziarie ad altre amministrazioni pubbliche, ad imprese, a famiglie o a soggetti esteri, distinguendoli da quelli realizzati unicamente attraverso il ricorso a spese di altro tipo (quali personale, consumi intermedi, investimenti). l'indicazione, quindi, può riferirsi:
	- ad obiettivi per i quali l'amministrazione svolge attività di programmazione,  $\mathbf{r}$ indirizzo, regolamentazione e controllo dei trasferimenti oltre all'erogazione dei trasferimenti stessi;
	- obiettivi per i quali l'amministrazione, invece, si limita alla sola applicazione dei criteri per l'erogazione dei finanziamenti e alla esecuzione materiale dei provvedimenti di spesa.

Agli obiettivi qualificati come composti da risorse trasferite è necessario, in ogn<sup>i</sup> caso, attribuire almeno un capitolo classificato con una delle categorie economiche rappresentative di trasferimenti (4, 5, 6, 7, 8, 22, 23, 24, 25, 26).

<sup>1</sup> Cfr. DPCM 18 settembre *2012,* art. S comma 4.

<sup>&#</sup>x27; Sia i centri di responsabilità amministrativa sia i Programmi possono essere soggetti a cambiamenti nel tempo, a volte anche da un anno all'altro (per accorpamenti, scorpori, cancellazionì, nascita di nuovi programmi e nuove strutture), senza che necessariamente gli obiettivi preesistenti cessino di essere validi.<br><sup>3</sup> Cfr. circolare MEF 21/2009.

### 2.2.3 ACQUISIZIONE DA PARTE DEGLI UFFICI CENTRALI DEL BILANCIO DELLE INFORMAZIONI RELATIVE AL PAGAMENTO DEl DEBITI PREGRESSI OGGETTO DI MONITORAGGIO Al SENSI DEL DECRETO LEGGE N. 35/2013

Come anticipato al punto C della circolare, per quanto riguarda le risorse destinate al pagamento dei debiti pregressi, per le Note Integrative al rendiconto 2014 <sup>è</sup> stata predisposta una nuova funzione *on line,* accessibile tramite l'area riservata del portale delle Note Integrative e rivolta specificatamente agli utenti degli Uffici centrali del bilancio.

Le risorse finanziarie destinate al pagamento di debiti pregressi, infatti, non devono essere considerate nella predispasizione della Nota Integrativa al rendiconto in quanto si tratta di somme non correlate agli obiettivi realizzati dall'amministrazione nell'anno di riferimento quanto invece ad attività svolte in anni precedenti.

In particolare, la nuova funzione consente di acquisire, per capitolo e per piano gestionale, la quota parte degli stanziamenti definitivi 2014, dei pagamenti c/competenza 2014 e dei residui accertati di nuova formazione (rimasto da pagare e/competenza 2014) destinata al pagamento dei debiti pregressi e oggetto di monitoraggio ai sensi del Decreto legge n. 35/2013 convertito in legge n. 64/2013 {cfr. punto F della circolare).

Al fine di consentire un tempestivo inserimento a sistema di tali informazioni, la funzione suddetta sarà resa disponibile all'apertura del portale, indipendentemente dalla presenza dei capitoli del sistema finanziario. Tutti i controlli sulle 'mformazioni inserite, nel caso di non presenza dei capitoli del finanziario, saranno demandati ad un'apposita funzione di controllo e completamento dei dati finanziari che sarà eseguita successivamente all'acquisizione del flusso finanziario così come avverrà nel caso di ulteriori caricamenti del suddetto flusso.

Gli utenti degli Uffici centrali del bilancio avranno a disposizione una presentazione illustrativa delle nuove funzioni nella sezione "Istruzioni per l'utente" del portale Note Integrative.

#### 2.2.4 INSERIMENTO DATI CONTABILI STANZIAMENTI DEFINITIVI IN CONTO COMPETENZA SUGLI OBIETTIVI

La principale finalità della Nota Integrativa allegata al Rendiconto generale dello Stato è la valutazione del grado di realizzazione degli obiettivi definiti nella Nota integrativa a previsione (art. 35, c. 2, lettera a) legge 196/2009) attraverso il confronto tra le spese preventivate e quelle effettivamente sostenute per la realizzazione di ciascun obiettivo.

Tale confronto appare maggiormente significativo se si tiene conto, oltre che delle previsioni iniziali (Legge di Bilancio), anche delle molteplici variazioni di Bilancio che possono intervenire in corso d'anno, per effetto di provvedimenti amministrativi o delle approvazioni di nuove norme da parte del Parlamento e delle possibili evoluzioni allo scenario politico istituzionale ed economico nel quale operano le amministrazioni.

In considerazione di quanto sopra e ferma restando la validità dei valori previsionali iniziali acquisiti nelle Note Integrative a Legge di Bilancio Z014, che costituiscono il punto di partenza per la valutazione del grado di realizzazione degli obiettivi, in occasione della compilazione delle NI al rendiconto 2014 gli utenti con profilo "Centri di Responsabilità amministrativa (CdR)" sono chiamati ad attribuire agli obiettivi delle NI al rendiconto i valori degli stanziamenti definitivi in conto competenza 2014.

Nel sistema informatico sono presenti apposite funzionalità, attraverso le quali l'utente CdR attribuisce tutti gli stanziamenti definitivi 2014 in e/competenza per Missione/Programma/Capitoli ai propri obiettivi; l'acquisizione awiene tramite un'apposita maschera di lavoro nella quale la scelta dei capitoli può essere eventualmente filtrata per categoria economica.

l valori degli stanziamenti definitivi da attribuire agli obiettivi 2014 non comprendono quelli relativi ai residui perenti reiscritti in bilancio e le quote di risorse finanziarie destinate al pagamento di debiti pregressi in quanto si tratta di somme non correlate agli obiettivi realizzati nel 2014. la nuova funzione descritta al paragrafo precedente consentirà lo scorporo automatico di tali importi.

Oltre all'acquisizione degli stanziamenti definitivi, gli utenti hanno a disposizione funzioni per eseguire interrogazioni *on fine* sui dati degli stanziamenti definitivi per obiettivo e per capitolo e delle corrispondenti previsioni iniziali (lB) e una procedura di controllo automatica che verifica se tutti gli stanziamenti definitivi sono stati correttamente attribuiti agli obiettivi.

Si segnala che il sistema non permetterà la Validazione della Nota se tutti gli stanziamenti definitivi in e/competenza per ciascun Programma di spesa e per ciascun capitolo non siano stati correttamente e completamente attribuiti agli obiettivi.

### 2.2.5 INSERIMENTO DATI CONTABILI DI CONSUNTIVO SUGLI OBIETTIVI

l'art. 35 della legge 196/2009 stabilisce che nella Sezione l della Nota integrativa al rendiconto si dia conto dello stato di attuazione degli obiettivi riferiti a ciascun programma, dei risultati conseguiti e *"delle relative risorse utilizzate, anche con l'indicazione dei residui accertati".* 

Tale prescrizione va intesa avendo riguardo al contenuto de! Rendiconto generale dello Stato *e* ai principi che regolano la contabilità pubblica; il legislatore ha inteso, in tal senso, porre in evidenza che le spese sostenute in un esercizio per il conseguimento di un obiettivo non sono rappresentate solo da pagamenti effettuati entro l'esercizio stesso, ma possono essere rappresentate anche da importi rimasti da pagare che costituiscono i residui passivi accertati di nuova formazione da riportare all'esercizio successivo.

Per la compilazione delle NI al rendiconto 2014 gli utenti con profilo "Centri di Responsabilità amministrativa {CdR)" sono chiamati, quindi, ad attribuire agli obiettivi delle Nl al rendiconto le spese sostenute nell'anno, attraverso apposite funzionalità presenti in un sottomenù dedicato:

- 1. il pagato in e/competenza 2014 per Missione/Programma/Capitoli; sono esclusi <sup>i</sup> pagamenti in e/competenza relativi ai residui perenti rescritti in bilancio e le quote di risorse finanziarie destinate al pagamento di debiti pregressi che non hanno alcuna correlazione con gli obiettivi realizzati nel 2014;
- 2. il rimasto da pagare in e/competenza 2014 per Missione/Programma/Capitoli,

ovvero i residui accertati<sup>4</sup> di nuova formazione al netto dei debiti pregressi.

Non sono oggetto di rifevazione, infine, i pagamenti e il rimasto da pagare 2014 su residui passivi provenienti da esercizi precedenti a quello di rendiconto {2013 e precedenti).

l'acquisizione dei dati avviene tramite una maschera di lavoro dedicata nella quale la scelta dei capitoli può essere eventualmente filtrata per categoria economica.

Oltre all'acquisizione sugli obiettivi perseguiti del pagato e del rimasto da pagare (residui accertati) in e/competenza, gli utenti hanno a disposizione funzioni per eseguire interrogazioni on line sui dati del pagato e del rimasto da pagare (residui accertati) per obiettivo <sup>e</sup>per capitolo e una procedura di controllo automatica che verifica se tutti i pagamenti e il rimasto da pagare sono stati correttamente attribuiti agli obiettivi.

In ogni caso H sistema non consentirà la validazione della Nota se tutti i pagamenti e tutto il rimasto da pagare in c/competenza per ciascun Programma di spesa e per ciascun capitolo, al netto delle somme sopra citate, non saranno correttamente <sup>e</sup> completamente attribuiti agll obiettivi.

### 2.2.6 Gli INDICATORI

l'amministrazione deve assegnare, a ciascun obiettivo, uno o più indicatori significativi, al fine di quantificare l'obiettivo stesso. Ad ogni indicatore è stato assegnato, a previsione, un valore target per ciascun anno del triennio di previsione e, a consuntivo, si rileva il valore effettivamente conseguito al termine dell'esercizio, al fine di misurare il grado di raggiungimento dei risultati.

Al riguardo, nella fase di consuntivo 2014 gli utenti hanno la possibilità di riformulare i valori target, qualora, nel corso della gestione, !'amministrazione abbia ricevuto maggiori o minori risorse nella misura del 10% rispetto allo stanziamento <sup>a</sup> legge di Bilancio. In tale caso l'amministrazione dovrà inserire, in apposito campo informatico, una nota esplicativa; non sarà comunque possibile modificare i valori target inseriti in fase di previsione.

Il tema della classificazione, della scelta, della costruzione e della valenza degli indicatori è assai vasto e complesso e numerosi sono i contributi scientifici in materia, <sup>a</sup> cui fa Pubblica Amministrazione può fare riferimento. Nell'ambito delle Note Integrative le tipologie di indicatori previste sono:

- di realizzazione finanziaria, che misura l'avanzamento della spesa prevista per la realizzazione dell'obiettivo o dell'intervento;
- di realizzazione fisica, che misura il volume dei prodotti e dei servizi erogati;
- di risultato (output), che misura l'esito più immediato del programma di spesa;
- di impatto (outcome}, che misura l'impatto che il programma di spesa, insieme ad altri enti e a fattori esterni, produce sulla collettività e sull'ambiente (tali indicatori sono caratterizzati da forti interdipendenze con fattori esogeni all'azione dell'amministrazione).

Come più volte rappresentato, è opportuno che ciascuna amministrazione definisca e sviluppi un sistema completo di indicatori per misurare le risorse finanziare e umane utilizzate (gli input), le attività svolte {realizzazione fisica), i risultati ottenuti (l'output) e l'impatto {l'outcome} generato dal programma di spesa sulla collettività e

 $^4$  Cfr. Circolare MEF n. 6 del 12 febbraio 2015 "Accertamento residui passivi alla chiusura dell'esercizio finanziario 2014".

sull'ambiente; è auspicabile, altresì, che agli obiettivi inseriti nelle Note integrative sia associato almeno un indicatore di risultato o di impatto.

Come anticipato nella circolare par. C, le Amministrazioni hanno la possibilità di utilizzare nella Nota integrativa nuovi indicatori da associare ai Programmi di spesa trasversali 32.2 "Indirizzo politico" e 32.3 "Servizi e affari generali per le Amministrazioni di competenza" individuati nell'ambito delle attività di collaborazione tra il Ministero dell'economia e delle finanze e i Ministeri di spesa ai sensi dell'art. 39 della legge<br>196/2009 e pubblicati sul sito della RGS afl'indirizzo: sul sito della RGS all'indirizzo: http://www.i.gs.mef.gov.it/VERSIONE-

f/Pubblicazioni/Analisi e valutazione della Spesa/Indicatori-dei-programmi/.

In particolare si propone di adottare:

- per il Programma 32.2 "Indirizzo politico" una serie di indicatori sullo stato di avanzamento ed il tempo medio nell'emanazione dei provvedimenti di attuazione degli interventi legislativi per i quali ciascuna Amministrazione è competente (allo scopo di garantire una misurazione omogenea sarà necessario che i dati per calcolare tali indicatori siano gli stessi utilizzati nel Rapporto di monitoraggio pubblicato sul sito dell'Ufficio per i! programma di Governo);
- per H Programma 32.3 "Servizi e affari generali per le amministrazioni di competenza" l'indicatore sulla spesa media per telefonia fissa e telefonia mobile per utenza e l'indicatore sull'ammontare dei debiti fuori bilancio;
- nell'ambito dei programmi 32.2, 32.3 o altro programma coinvolto l'indicatore sul grado di trasparenza dell'amministrazione, Indicatore di tempestivita dei pagamenti

le funzioni per l'inserimento degli indicatori sono distinte da quelle dell'inserimento dei dati contabili.

Per quanto riguarda gli indicatori da utilizzare per le Nl al rendiconto 2014, occorre distinguere fra:

- Obiettivi preesistenti (gia presenti nella fase di LB 2014), rispetto ai quali possono esserci:
	- Indicatori già definiti in fase di previsione (LB)
	- Nuovi Indicatori da aggiungere in fase di rendiconto
- obiettivi sorti nel corso dell'anno da inserire in fase di compilazione delle Nl al rendiconto 2014, rispetto ai quali anche gli indicatori devono essere inseriti direttamente in fase di rendiconto.

Gli indicatori sono identificati da informazioni qualitative e quantitative; di seguito sono descritte quelle rilevanti per la compilazione delle NI al rendiconto 2014.

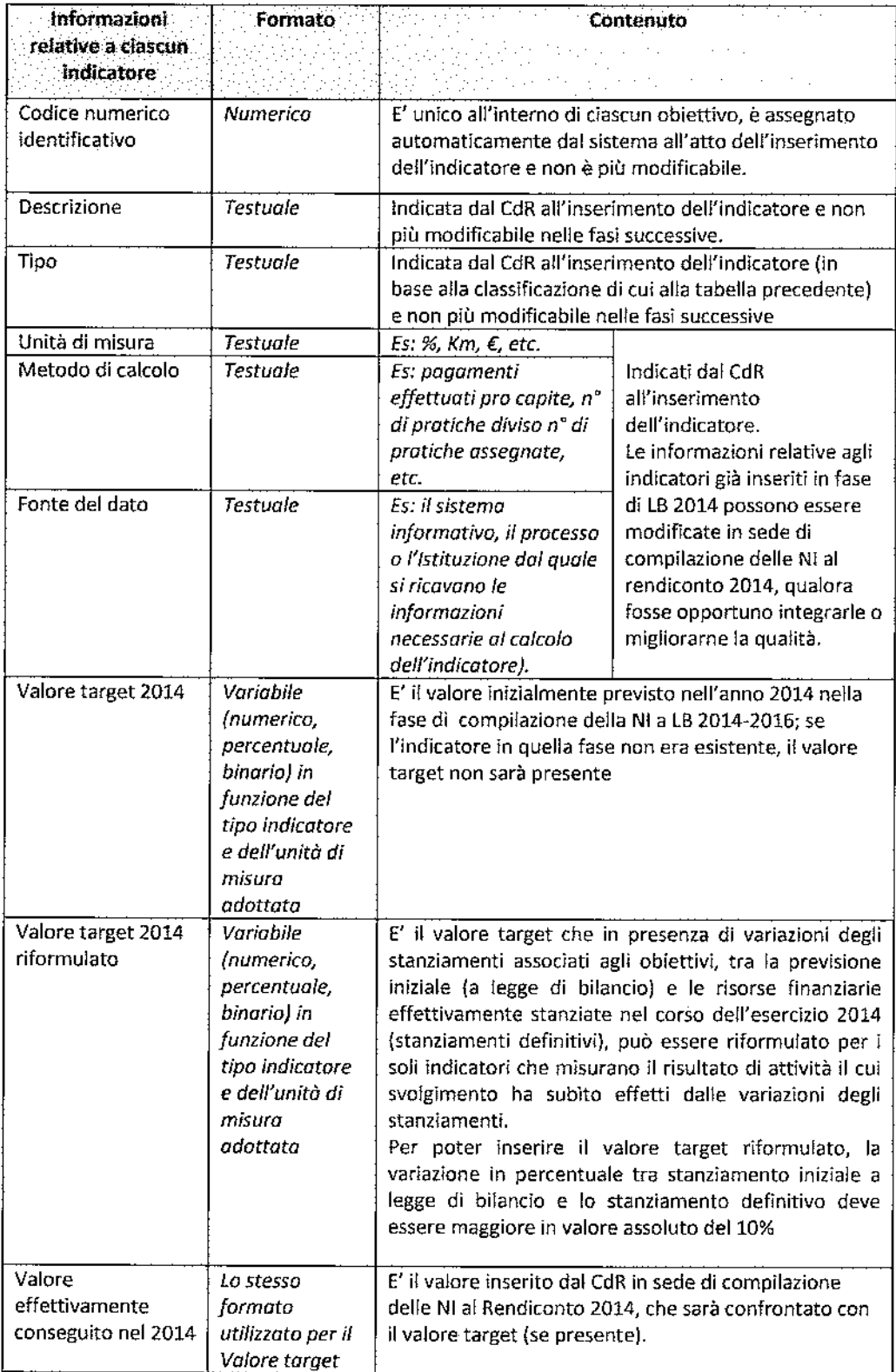

Particolare attenzione deve essere posta nell'inserimento (nel caso di indicatori di nuova acquisizione) o nell'aggiornamento (nel caso di indicatori già presenti nelle NI a LB 2014) delle informazioni testuali, in particolare della Unità di misura, della Fonte del dato e del Metodo di calcolo, che saranno oggetto di pubblicazione nelle Note integrative allegate al Rendiconto generale dello Stato 2014.

Si tratta di informazioni necessarie a completare la lettura e l'interpretazione del significato dell'indicatore.

Per ogni obiettivo deve essere presente almeno un indicatore e non più di quattro.

### 3. Contenuto ed articolazione della SEZIONE Il

La seconda sezione della Nl al rendiconto si riferisce ai Programmi e si distingue, come previsto dalla legge 196/2009 art. 35, comma 2, punto a), in:

- *risultati finanziari:* in riferimento ai quali il sistema delle Note integrative visualizzerà, suddivisi per categoria economica, gli stanziamentì iniziali di competenza di Legge di Bilancio, gli stanziamenti definitivi di competenza, il pagato di competenza, i residui accertati di nuova formazione e il pagato sui residui.
- i *principali fatti della gestione, motivando gli eventuali scostamenti tra* fe *previsioni iniziati di spesa e* quelle *finali indicate nel rendiconto generale:* per questi l'amministrazione deve fornire un'adeguata illustrazione.

Nell'illustrare i "principali fatti di gestione" l'amministrazione dovrà innanzitutto tener presente che tali fatti devono essere descritti in relazione al Programma prescelto e sul quale hanno avuto impatto, e non in relazione al Centro di Responsabilità, al quale si potrà fare riferimento solo per spiegare meglio, ad esempio, una scelta gestionale se operata tra Programmi pertinenti allo stesso Centro di responsabllità.

Devono essere indicate le circostanze significative, ovvero gli eventi gestionali, che hanno determinato cambiamenti nello svolgimento delle attività rispetto a quanto previsto in fase di formazione di Bilancio con evidente impatto nella disponibilità di risorse finanziare {in relazione alle variazioni definitive degli stanziamenti), nel loro effettivo impiego (in relazione sia ai pagamenti che ai residui accertati a fine esercizio) e nei risultati conseguiti (in relazione ai principali scostamenti tra i valori degli indicatori stabiliti in fase di previsione e quelli effettivamente consuntivati}.

Nell'indicare tali eventi oltre a riportare gli estremi della norma che li ha, eventualmente, generati, è di sicuro interesse illustrare quale impatto hanno avuto sullo svolgimento delle attività e sull'impiego, o meno, delle risorse stanziate.

Come disposto dalla legge 196/09, art. 21 comma 2, la realizzazione di ciascun programma deve essere affidata ad un unico Centro di responsabilità amministrativa. Nelle amministrazioni, Economia e finanze, Giustizia, Affari Esteri, Ambiente e tutela del territorio e del mare, Difesa e Beni e attività culturali e del turismo, che presentano uno o più programmi condivisi da più Centri di responsabilità amministrativa andrà individuato il referente del programma chiamato ad inserire le informazioni della Sezione li.

## 4. Riepilogo utenti coinvolti nell'inserimento tramite sistema informatico

In coerenza con l'impianto della legge 196/2009, che prevede una rendicontazione su base annuale, la Nota integrativa al rendiconto 2014 deve contenere le informazioni relative al raggiungimento dei risultati in tale esercizio messi a confronto con gli obiettivi fissati in sede previsionale.

La responsabilità dell'inserimento delle informazioni della Sezione I delle Note integrative è posta in carico ai Centri di Responsabilità amministrativa (CdR) delle Amministrazioni centrali dello Stato, come previsto dal comma 2 dell'art. 21 della legge 196/2009, secondo il quale *lo realizzazione di ciascun programma è affidato ad un unico Centro di Responsabilità amministrativa, corrispondente all'unità organizzativa di primo livello dei Ministeri, ai sensi del decreto legislativa 30 luglio 1999, n. 300.* 

Per l'inserimento delle informazioni relative alla Sezione Il è stato istituito uno specifico profilo utente denominato "Referente di programma" (RdP} che agisce, nell'ambito di ciascuna amministrazione, esclusivamente per la raccolta la sintesi e l'inserimento dei principali fatti di gestione per programma. Nel caso in cui per uno stesso programma siano individuati più utenti con medesimo profilo, è a cura dell'amministrazione di riferimento il coordinamento delle loro attività per l'inserimento dei principali fatti di gestione sul sistema NI.

Sono chiamati all'inserimento delle Note integrative al rendiconto anche <sup>i</sup> referenti, del Fondo edifici di culto, dell'Istituto agronomico per l'oltremare e degli Archivi notarilì.

Gli Organismi indipendenti di valutazione delle performance (OIV), costituiti presso ogni amministrazione in base alle disposizioni de! d.lgs. 150/09, svolgono il ruolo di coordinamento nello svolgimento dell'attività di compilazione della Nota, di inserimento dei dati informativi generali relativi all'amministrazione nel suo complesso (es.: quadro di riferimento) e di va!ldazione finale della Nota, nonché di raccordo con le disposizioni del d.lgs. n. 150/2009.

Nel caso in cui nel corso dell'esercizio si fossero modificate le Priorità Politiche definite nella fase di previsione (lB 2014), derivanti da cambiamenti negli assetti politici istituzionali dei ministeri o dall'emissione di atti di indirizzo successivi alla fase di lB, agli utenti con profilo OIV spetta l'adeguamento dell'elenco delle Priorità Politiche presenti a sistema, mediante l'inserimento di quelle nuove e/o eliminazione di quelle non più valide.

Gli Uffici centrali del bilancio nella presente fase di Rendiconto 2014, diversamente dagli altri anni, procedono all'inserimento delle informazioni relative alle risorse destinate al pagamento dei debiti pregressi delle Amministrazioni statali, oggetto di monitoraggio ai sensi del Decreto legge n. 35/2013 convertito in legge n. 64/2013.

Inoltre, lo stesso conclude il processo relativo alle Note Integrative con le attività di verifica della Nota da allegare al rendiconto delle rispettive amministrazioni. Come anticipato al par. 2.2.3, con l'aggiornamento del portale informatico gli utenti degli Uffici centrali del bilancio hanno a disposizione una presentazione illustrativa delta procedura per l'inserimento dei debiti pregressi nella sezione "Istruzioni per l'utente" del portale di Note Integrative.

l rappresentanti delle Amministrazioni e degli OIV, forniti di identificativo (username} e parola chiave {password), accedendo all'apposita area riservata accessibile dalla home page del sito della Ragioneria generale dello Stato all'indirizzo internet www.rgs.mef.gov.it scegliendo "Note Integrative'' potranno inserire tutti i dati necessari per la compilazione delle Note secondo lo schema che si riporta.

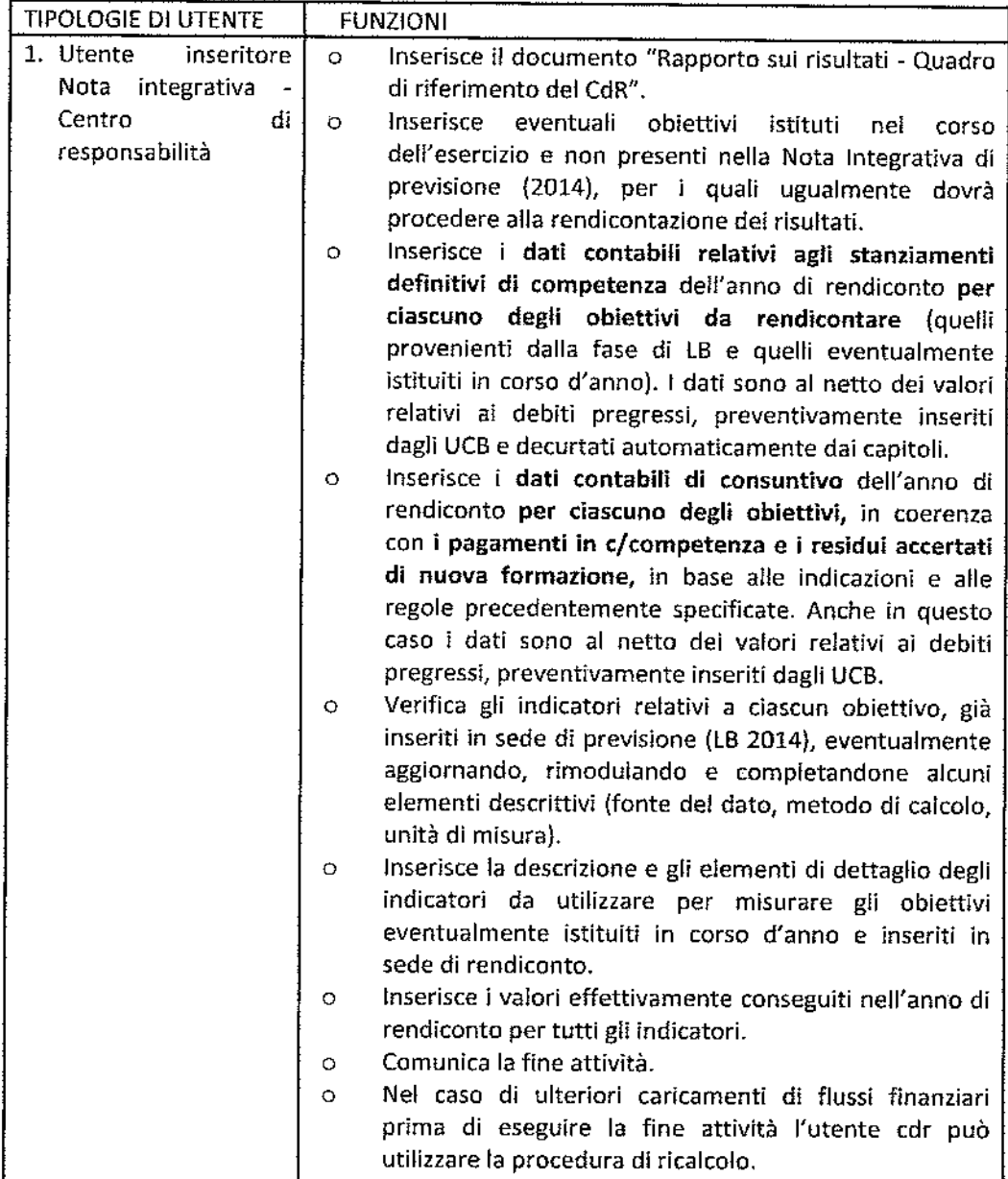

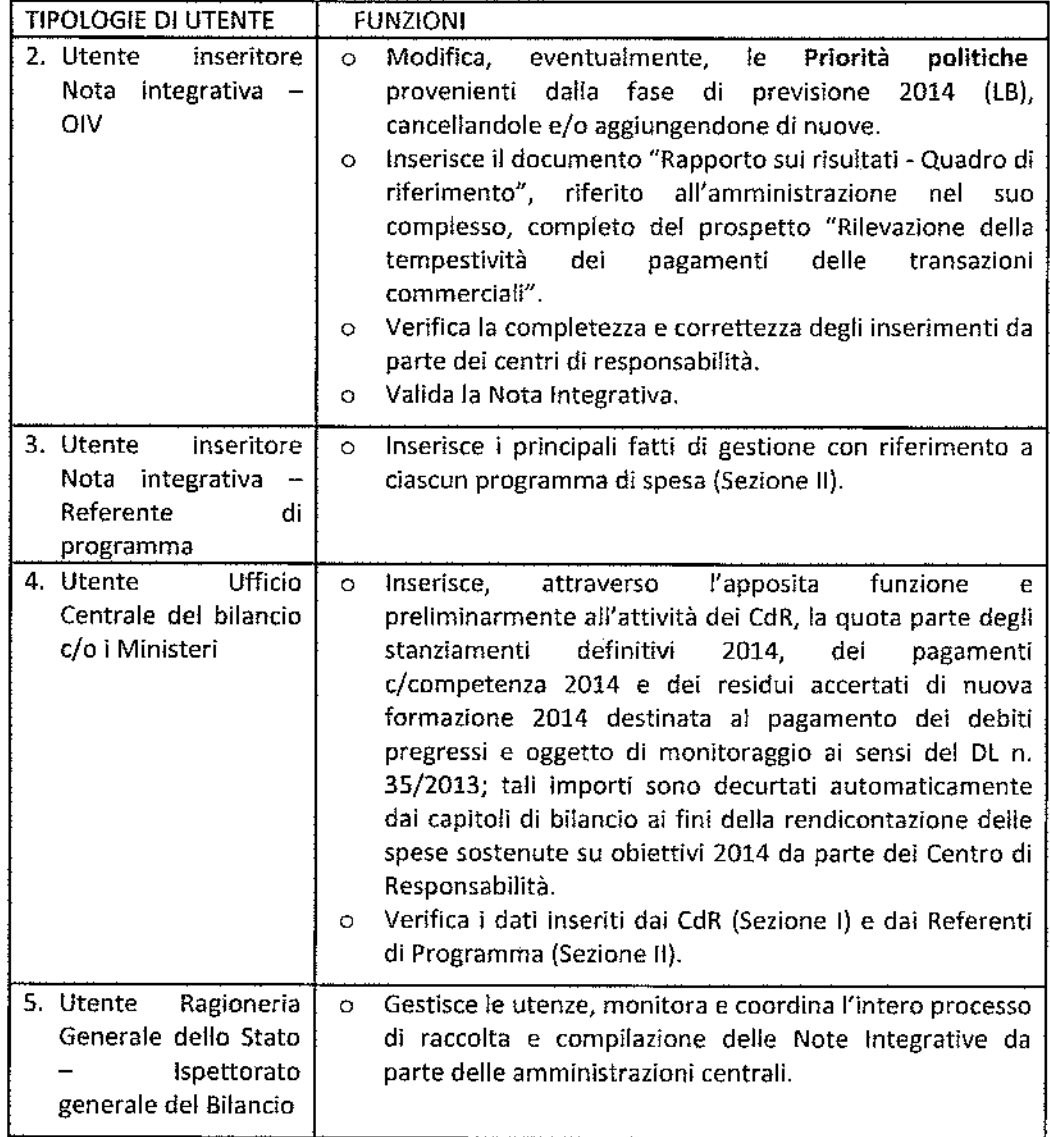

Oltre alle indicazioni fornite con la presente Nota Tecnica, sui portale web delle Note integrative sarà reperibile una presentazione illustrativa con dettagliate istruzioni circa le modalità di accesso e di inserimento dei dati nel sistema.

Si segnala che nell'apposita sezione Corsi On line del portale web Note integrative al Rendiconto generate dello Stato sono disponibili, per ogni profilo utente, corsi illustrativi di tutte le funzionalità del sistema informativo.

Per le Amministrazioni aventi sistemi contenenti informazioni coerenti con i dati richiesti per le Note integrative, sarà possibile trasmettere automaticamente i dati, mediante un file tipo XML

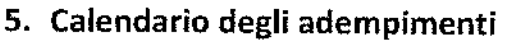

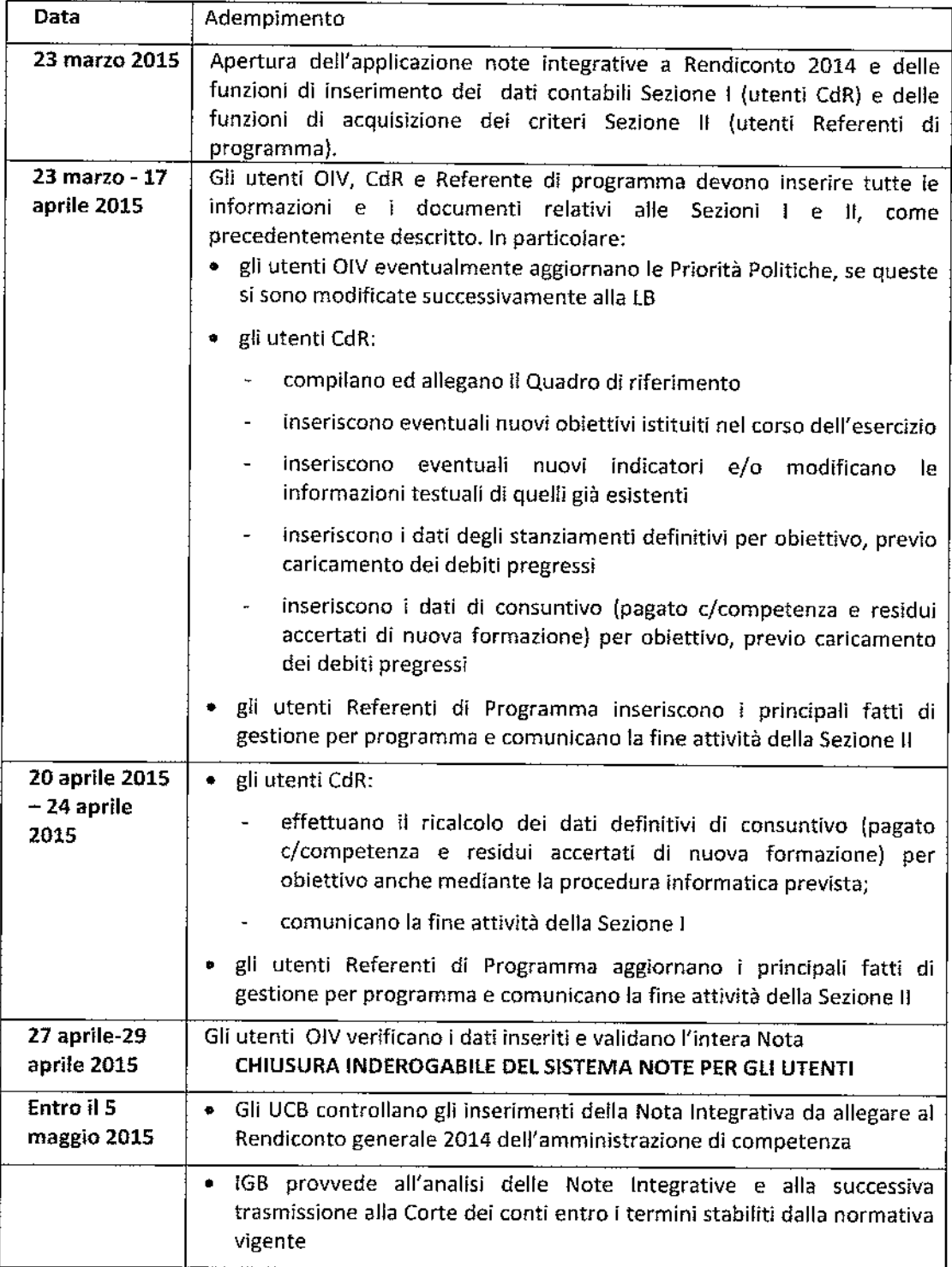

 $\gamma_{\rm eff}$  ,  $\gamma_{\rm eff}$  and  $\gamma_{\rm eff}$  ,  $\gamma_{\rm eff}$ 

#### *Assistenza*

. The constraint contract is a constraint of the  $\sim$ 

.<br>In the company of the second contract of the company of the second contract of the contract of the second cont

Le richieste di chiarimento necessarie per lo svolgimento delle attività indicate nella presente Nota tecnica e le richieste di abifitozione/disobilitozione delle utenze per l'accesso all'area riservata del portale delle Note Integrative possono essere rivolte, per posta elettronica, all'indirizzo:

<u>note informacy filesong in</u>

المتواصل والمتعاون والمتحرب والمتحرق والمتحرق والمتحرق والمستقل

indicando nell'oggetto il Ministero di appartenenza e specificando nella richiesta: nome, cognome, codice fiscale, telefono e profilo utente da abilitare o disabilitare.

Per l'assistenza tecnica *è* disponibile il Cali desk al numero 0647612146 (dal lunedì al venerdi, dalle are 9,00 alle 18,00).

# Appendice: Rilevazione della tempestività dei pagamenti delle transazioni commerciali - facsimile

MINISTERO .........

NOTA INTEGRATIVA AL RENDICONTO GENERALE DELLO STATO PER l'ANNO 2014

Prospetto di cui all'art. 9, comma 8 del DPCM *22* settembre 2014

Attestazione dei tempi di pagamento

1) Importo dei pagamenti relativi a transazioni commerciali effettuati dopo la scadenza dei termini previsti dal d.lgs. n. 231/2002

L € xxxx,xx \_l

2) Indicatore annuale di tempestività dei pagamenti delle transazioni commerciali

In base all'art. 9 del DPCM 22 settembre 2014 è la media dei giorni effettivi intercorrenti tra le date di scadenza delle fatture emesse a titolo corrispettivo di transazioni commerciali, o richieste equivalenti di pagamento, e le date di pagamento ai fornitori.<br>xx,xx giorni

3} Descrizione delle misure adottate o previste per consentire la tempestiva effettuazione dei pagamenti

xxxxxxxxxxxxxx~xxxxxxxxxxxxxxxxxxx~~xxxxxxxxx

xxxxx~xxxxxxxxxxx~xxxxxxxxxx~xxxxxxx~xxxxxxxxxx

<sup>l</sup>*lesto libero. ma:r: l .00() caratteri. da compilare obbligatoriamente se l 'importo di cui al punto <sup>l</sup> ha valore 0).* 

4) Informazioni aggiuntive da inserire nell'eventualità di utilizzo di metodologia diversa da quella fornita con il OPCM 22 settembre 2014 applicata per il calcolo dell'importo di cui al punto 1 {perimetro di riferimento, metodo di calcolo e fonti dei dati utilizzate dall'amministrazione)

xxxxxxxxxxxxxxxxxxxxxxxxxxxxxxxxxxxxxxxxxxxxx

xxxxxxxxxxxxxxxxxxxxxxxxxxxxxxxxxxxxxxxxxxxxx

*(festo libero facoltativo, max 1.000 carafteri)* 

# Allegato 7 - Rendfronto economico, dievazione integrata dealianni persona e riconditazione

### **l. Modalità operative di inserimento dei dati**

L'art. 36, comma 5 della legge n. 196/09 stabilisce che in apposito allegato conoscitivo al Rendiconto generale dello Stato siano illustrate le risultanze economiche per ciascun Ministero incluso il prospetto di riconciliazione che collega !e risultanze economiche con quelle della gestione finanziaria delle spese contenute nel conto del bilancio.

l'unità elementare di rilevazione e di scambio delle informazioni tra le Amministrazioni centrali dello Stato ed il Ministero dell'Economia e delle finanze -Dipartimento della Ragioneria generale dello Stato è costituito dal Piano unico dei conti esposto nella Tabella B allegata al Titolo Hl del d.lgs. 7 agosto 1997 n. 279 la cui ultima versione aggiornata è stata pubblicata con i! decreto del Ministro dell'Economia e delle finanze n. 66233 dell'8 giugno 2007<sup>5</sup>.

l centri di costo di ciascun Ministero sono direttamente coinvolti nel procedimento di invio telematica e validazione dei dati economici, che sono acquisiti mediante il portale web di contabilità economica, accessibile dalla home page del sito della Ragioneria generale dello Stato all'indirizzo internet www.gs.met.gov.it, scegliendo "Contabilità economica".

Ogni utente autorizzato ad operare nell'area riservata del portale di contabilità economica è identificato attraverso un codice personale - <sup>o</sup>*nome utente* - e una password, rilasciate dal Dipartimento della Ragioneria generale dello Stato, Ispettorato generale del Bilancio, che individua univocamente il soggetto stesso e garantisce la riservatezza e la sicurezza dei dati immessi e delle funzioni svolte.

Ciascun soggetto è autorizzato ad operare nell'ambito di un profilo utente predefinito, che identifica il tipo di operazioni che può svolgere ed i dati cui ha accesso; ogni profilo utente previsto corrisponde ad uno dei diversi attori che intervengono nel processo di rilevazione dei costi.

Per una sintetica illustrazione del processo e del ruolo degli attori coinvolti si rimanda allo schema riportato nell'ultima pagina del presente allegato denominato "Consuntivo 2014 - sintesi del processo e dei ruoli", mentre, relativamente alle regole, si potrà fare riferimento ai"Manuale dei principi e delle regole contabili", i! cui ultimo aggiornamento è stato effettuato con decreto del Ministero dell'Economia e delle finanze del 7 maggio 2008 n. 36678.

Per le Amministrazioni aventi sistemi interni contabili e di controllo, sarà possibile

<sup>&</sup>lt;sup>5</sup> Nell'ambito del processo di armonizzazione contabile previsto dalla legge di riforma n. 196/09 è prevista l'adozione, da parte di tutte le amministrazioni pubbliche, di un piano dei conti integrato finanziario-economico-patrimoniale, che include una sezione dedicata alle voci di costo. Per le amm.ni centrali dello Stato, con l'attuazione della delega di cui all'art. 40 legge n. 196/09 (i cui nuovi termini sono fissati dalla I. 89/2014 al 31 dicembre 2015), si provvederà ad aggiornare le attuali voci del piana dei conti della cantabilità analitica.

avvalersi della trasmissione automatica dei dati, relativi sia ai costi del personale che agli altri costi di funzionamento, mediante un fìle tipo XML.

Le Amministrazioni interessate all'utilizzo di tale opzione possono prendere visione dell'apposita nota contenuta nella sezione "Istruzioni per l'utente" dell'area riservata del portale di contabilità economica e contattare l'Ufficio IV dell'Ispettorato generale del Bilancio del Dipartimento della Ragioneria generale dello Stato.

# **2. Dati di costo provenienti dal portale di contabilità economico**patrimoniale (SICOGE)

La Circolare n.7/2013 fornisce istruzioni operative in merito all'applicazione delle disposizioni di cui all'articolo 6, comma 6 de! D.l. n. 95/2012, in base al quale tutte le Amministrazioni centrali dello Stato, a partire dall'anno 2013, sono tenute ad adottare il sistema integrato di contabilità finanziaria, economica e patrimoniale - SICOGE. Tale sistema, infatti, consente alle Amministrazioni coinvolte di gestire la contabilità economico patrimoniale analitica a partire dai documenti contabili, in modalità integrata con la contabilità finanziaria, permettendo di semplificare i processi di consuntivazione dei costi e migliorando la qualità dei dati forniti. E' in corso una progressiva integrazione fra il SICOGE e il sistema di contabilità economica analitica ContEco attraverso la quale i dati di costo consuntivati su SICOGE sono trasmessi in via telematica alla contabilità economica ContEco per t'elaborazione del Rendiconto economico dei costi da allegare al Rendiconto generale dello Stato.

Per l'anno 2014 le Amministrazioni centrali dello Stato si possono avvalere dell'invio telematica al portale *web* di contabilità economica dei dati di costo nel caso in cui abbiano provveduto ad effettuare le scritture di integrazione e rettifica di fine anno, così come dettagliatamente illustrato nel comunicato su! portate di Contabilità economica n. 31/2014; tale attività consente di trasformare i valori di conto in valori di bilancio e permette il perfezionamento dell'applicazione del principio della competenza economica.

A tale scopo i Referenti dei centri di responsabilità, dopo aver verificato, con l'ausilio dei report appositamente elaborati e disponibili nel sistema SICOGE la correttezza dei dati inseriti, potranno chiedere all'1GB, per il tramite dei coesistenti Uffici centrali di bilancio, di procedere con il caricamento del flusso telematica dei dati di consuntivo provenienti dal SICOGE. Gli utenti del sistema di contabilità economica analitica dei centri di costo delle Amministrazioni controlleranno i dati precaricati ed effettueranno, ave necessario, modifiche e/o integrazioni prima della loro validazione. Il flusso di dati proveniente dal SICOGE è relativo solo ai costi sostenuti dalle Amministrazioni, non comprende le informazioni richieste per la riconciliazione con il Rendiconto generale dello Stato.

### **3. Strutture di riferimento**

la legge di riforma contabile n. 196/2009, art. 36, prevede un allegato conoscitivo al Rendiconto generale del!o Stato in cui siano illustrate le risu!tanze economiche per ciascun Ministero distinte per voci del piano dei conti, per programmi e per centro di costo. Nel sistema di contabilità economica delle amministrazioni centrali dello Stato, i centri di costo corrispondono, di regola, a unità organizzative di primo livello rette da dirigenti generali.

Per la presente rilevazione, si confermano i centri di costo individuati in sede dì budget rivisto 2014-2016; i centri di costo interessati dovranno comunicare tempestivamente all'1GB - Ufficio IV le eventuali variazioni dei nominativi degli utenti abilitati ad operare sulle strutture esistenti nel 2014, anche in conseguenza delle riorganizzazioni delle amministrazioni intervenute nel 2015, in applicazione del DL 95/2012 convertito nella L. 135/2012.

### **4. Rilevazione integrata degli Anni Persona a consuntivo**

Analogamente a quanto effettuato nella fase di previsione, per la rilevazione integrata degli anni persona sui dati di consuntivo è stato attivato un processo attraverso i! quale è possibile:

- disporre di informazioni utili per analizzare gli scostamenti tra preventivo e consuntivo su Anni Persona, costi e spese relative al personale e, conseguentemente, rendere più efficace ed efficiente la successiva programmazione delle risorse finanziarie del personale;
- disporre di informazioni di supporto alla riconciliazione tra costi e spese di personale;
- trasmettere mediante apposito flusso informatico i dati relativi agli anni persona da inserire negli allegati sulle spese di personale del Rendiconto generale dello Stato.

La funzione di integrazione degli anni persona di consuntivo è attribuita al Referente del Centro di Responsabilità che opera sul Sistema di contabilità economica, previa conclusione delle attività di inserimento dati da parte dei centri di costo sottostanti, secondo il seguente processo:

- l. gli utenti con il profilo lnseritore del centro di costo rilevano, distinti per programma, sul sistema di contabilità economica, gli Anni Persona (AAP) utilizzati nel 2014, suddivisi per contratto/qualifica, con indicazione dei comandati IN (personale utilizzato nell'anno non appartenente al centro di costo) e OUT (personale appartenente al centro di costo ma non utilizzato nell'anno) ed effettuano la fine attività anni persona;
- 2. gli utenti referenti dei centri di responsabilità amministrativa, attraverso l'apposita funzione, selezionano, singolarmente, i programmi del proprio bilancio 2014 e, per ciascuno di essi, i contratti per i quali sono presenti capitoli relativi al pagamento di competenze fisse e continuative del personale. In tale ambito potranno verificarsi due casi:
	- o (Caso **A)** per le Amministrazioni per le quali non sono stati preimpostati nel sistema i dati relativi agli AAP derivanti dai sistemi stipendiali, gli utenti dei CDR integrano gli AAP utilizzati, inseriti dai centri di costo sottostanti, con le informazioni relative agli AAP pagati nell'anno;
	- o {Caso B) per le Amministrazioni per le quali sono disponibili i dati relativi agli AAP derivanti dai sistemi stipendiali, il sistema di contabilità economica calcolerà attraverso apposito algoritmo, il dato degli AAP pagati nell'anno sul programma, sul contratto e sul capitolo selezionato e l'utente Referente del CDR dovrà giustificare le differenze fra AAP pagati e AAP utilizzati nel 2014.

#### **Schema sintetico di riferimento**

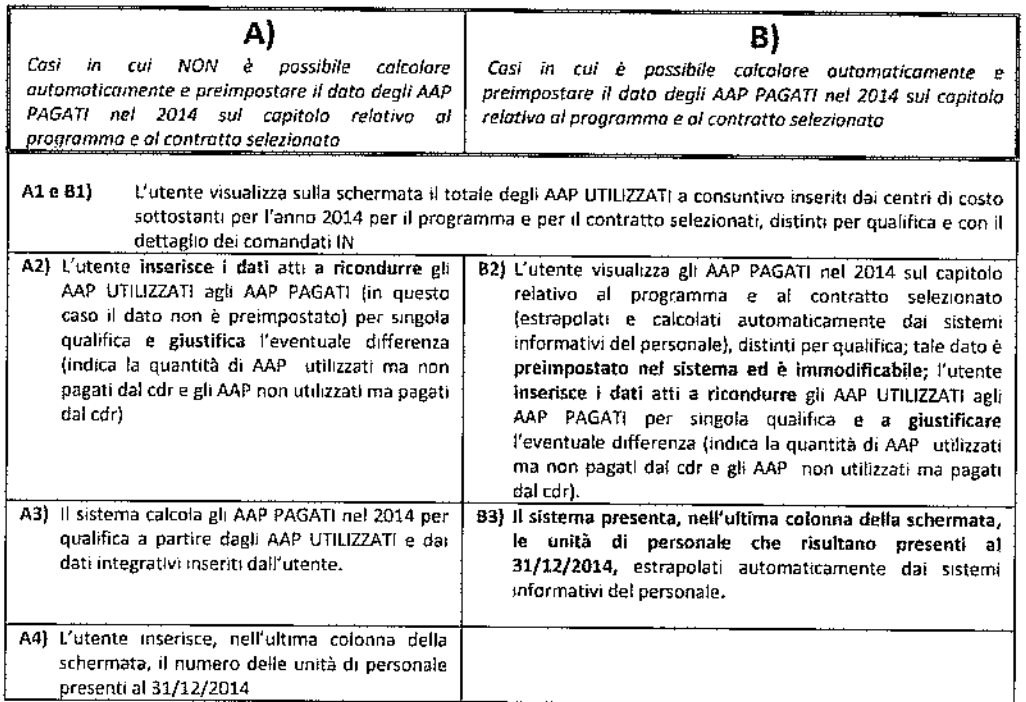

Inoltre, nelle stampe gestionali del sistema gli utenti hanno a disposizione un report che confronta i dati della rilevazione integrata AAP di consuntivo con quelli di previsione 2014.

Nel caso in cui si riscontrino differenze significative fra le previsioni di AAP da utilizzare e pagare (rìlevazione integrata AAP Budget 2014) e gli AAP effettivamente utilizzati e pagati (rilevazione integrata a rendiconto 2014) gli utenti dei centri di responsabilità amministrativa sono chiamati a giustificarle tramite l'inserimento di una nota testuale.

3. Al termine delle operazioni di inserimento delle informazioni sopra descritte il Referente dei Centro di responsabilità, attraverso l'apposita funzione, dovrà effettuare la validazione dell'integrazione AA/P. La suddetta validazione sarà propedeutica alla trasmissione, per via informatica, dei dati degli AA/P pagati necessari per l'elaborazione dei prospetti relativi alle spese di personale allegati al Rendiconto generale (cfr. paragrafo a.2 della circolare *e* allegato 2 della presente nota tecnica).

## S. Indicazioni particolari per la rilevazione dei costi del 2014

le Amministrazioni che, ai sensi dell'art. 4 della legge n. 410/2001, hanno versato all'Agenzia del Demanio i canoni di locazione degli immobili in uso governativo trasferiti al Fondo immobili pubblici (FlP), rilevano tale costo imputandolo alla specifica voce del Piano dei conti ("Immobili" nell'ambito della voce "Noleggio, locazioni e leasing").

In apposita tabella, pubblicata sul portale sono state individuate le Amministrazioni interessate ed i capitoli di riferimento.

# 6. Innovazioni relative all'inserimento delle informazioni per la riconciliazione con le spese risultanti dal Rendiconto generale dello Stato 2014

l'art. 36, comma 5 della legge n. 196/2009 dispone che i1 Rendiconto economico comprenda il prospetto di riconciliazione al fine di *"collegare le risu/tanze economiche con quelle della gestione finanziario delle spese contenute nel conto del bilancio".* 

Tra i valori di costo contenuti nel Rendiconto economico e quelli finanziari inclusi nel Conto del Bilancio del Rendiconto generale dello Stato esistono, come noto, alcune differenze dovute ai diversi criteri applicati nella rappresentazione degli eventi secondo l'approccio economico e quello finanziario e alla differente struttura e articolazione dei dati nel sistema di contabilità finanziaria rispetto a quello di contabilità economica analitica.

Da quest'ultimo punto di vista, com'è noto, la contabilità economica rtleva i costi per centri di costo e si avvale di un dettagliato piano dei conti a tre livelli, mentre la contabilità finanziaria si basa sui centri di responsabilità amministrativa, corrispondenti alle strutture organizzative di primo livello dei ministeri (cfr. art. 21, c. 2, l. n. 196/09), e su capitoli definiti in base all'oggetto di spesa.

Entrambi i sistemi utilizzano fa classificazione per missioni e programmi per rappresentare la destinazione dei costi e delle spese.

Per quanto riguarda invece i criteri e principi applicati, le differenze (o disallineamenti) fra i valori economici e finanziari si riferiscono ai Costi propri {ossia <sup>a</sup> quelli per l'impiego di personale, beni e servizi), che nel Rendiconto economico sono rilevati dai centri di costo applicando il principio di competenza economica e sono riconducibili a due tipi:

- disallineamenti temporali, quando il costo rilevato per l'anno di rendiconto non coincide numericamente con !a spesa sostenuta nello stesso periodo {pagamenti e/competenza). Il tipico caso di disallineamento temporale è costituito dalle spese per acquisizione di beni patrimoniali (investimenti) alle quali corrisponde, nella contabilità economica, una quota di ammortamento che esprime il valore dell'utilizzo del bene nell'anno, calcolata sulla base di una percentuale che rappresenta !a sua vita utile presunta. Anche in caso di acquisto di beni non patrimoniali e di servizi, accade frequentemente che il costo rilevato non coincida con i pagamenti effettuati ne!!o stesso esercizio.
- disallineamenti strutturali, quando la struttura responsabile della spesa {ossia il centro di responsabilità amministrativa presso il quale sono allocate le risorse finanziarie e che ha effettuato impegni e pagamenti) è diversa da quella che ha impiegato le risorse umane o strumentali, e che ha sostenuto il costo; ciò può accadere sia all'interno della stessa amministrazione -fra i diversi centri di responsabilità che la compongono - sia fra amministrazioni diverse (come, ad esempio, per i comandati che operano presso un'amministrazione centrale e la cui retribuzione fissa è corrisposta dall'amministrazione di provenienza).

Vi sono, infine, alcuni tipi di spese che non hanno alcun corrispettivo di natura economica e non sono quindi rilevate nella contabilità economica analitica: i rimborsi e le restituzioni di imposte ai cittadini ed alle imprese, i rimborsi della quota capitale (esclusi gli interessi) dei prestiti contratti dallo Stato, !e anticipazioni, le regolazioni contabili e altre poste rettificative del bilancio finanziario. In questi casi si parla anche di disa!!ineamenti sistemici fra contabilità economica e contabilità finanziaria.

l disallineamenti di questo tipo devono essere rappresentati in sede di

riconciliazione, insieme ai disallineamenti temporali e strutturali relativi alle voci di personale, beni e servizi.

l valori relativi ai Costi dislocati (trasferimenti) e agli Oneri finanziari (interessi sul debito statale), infine, non determinano differenze con il Conto del Bilancio, in quanto gli importi esposti nel Rendiconto economico coincidono con i pagamenti in e/competenza.

la riconciliazione è rappresentata attraverso prospetti elaborati automaticamente dal sistema informatico a cura del Dipartimento della Ragioneria Generale dello Stato, Ispettorato Generale del Bilancio.

Al fine di consentire l'elaborazione dei prospetti, tuttavia, è richiesto ai Centri di responsabilità amministrativa di indicare, avvalendosi di apposite procedure informatiche, alcune informazioni che evidenzino l'andamento della spesa, rappresentata dai pagamenti e/competenza 2014 per capitolo di spesa e piano gestionale, rispetto alla manifestazione dei costi propri rilevati nel sistema di contabilità economica dai centri di costo sottostanti. Si tratta, in altre parole, delle informazioni necessarie per evidenziare i disallineamenti temporali e strutturali sopra descritti.

Il centro di responsabilità, in primo luogo, deve acquisire informazioni per riconciliare i costi rilevati dai centri di costo sottostanti, per programma e per natura, indicando puntualmente la quota parte dei costi ai quali:

- corrispondono pagamenti in e/competenza (o eventualmente in e/residui) su propri capitoli/piani gestionali
- corrispondono pagamenti in e/competenza effettuati su capitoli di altro programma dello stesso centro di responsabilità
- corrispondono pagamenti in e/competenza effettuati da altri centri di responsabilità della stessa o di altre amministrazioni
- non corrispondono pagamenti in e/competenza nel conto del bilancio

Il centro di responsabilità, inoltre, deve acquisire le informazioni per la riconciliazione della parte dei pagamenti in e/competenza effettuati su propri capitoli che non sono stati dichiarati a copertura dei costi sostenuti o degli investimenti effettuati dai centri di costo sottostanti, indicando puntualmente se tali pagamenti:

- corrispondono a costi sostenuti da centri di costo di altri centri di responsabilità della stessa o di altre amministrazioni
- corrispondono a costi dello stesso centro di responsabilità, ma di altro programma
- non corrispondono a costi propri rilevati nell'anno; vanno inclusi in questa voce, tra l'altro, i pagamenti effettuati per il ripianamento di debiti pregressi provenienti dal fondo debiti dello Stato e sottoposti al monitoraggio ai sensi del decreto legge n. 3S/2013, convertito dalla legge n. 64 del 2013 (cfr. **par. F)** della circolare di rendiconto 2014), ai quali non dovrebbero corrispondere, di regola, costi rilevati nell'anno 2014, trattandosi di somme che chiudono vecchie posizioni debitorie, relative a beni o servizi acquisiti in esercizi precedenti.

Allo scopo di accrescere !a qualità dei dati di riconciliazione inseriti dai Centri di responsabilità amministrativa e di supportare le attività di verifica da parte della Ragioneria Generale dello Stato dei disallineamenti strutturali che si presentano all'interno della stessa amministrazione, a partire dal Budget a LB 2015-17 sono state predisposte nuove funzionalità sul sistema di contabilità economica analitica, che sono state rese disponibili anche per la fase di rilevazione dei costi 2014, di cui alla presente Nota tecnica.

Di seguito si riepilogano le nuove funzionalità, rimandando all'area riservata del

portale di contabilità economica, sezione "Istruzioni per l'utente", dove è disponibile una presentazione contenente esempi delle nuove maschere utente e delle nuove interrogazioni.

1. Funzioni per consentire agli utenti con profilo «Referente del Centro di responsabilità amministrativa» di indicare la quota parte dei costi sostenuti riferita <sup>a</sup>personale comandato proveniente da amministrazioni diverse dai ministeri, per il quale e previsto un rimborso all'amministrazione di appartenenza.

le amministrazioni centrali si possono avvalere anche di personale comandato proveniente da amministrazioni pubbliche diverse dai ministeri, il cui costo, in base ai principio di competenza economica, va attribuito interamente al ministero e al CdR che lo impiega e riferito al periodo di effettivo impiego.

Le risorse finanziarie per il pagamento delle competenze accessorie sono poste a carico dell'amministrazione centrale che impiega il personale, e quindi all'interno degli stanzia menti di personale del bilancio dello Stato.

le risorse finanziarie per il pagamento delle componenti fisse di retribuzione, invece, restano a carico dell'amministrazione di appartenenza, al di fuori del bilancio dello Stato, dove è previsto solo un rimborso a favore delle amministrazioni di appartenenza. Al fine di dare distinta evidenza ai rimborsi in oggetto è stato previsto un nuovo campo per indicare il «di cui» dei costi sostenuti a cui non corrispondono pagamenti nel corso dell'anno specificamente riferiti ai comandati provenienti da altre amministrazioni diverse dai ministeri.

2. Funzioni per consentire agli utenti con profilo «Referente del Centro di responsabilità amministrativa» di indicare quali sono gli altri CdR della stessa amministrazione i cui costi sono coperti con una parte dei propri pagamenti e/competenza.

Finora il Centro di responsabilità forniva le informazioni per la parte dei pagamenti in e/competenza effettuati su propri capitoli a copertura di costi di altri Centri di responsabilità della stessa Amministrazione senza l'indicazione puntuale de! centro di responsabilità o dei centri di responsabilità interessati, ciò non consentiva una completa ed esatta verifica dei disallineamenti strutturali all'interno dello stesso ministero.

Per migliorare, quindi, la riconciliazione sono state adeguate le funzioni per l'inserimento delle informazioni in oggetto, che ora richiedono l'indicazione puntuale dei centri di responsabilità "finanziati" con pagamenti del CdR inseritore.

3. Funzioni per supportare le attività di verifica da parte degli utenti con profilo nUfficio centrale del Bilancion dei disallineamenti strutturali che si presentano all'interno della stessa amministrazione {costi rilevati nell'ambito di un CdR coperti con pagamenti in e/competenza di altri CdR e viceversa)

Gli Uffici Centrali del Bilancio presso le amministrazioni svolgono, in sede di predisposizione del rendiconto economico, importanti funzioni di verifica e approvazione dei dati, tra le quali l'analisi dei dati di riconciliazione. Allo scopo di accrescere, in particolare, la loro capacità di verifica della riconciliazione incrociata fra CdR della stessa Amministrazione sono state realizzate nuove funzioni per:

- interrogare e stampare, in qualunque momento, la situazione dei costi dichiarati dai diversi CdR come coperti con pagamenti in e/competenza di altri CdR e dei pagamenti dichiarati dai diversi CdR a copertura di costi di altri CdR, al fine di riscontare la coerenza e la quadratura delle informazioni inserite;
- effettuare una verifica finale ed una approvazione dei dati di riconciliazione

incrociata, da eseguirsi obbligatoriamente prima dell'approvazione dei CdR, e che conclude l'intero processo di rilevazione dei dati per il Rendiconto economico.

#### \*\*\*\*\*

Si segnala che nella sezione "Corsi *on line"* della *home page* de! portale di Contabilità economica, sono disponibili, per ogni profilo utente, corsi illustrativi di tutte le funzionalità del sistema informativo.

## 7. Calendario degli adempimenti

Preliminarmente all'apertura del sistema di contabilità economica analitica per la fase di rilevazione dei costi 2014, prevista per il 23/03/2015, i referenti dei CdR che utilizzano il SICOGE dovranno comunicare agli Uffici centrali di bilancio competenti la richiesta dell'invio telematica dei dati 2014 dal SICOGE alla Contabilità economica, previa verifica della loro correttezza.

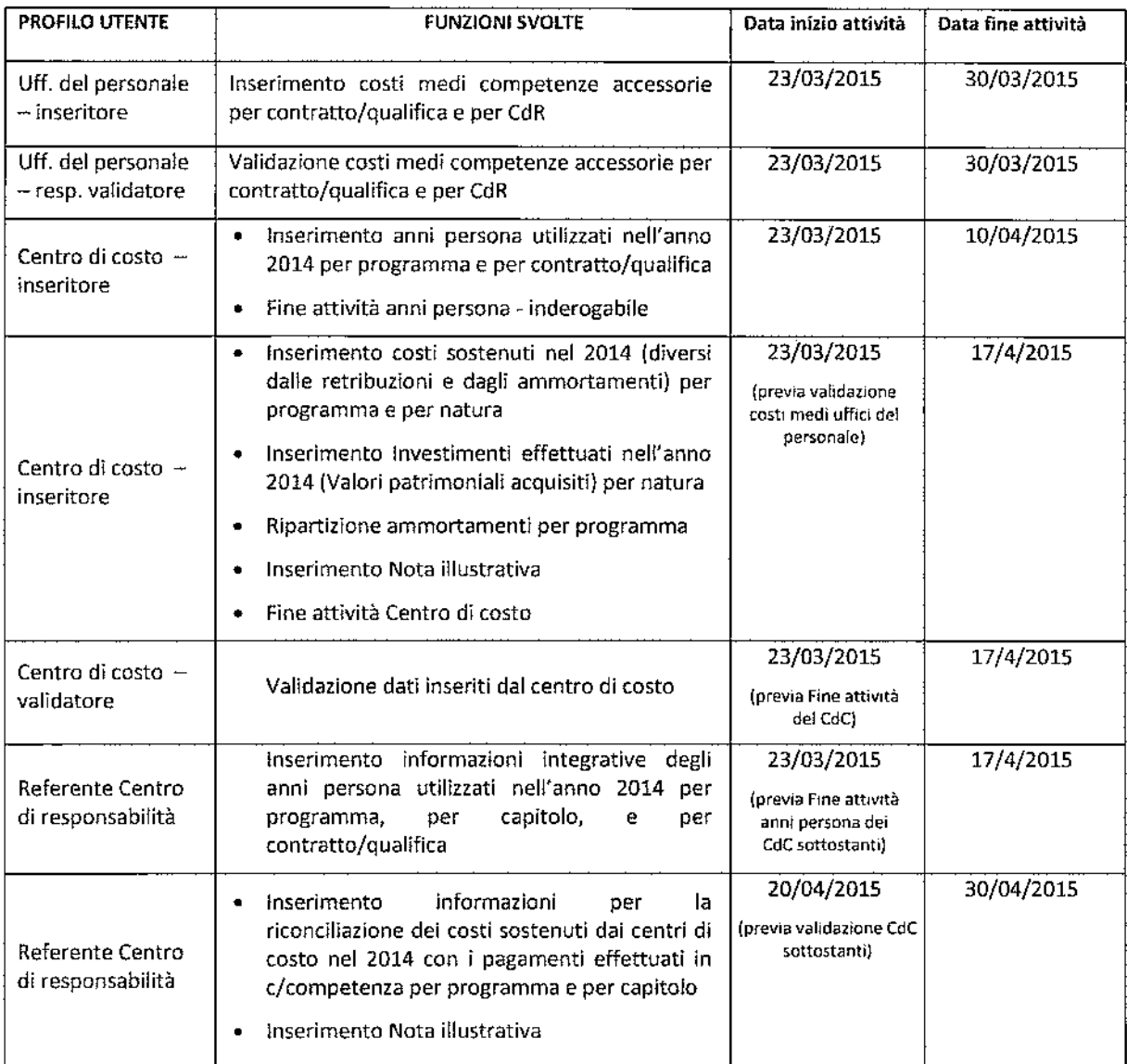

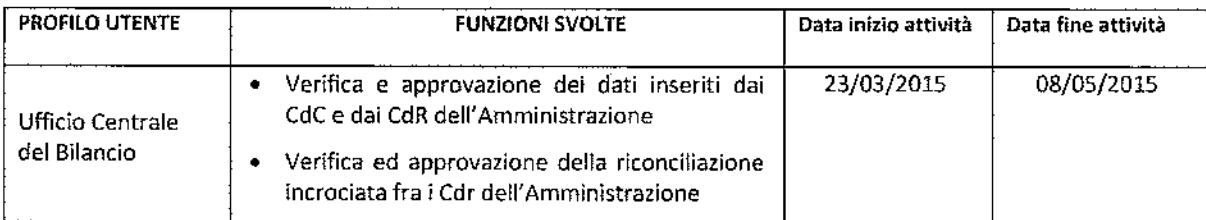

la tempestività delle rilevazioni dei dati economici ed il rispetto dei tempi del calendario da parte dì tutti i centri di costo e degli attori coinvolti nella rilevazione rappresentano componenti fondamentali di successo e di efficacia operativa e consentono l'elaborazione del rendiconto demateriaHzzato da trasmettere alla Corte dei conti ed al Parlamento e da pubblicare sul portale della Ragioneria generale dello Stato. l report contenuti in tale documento possono essere, inoltre, utilizzati dalle Amministrazioni per rispondere al disposto dell'art. 11 comma 4 decreto legislativo n. 150 del 27 ottobre 2009.

#### *Assistenza*

Le richieste di chiarimento necessarie per lo svolgimento delle attività indicate nella presente Nota tecnica e le richieste di abilitazione/disabilitazione delle utenze per l'accesso all'area riservata del portale di contabilità economica possono essere rivolte, per posta elettronica, all'indirizzo:

#### certaroida economicazatescovit

indicando nell'oggetto il Ministero di appartenenza e specificando nella richiesta: nome, cognome, codice fiscale, telefono e profilo utente do abilitare o disabilitare.

Per l'assistenza tecnica *è* disponibile il Co/l desk al numero 0647512146 (do/lunedì al venerdì, dalle ore 9,00 alle 18,00).

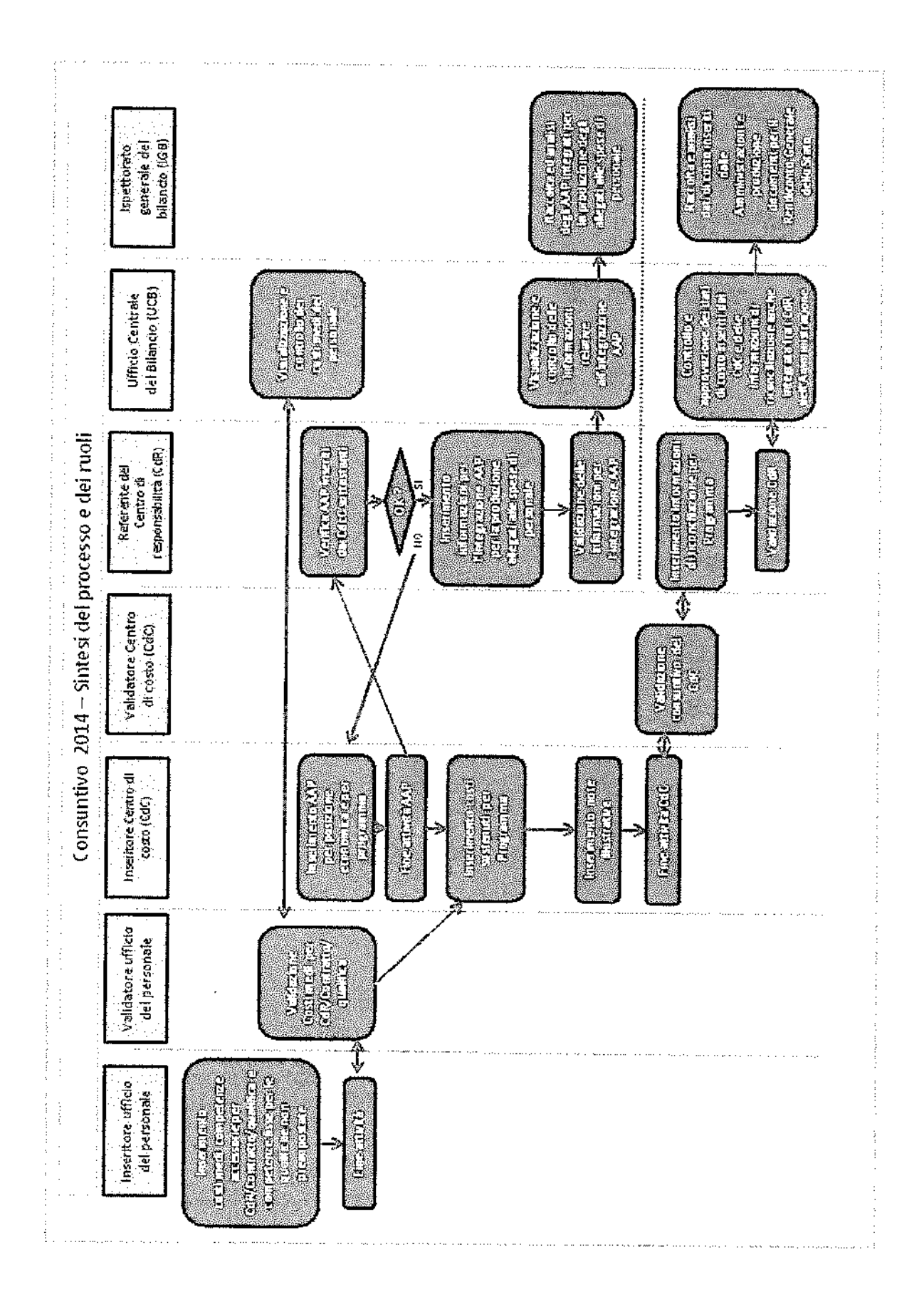

68/77

# Allegito 8 – Risultanze delle spese relative al programmi aventi ratura o contenuti ambientali

**linee guida per la compilazione** 

## 1. L'ecorendiconto dello Stato

l'articolo 36, comma 6, della legge 31 dicembre 2009, n. 196, dispone che in apposito allegato al Rendiconto generate dello Stato siano illustrate !e risu!tanze delle spese ambientali, definite come *"le risorse impiegate per finalità di protezione dell'ambiente, riguardanti attività di tutela, conservazione, ripristino e utilizzo sostenibile delle risorse e del patrimonio naturale".* le disposizioni di cui al citato articolo 36, comma 6, prevedono che J'individuazione e la rilevazione dette spese ambientali siano coerenti con gli indirizzi e i regolamenti comunitari in materia.

La sistematica trasmissione delle informazioni da parte delle amministrazioni al Ministero dett'economia e delle finanze viene effettuata secondo le modalità individuate con la Determina del Ragioniere generale dello Stato n. 39816 del 2011 (http://www.rss.mef.gov.it/vERSIONE-)/LECORENDE ONTOOELLOSTATO*(*), coerenti con le definizioni e le classificazioni adottate ìn ambito comunitario e, più in generale, con le metodotogie indicate nell'apposito manuale della Commissione europea *(Environmental expenditure statistics: general government and specialised producers data collection handbook- Statistiche sulle spese ambientali: manuale di raccolta di dati sui produttori specializzati e le amministrazioni pubbliche*) e nelle linee guida predisposte dall'Istat e dal Ministero dell'Ambiente e della Tutela del Territorio e del Mare"// *calcolo della spesa pubblica per la protezione dell'ambiente. Linee guida per riclassificare i rendiconti delle amministrazioni pubbliche".* 

### **2. Definizioni e classificazioni**

Le definizioni e le classificazioni a cui si fa riferimento sono quelle adottate per i conti del Sistema europeo per la raccolta dell'informazione economica sull'ambiente, SERIEE *(Système Européen de Rassemblement de f'lnjormation Ecanomique sur I'Environnement):* il sistema dedicato a!Ja contabilità satellite delle *spese* ambientali, definito in sede Eurostat e basato su definizioni e classificazioni coerenti con te classificazioni economica e funzionale adottate nell'ambito dei regolamenti comunitari in materia di contabilità nazionale.

Tale sistema individua due tìpo!ogie di spese ambientali tra loro complementari:

• le spese per la **"protezione dell'ambiente",** *ossia* te spese per le attività e te azioni i! cui scopo principale è la prevenzione, la riduzione e !'eliminazione dell'inquinamento (emissioni atmosferiche, scarichi idrici, rifiuti, inquinamento del suolo, ecc.), così come di ogni altra forma di degrado ambientale (perdita di biodiversità, erosione del suolo, salinizzazione, ecc.). Tali spese *sono* classificate

secondo la classificazione CEPA *(Ciassijicatìon of Environmenta/ Protection*  Activities and expenditure - Classificazione delle attività e delle spese per la protezione dell'ambiente};

le spese per !'"uso e la gestione delle risorse naturali", ossia le spese per le attività e le azioni finalizzate all'uso e alla gestione delle risorse naturali (acque interne, risorse energetiche, risorse forestali, fauna e flora selvatiche, ecc.) e alla loro tutela da fenomeni di depauperamento ed esaurimento. Tali spese sono classificate secondo la classificazione CRUMA *(Ciassification of Resource Use and Management Activities and expenditures - Classificazione delle attività e delle* spese per l'uso e gestione delle risorse naturali).

Entrambe le classificazioni al primo livello della struttura si articolano in classi (voci ad una cifra). le classi a loro volta si articolano in voci di maggiore dettaglio, identificate da codici a due o più cifre. Le tabelle di seguito riportate illustrano in forma sintetica la lista delle attività di protezione dell'ambiente (Tabella 1) e la lista di attività di uso e gestione delle risorse naturali (Tabella 2).

Per una descrizione dettagliata dei contenuti delle singole voci delle classificazioni CEPA e CRUMA si rimanda alla Determina del Ragioniere generale dello Stato n. <sup>39816</sup> de12011.

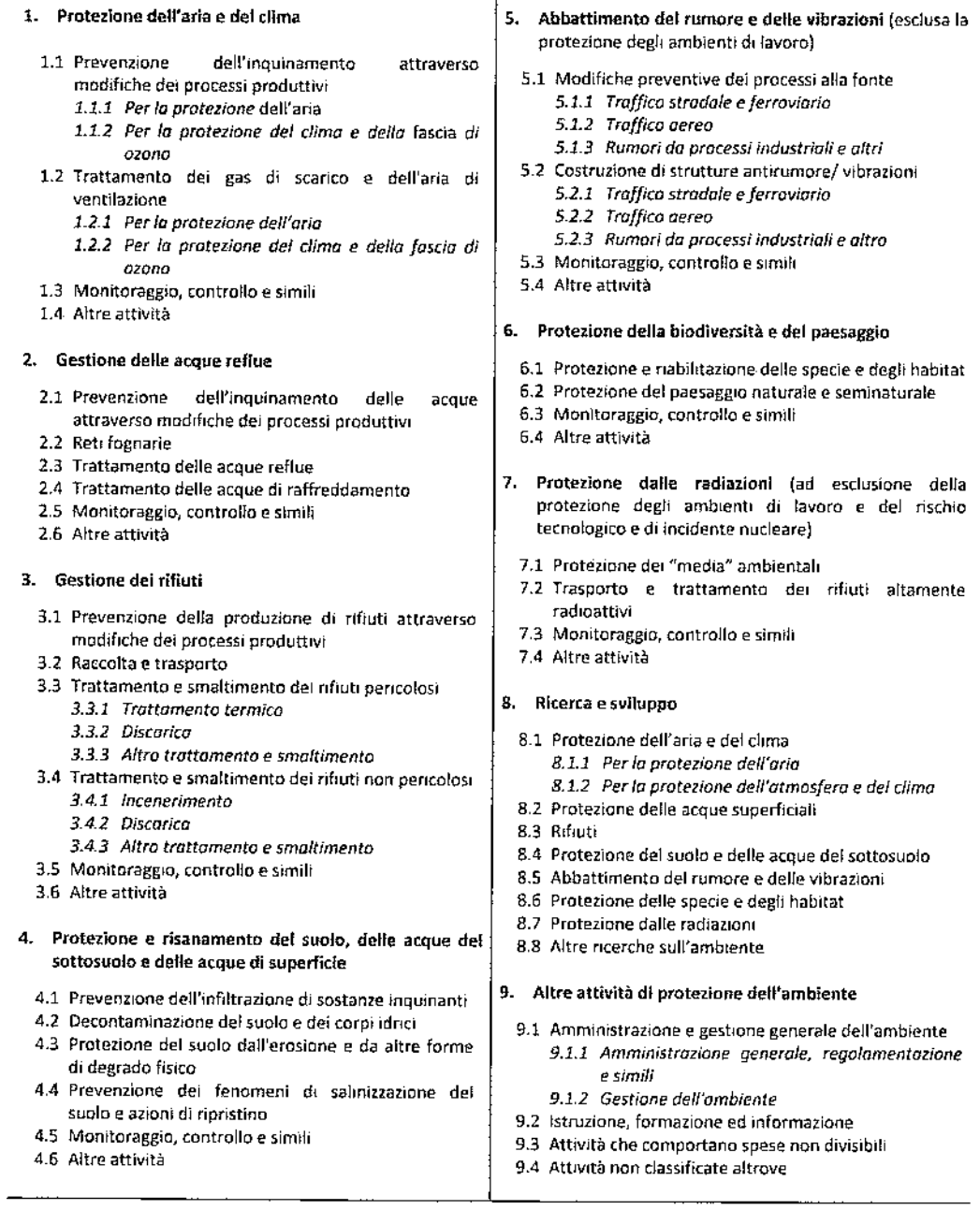

Tabella 1 Classificazione delle attività e delle spese di protezione dell'ambiente (Cepa); Elenco delle voci

#### Note

La classificazione è organizzata in modo tale che in ciascuna delle prime 7 classi sono classificate tutte le tipologie di allivité. di protezione dell'ambienle nei casi in cui nguardano esclusivamente il singolo problema di inquinamento o degrado cui è dedicata la classe, ad eccezione delle attività di Ricerca e Sviluppo che sono tutte raggruppate nella classe 8. Le attività di Programmazione. pianificazione, regolamentazione e amministrazione nonché quelle di istruzione, fonnazione e informazione quando riguardano un singolo problema di inquinamento o degrado sono classificate nella voce "altre allivilà" della classe pertinente (fra le classi da 1 a 7): quando riguardano due o più problemi di inquinamento o degrado sono classiftcale nelle voci 9.1 o 9.2 della classe 9.

#### Tabella 2 Classificazione delle attività e delle spese di uso e gestione delle risorse naturali (Cruma): elenco delle voci

#### 10. Uso e gestione delle acque interne

- 10.1 Riduzione del prelievo
- 10.2 Riduzione delle perdite e degli sprechi e riutilizzo e risparmio idrico
- 10.3 Ricarica degli stock idrici
- 10.4 Gestione diretta degli stock idrici
- 10.5 Monitoraggio, controllo e simili
- 10.6 Altre attività

#### 11. Uso e gestione delle foreste

- 11.1 Riduzione del prelievo
- 11.2 Riduzione dell'uso di prodotti forestali (legnosi e non legnosi)
- 11.3 Rimboschimenti e impianto di nuovi boschi
- 11.4 Incendi boschivi
- 11.5 Gestione diretta delle aree forestali (come risorsa e non come habitat)
- 11.6 Monitoraggio, controllo e simili
- 11.7 Altre attività

#### 12. Uso e gestione della flora e della fauna selvatiche

- 12.1 Riduzione del prelievo
- 12.2 R1popolamento
- 12.3 Gestione diretta della flora e della fauna selvatiche
- 12.4 Montoraggio, controllo e simili
- 12.5 Altre attività

#### 13. Uso e gestione delle materie prime energetiche non rinnova bili (combustibiH fossili)

- 13.1 R1duz10ne del prelievo
- 13.2 Riduzione della dispersione di calore ed energia e recupero e risparmio energetico
- 13.3 Gestrone diretta degli stock di nsorse energetiche non rinnovabili
- 13.4 Monitoraggio, controllo e simili
- 13.5 Altre attività

#### 14. Uso e gestione delle materie prime non energetiche

- 14.1 Riduzione del prehevo
- 14.2 Riduzione del consumo di materie prime non energetiche attraverso la produzione e il consumo di materiali e prodotti recuperati e riciclati
- 14.3 Gestione diretta degli stock di materie prime non energetiche
- 14.4 Monitoraggio, controllo e simili
- 14.5 Altre attività
- 15. Ricerca *e* sviluppo per l'uso e la gestione delle risorse naturali
	- 15.1 R&5 per l'uso *e* la gestione delle acque mterne
	- *15.2* R&S per l'uso e la gestione delle foreste
	- 15.3 R&S per l'uso e la gestione di flora e fauna selvatiche
	- 15.4 R&S per l'uso e la gestmne delle matene prime energetiche non rinnovabili (combustibili fossih)
	- 15.5 R&S per l'uso e la gestione delle materie prime non energetiche
	- 15.6 Altre attiVItà d1 R&s per l'uso e la gestione delle nsorse naturali

#### 16. Altre attività di uso e gestione delle risorse naturali

- 15.1 Ammimstrazione generale delle nsorse naturali 16.1.1 amministrazione *generale*, *regolomentaziane e* s•mili 16.1.2 gestione dell'ambiente
	-
- 16.2 Comunicazione, formazione e informazione 16.3 Spese indivisibili
- 15.4 Altro n.a.c.
- 

#### Note

la classificazione è organizzata in modo late che in ciascuna delle prime 5 classi (codici da 10 a 14} sono classificate tutte le tipologie di attività di uso e gestione delle risorse naturali nei casi in cui riguardano esclusivamente la singola risorsa naturale cui *è* dedicata la classe, ad eccezione delle attività di Ricerca <sup>e</sup> Sviluppo che sono tutte raggruppate nella classe 15. Le attività di Programmazione, pianificazione, regolamentazione e ammrnistrazione nonché quelle di istruzione. fonnazione e infonnazione quando riguardano una singola risorsa naturale sono classificate nella voce "altre attività" della classe pertinente (fra le classi da <sup>10</sup> a 14); quando riguardano due o più risorse naturali sono classificale nelle voci 16.1 o 16.2 della classe 16.
## 3. Riclassificazione dei dati di bilancio

l'analisi è condotta al livello maggiore di disaggregazione del bilancio, ovvero al livello di piano gestionale (PG).

Per ciascuna amministrazione sono esaminati tutti i piani gestionali a! fine di stabilire se contengono o meno spese di carattere ambientale secondo le definizioni e classificazioni richiamate nel paragrafo precedente (CEPA e CRUMA).

Seguendo le linee guida europee e nazionali sopra menzionate, l'ambito di analisi <sup>è</sup>costituito dall'associazione del Programma con il Centro di responsabilitè amministrativa (CDR); a ciascun Programma di un determinato CDR sono attribuite tutte le spese per l'attuazione del Programma stesso, lvi incluse le pertinenti spese generali di funzionamento sia di parte corrente che in conto capitale.

Ad un primo stadio i piani gestionali di ciascun Programma di ogni CDR sono raggruppati secondo gli insiemi rappresentati in Figura 1. In base alle finalità delle spese si individuano i PG che;

- certamente non contengono spese ambientali (SNA)
- certamente contengono spese ambientali (SA), a loro volta distinguibili in:
	- a. spese esclusivamente ambientali (SEA)
	- b. spese congiuntamente ambientali {SCA), ossia spese che perseguono al tempo stesso finalità ambientali insieme ad altre finalità (si tratta di spese che riguardano attività particolari le cui risorse umane e strumentali non possono essere attribuite in modo distinto alle varie finalità; vi sono pochi casi; tali casi riguardano ad esempio alcune attività di ricerca e studio, di vigilanza e controllo, di regolamentazione, amministrazione, programmazione, il funzionamento di commissioni o organi particolari)
- contengono spese ambientali insieme a spese non ambientali (SPA)
- contengono spese per le quali non si hanno elementi per stabilirne la finalità {SFI).

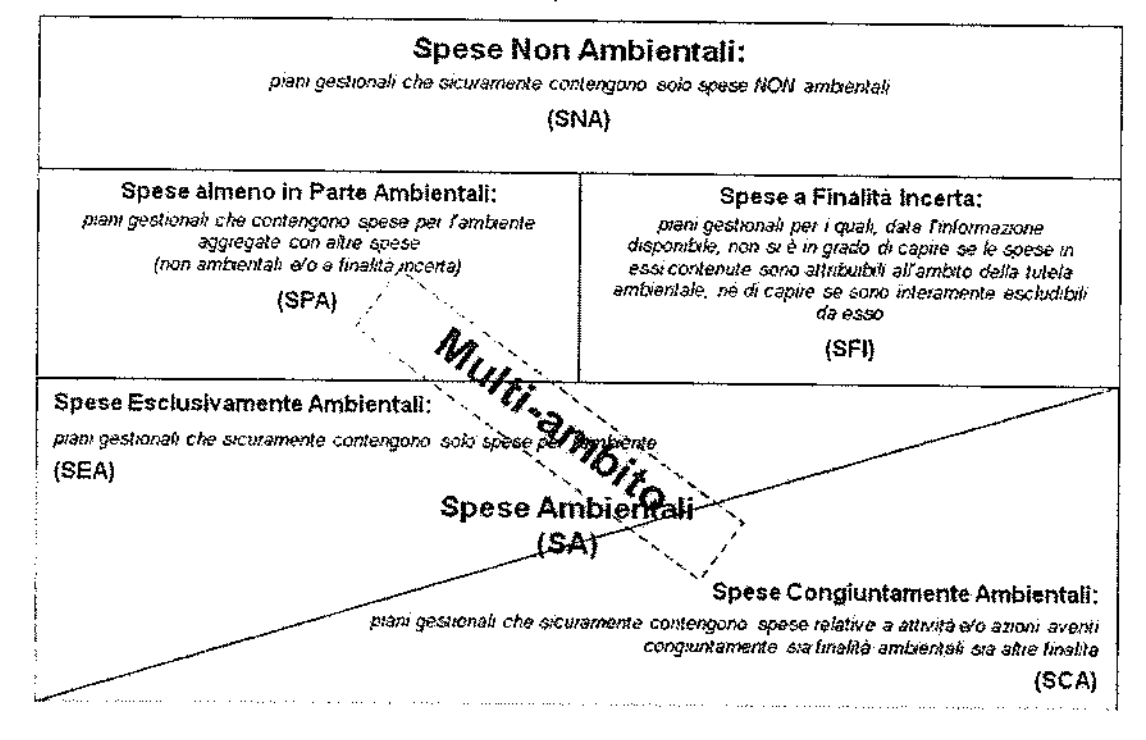

Figura 1 Ripartizione dei piani gestionali in insiemi di spesa

Dato un Programma di un Determinato CDR si procede secondo il seguente ordine:

- $\mathbf{1}$ in un primo momento le spese generali di funzionamento vengono temporaneamente considerate come spese a finalità incerta e codificate come "SFI". In questa fase si analizzano e ripartiscono fra gli insiemi della Figura 1 le spese non di funzionamento del Programma del CDR considerato;
- 2 successivamente, le spese generali di funzionamento (spese del personale, acquisti di beni e servizi, spese di arredamento, spese per liti arbitraggi, ecc.), al passo precedente temporaneamente accantonate nell'insieme SFI, vengono analizzate e classificate a seconda di come sono classificate le spese non di funzionamento al passo precedente.

In particolare le spese di funzionamento sono classificate come:

- SNA se al passo 1 tutte le spese non di funzionamento sono classificate SNA  $\bullet$
- SEA (o SCA) se al passo 1 tutte le spese non di funzionamento sono classificate SEA (o SCA)
- SPA se al passo 1 è individuata una serie di PG classificati SEA (o SCA) o SPA tale da far ritenere che le spese di funzionamento del Programma siano da attribuire pro quota alle attività esclusivamente e/o parzialmente ambientali individuate.

Al termine di questo processo, avendo ripartito con il passo 2 anche i PG di funzionamento, si considerano i PG rimasti classificati a finalità incerta (SFI) al fine di collocarli negli altri insiemi (SNA, SEA, SCA, SPA). A questo punto non vi dovrebbero più essere PG codificati come SFI. Possono fare eccezione i PG riguardanti trasferimenti che potrebbero essere destinati anche a finalità ambientali ma per i quali l'amministrazione non è in possesso di sufficienti informazioni sulle finalità delle spese realizzate con le risorse trasferite. In questi casi i PG possono mantenere la codifica SFI. Ai fini dell'aggregazione dei dati per la predisposizione dell'allegato al rendiconto, tali PG pur mantenendo la codifica SFI, saranno esclusi venendo di fatto assimilati ai PG SNA esclusivamente a fini di calcolo. Di conseguenza nell'allegato al rendiconto si preciserà che l'ammontare delle spese ambientali può risultare sottostimato in relazione all'esistenza di trasferimenti che potrebbero essere destinati a finalità ambientali. È opportuno che questi casi siano limitati a pochi casi e, ave possibile, che le amministrazioni provvedano a verificare **la** finalità delle spese realizzate.

l PG contenenti del tutto o in parte spese ambientali sono classificati secondo le voci delle classificazioni CEPA e CRUMA precedentemente introdotte. l PG possono contenere spese ambientali riferite a più di una classe delle classificazioni CEPA <sup>e</sup> CRUMA; nel qual caso sono considerati "multi-ambito" e vengono appositamente contraddistinti da un flag.

Per i PG codificati *come* contenenti solo in parte spese ambientali (SPA) deve essere indicata la percentuale di spesa ambientale del PG, ovvero quanta parte del PG è dedicata a spese a finalità ambientale.

Per tutti i PG contenenti in tutto o in parte spese ambientali (SEA, SPA, SCA), devono essere indicate le percentuali di spesa ambientale ricadenti nelle classi di spesa (primo livello della classificazione) e nelle voci di spesa (secondo livello della classificazione) CEPA e CRUMA. Ai fini di una rappresentazione delle spese ambientali quanto più esaustiva possibile, le Amministrazioni sono inoltre tenute a indicare, per ogni classe CEPA e CRUMA individuata, le percentuali di spesa ricadenti nelle voci di spesd (secondo livello della classificazione) CEPA e CRUMA. Tutto ciò dovrà essere svolto secondo le indicazioni contenute nelle note esplicative per la compilazione del file excel.

Il modo con cui questi criteri di classificazione vengono riportati operativamente nel file contenente i dati di bilancio è illustrato nel paragrafo seguente.

## 4. Organizzazione del file

li file precompilato trasmesso agli uffici centrati di bilancio per gli adempimenti <sup>è</sup> articolato in tre sezioni composte da varie colonne, distinte da colorazioni differenti contenenti la prima le informazioni anagrafiche e quantitative de! bilancio provenienti dai sistemi informativi della Ragioneria generale dello Stato, la seconda principalmente gli esiti delle classificazioni e l'attribuzione dei PG alle classi e alfe voci delle classificazioni CEPA e CRUMA, la terza le percentuali di spesa ambientale e colonne di verifica.

ln corrispondenza di ogni piano gestionale è indicato **l"'** esito", ossia se si tratta di un piano gestionale del tutto (SEA o SCA) o in parte (SPA) ambientale, a finalità incerta (SFI) o non ambientale (SNA). Inoltre, i piani gestionali con esito SEA, SCA e SPA sono classificati in base alle classificazioni delle attività e delle spese ambientali CEPA <sup>e</sup> CRUMA descritte nel paragrafo precedente, ponendo i! flag "l" in corrispondenza delle classi e delle voci ritenute da attribuire al piano gestionale nei campi di una apposita sezione del file.

l piani gestionali vengono attribuiti univocamente ad una sola classe della classificazione CEPA/CRUMA oppure a 2 o più classi; per questi ultimi - cosiddetti "multi-ambito"- occorre quantificare come le spese si distribuiscono tra le diverse classi in cui sono stati classificati. Nel file contenente il bilancio riclassificato, i PG multi-ambito sono identificati dal codice "l" nella colonna "flag multi-ambito".

Per i PG SEA, SPA e SCA, la quota di spesa destinata ad attività di tutela ambientale nonché la distribuzione di tali quote tra le varie classi e voci delle classificazioni CEPA e CRUMA sono rappresentate da cifre espresse in termini percentuali indicate dall'amministrazione in apposite sezioni del file<sup>6</sup>.

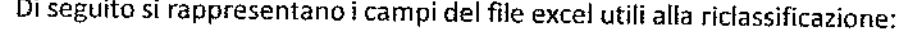

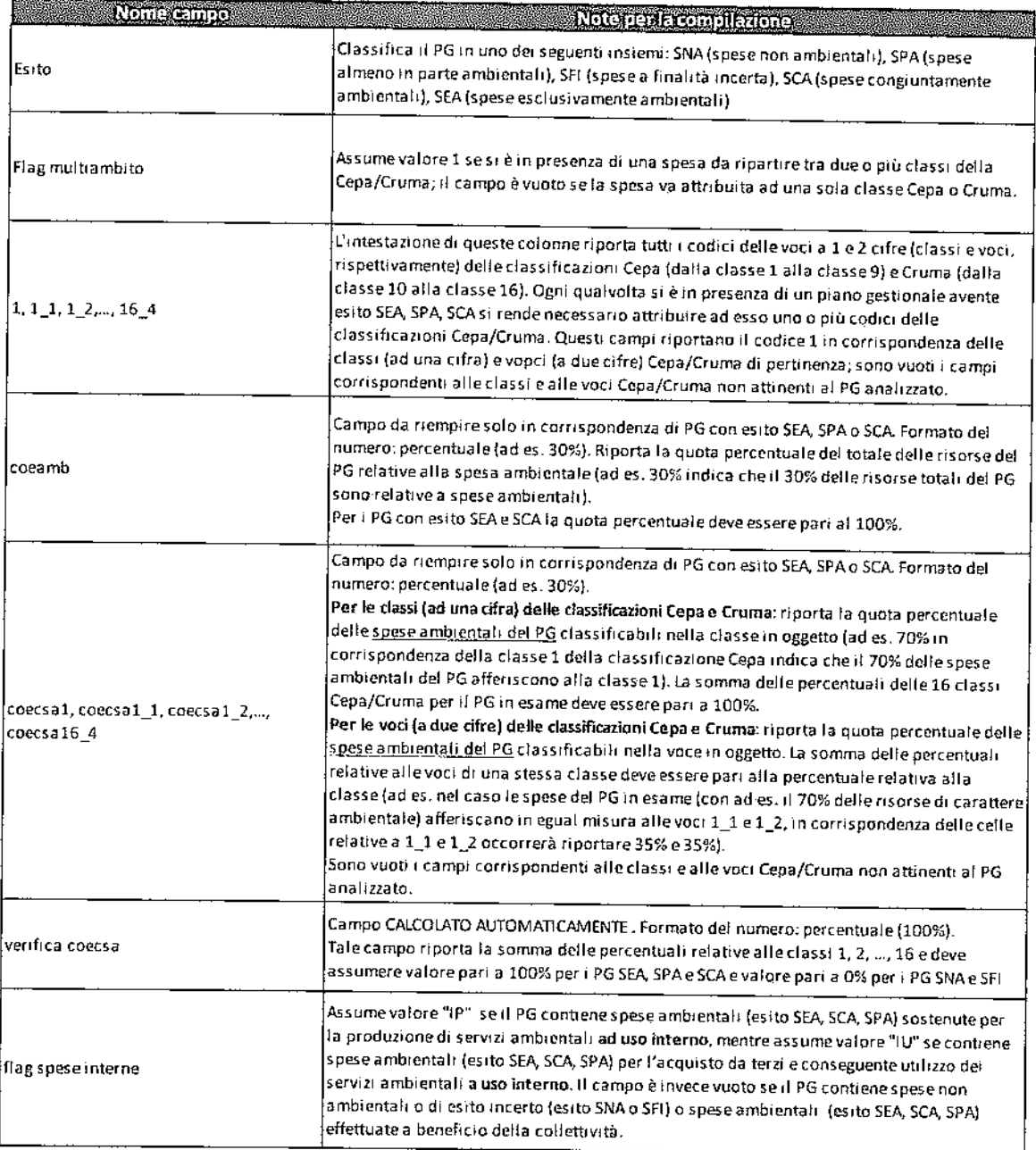

Il file trasmesso per gli adempimenti, oltre al foglio di lavoro utile ai fini del lavoro di compilazione e verifica delle classificazioni e dei criteri di ripartizione (foglio

 $<sup>6</sup>$  In caso di mancata indicazione della quota percentuale da parte dell'amministrazione, la quota sarà calcolata – come</sup> stabilito con la Determina del Ragioniere generale dello Stato n. 39816 del 2011 - secondo il metodo statistico indicato nelle linee guida europee (Eurostat, 2007, Environmental expenditure st atistics: g eneral government and specialised producers data collection handbook) e nazionali (Ministero dell'ambiente e della tutela del territorio e del mare e istat, 2007. Il calcolo dello spesa pubblica per la protezione dell'ambiente. linee guida per riclassificare i rendiconti delle amministrazioni pubbliche).

"Consuntivo 2014 per P G"), contiene un foglio con le istruzioni per la compilazione ("Legenda") e dei fogli che illustrano nel dettaglio le voci delle classificazioni CEPA <sup>e</sup> CRUMA.

## S. Verifica o integrazione delle informazioni

Una volta disponibili i dati definitivi di consuntivo, la Ragioneria generale dello stato, trasmetterà a ciascuna amministrazione, per il tramite del Ufficio centrale di bilancio, attraverso l'apposito indirizzo di posta elettronica per presentazione alla supreme, il file che contiene i dati di bilancio di consuntivo per l'esercizio finanziario 2014 del tutto o in parte precompilato. Le amministrazioni, entro i termini stabiliti dalla presente circolare, dovranno confermare le classificazioni e i criteri di ripartizione indicati ne! file o proporre modifiche e integrazioni.

Le classificazioni e le quote di ripartizione individuate saranno impiegate per determinare l'ammontare totale delle risorse di bilancio a consuntivo destinate a spese di natura ambientale così come definite secondo le classificazioni del paragrafo 2.

Gli Uffici centrali di bilancio verificano che le informazioni fornite dall'amministrazione siano complete e coerenti con le indicazioni della Determina n. 39816, anche per quanto riguarda in particolare le percentuali di spesa ambientale associate ai PG e quelle di ripartizione tra le classi e le voci della classificazione CEPA <sup>e</sup> CRUMA, richiedendo eventualmente le necessarie integrazioni all'amministrazione.

Una volta ricevute le informazioni complete dall'amministrazione, gli Uffici centrali di bilancio inviano un unico file per tutta l'amministrazione secondo le modalità esplicitate nel successivo paragrafo.

## 6. Calendario degli adempimenti

**Entro il 17 aprile 2015** i dati di consuntivo verranno inoltrati agli Uffici centrali del bilancio, attraverso l'apposito indirizzo di posta elettronica a su manarela se di di regista dalla Gli Uffici centrali del bilancio trasmetteranno le tabelle ai CDR delle coesistenti amministrazioni affinché questi verifichino le classificazioni individuate per i PG aventi natura ambientale e i criteri di ripartizione o appongano le necessarie m odifiche e integrazioni.

**Entro il 14** maggio **2015** i suddetti Centri di responsabilità completano il riscontro e fanno pervenire il file Excel con le eventuali correzioni o integrazioni al coesistente Ufficio centrale del bilancio. L'Ufficio centrale di bilancio, entro la stessa data, trasmetterà i contributi ricevuti dai centri di responsabilità dell'amministrazione riassemblati in un unico file per l'intera amministrazione all'indirizzo di posta elettronica the the New Europe of Street, and